# **The gmutils Package**\*

Written by Grzegorz Murzynowski, natror at 02 dot pl © 2005, 2006, 2007, 2008 by Grzegorz Murzynowski. This program is subject to the LAT<sub>E</sub>X Project Public License. See http://www.ctan.org/tex-archive/help/Catalogue/licenses.lppl.html for the details of that license. LPPL status: "author-maintained". Ma[ny thanks to my TEX Guru Marcin Woliński for his TEXnical support.](http://www.ctan.org/tex-archive/help/Catalogue/licenses.lppl.html) 76 \NeedsTeXFormat{LaTeX2e}

77 \ProvidesPackage{gmutils}

<sup>78</sup> [2008/08/07∟vo.g2∟some<sub>□</sub>rather<sub>□</sub>TeXnical<sub>□</sub>macros,<sub>□</sub>some<sub>□</sub>of<sub>□</sub>them□ tricky␣(GM)]

### **Contents**

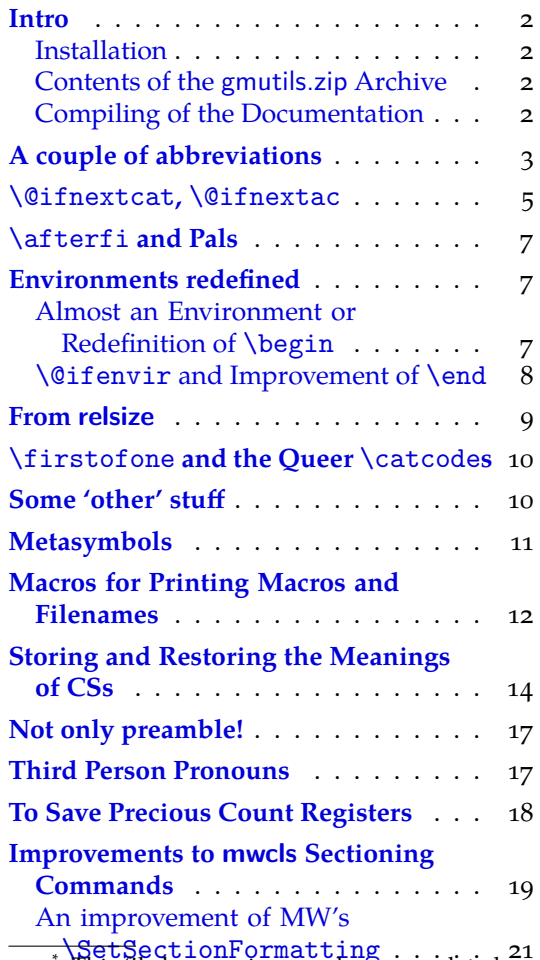

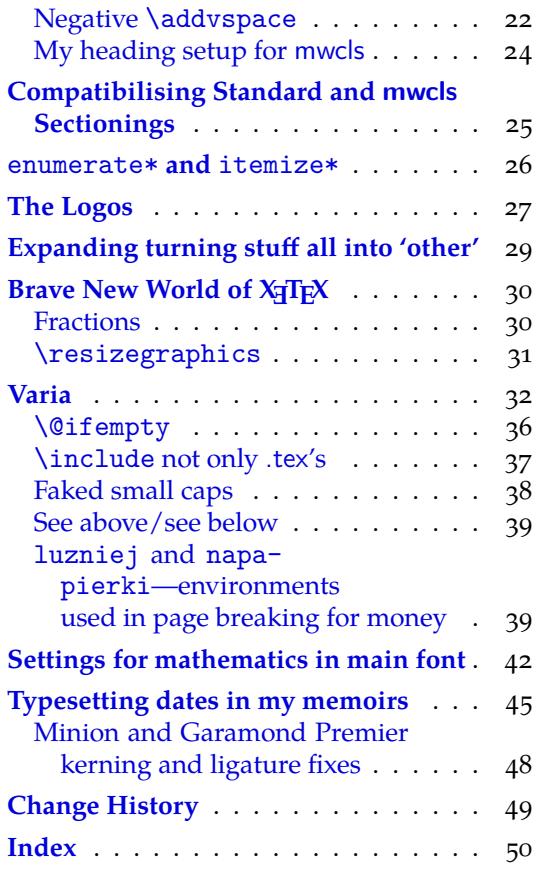

<del>.\SetS</del>ectionFormatting<br>'This file has version number vo.g2 dated 2008/08/07.

#### <span id="page-1-0"></span>**Intro**

The gmutils.sty package provides some macros that are analogous to the standard  $L^2T_FX$ ones but extend their functionality, such as \@ifnextcat, \addtomacro or \begin(\*). The others are just conveniences I like to use in all my TeX works, such as \afterfi, \pk or  $\csc$ .

I wouldn't say they are only for the package writers but I assume some nonzero (LA)TEX-awareness of the user.

For details just read the code part.

#### **Installation**

Unpack the gmutils-tds.zip archive (this is an archive that conforms the TDS standard, see CTAN/tds/tds.pdf) in some texmf directory or just put the gmutils.sty somewhere in the texmf/tex/latex branch. Creating a texmf/tex/latex/gm directory may be advisable if you consider using other packages written by me.

Then you should refresh your T<sub>F</sub>X distribution's files' database most probably.

### **Contents of the gmutils.zip Archive**

The distribution of the gmutils package consists of the following four files and a  $\tau$ pscompliant archive.

gmutils.sty README gmutilsDoc.tex gmutilsDoc.pdf gmutils.tds.zip

#### **Compiling of the Documentation**

The last of the above files (the .pdf, i.e., *this file*) is a documentation compiled from the .sty file by running LATEX on the gmutilsDoc.tex file twice (xelatex gmutils.sty in the directory you wish the documentation to be in, you don't have copy the .sty file there, T<sub>E</sub>X will find it), then MakeIndex on the gmutils.idx file, and then LAT<sub>E</sub>X on gmutilsDoc.tex once more.

MakeIndex shell command:

makeindex -r gmutilsDoc

The -r switch is to forbid MakeIndex to make implicit ranges since the (code line) numbers will be hyperlinks.

Compiling the documentation requires the packages: gmdoc (gmdoc.sty and gmdocc.cls), gmverb.sty, gmutils.sty, gmiflink.sty and also some standard packages: hyperref.sty, color.sty, geometry.sty, multicol.sty, lmodern.sty, fontenc.sty that should be installed on your computer by default.

If you had not installed the mwcls classes (available on CTAN and present in TEX Live e.g.), the result of your compilation might differ a bit from the .pdf provided in this .zip archive in formatting: If you had not installed mwcls, the standard article.cls class would be used.

151 \ifx\XeTeXversion\relax

152 \let\XeTeXversion\@undefined% If someone earlier used the \@ifundefined{% XeTeXversion} to test whether the engine is X<sub>T</sub>T<sub>F</sub>X, then \XeTeXversion *is* defined in the sense of  $\varepsilon$ -T<sub>E</sub>X tests. In that case we \let it to something really undefined. Well, we might keep sticking to \@ifundefined, but it's a macro and it eats its arguments, freezing their catcodes, which is not what we want in line  $2788$ 

<span id="page-2-0"></span> $_{159}$  \fi

- 161 \ifdefined\XeTeXversion
- $\Delta$  \XeTeXinputencoding $\Box$ utf-8 $\Box$ % we use Unicode dashes later in this file.
- $\frac{1}{63}$  \fi% and if [we are](#page-40-0) not in X $\frac{1}{2}$ K, we skip them thanks to X $\frac{1}{2}$ K-test.

# **A couple of abbreviations**

\@xa \let\@xa\expandafter

\@nx \let\@nx\noexpand

The \newgif declaration's effect is used even in the LAT<sub>E</sub>X  $2\epsilon$  source by redefining some particular user defined ifs (UD-ifs henceforth) step by step. The goal is to make the UD-if's assignment global. I needed it at least twice during gmdoc writing so I make it a macro. It's an almost verbatim copy of LATEX's \newif modulo the letter *g* and the \g1oba1 prefix. (File d: ltdefns.dtx Date:  $2004/02/20$  Version v1.3g, lines 139–150)

```
\newgif 181 \protected\def\newgif#1{%
```
 $_{182}$  {\escapechar\m@ne

```
\frac{183}{183} \global\let#1\iffalse
```
- $\log i f#_1 \setminus \text{if true}$
- $\log$ if#i\iffalse
- $_{186}$  } }

'Almost' is also in the detail that in this case, which deals with  $\gtrsim$  plobal assignments, we don't have to bother with storing and restoring the value of \escapechar: we can do all the work inside a group.

#### \@gif \def\@gif##{%

- \protected\@xa\gdef\csname\@xa\@gobbletwo\string#%
- $_{194}$  g% the letter *g* for '\global'.
- 195 \@xa\@gobbletwo\string#2\endcsname
- $_{196}$  {\global\let#1#2}}

```
198 \protected\def\newif#1{% We not only make \newif \protected but also make
           it to define \protected assignments so that premature expansion doesn't
          affect \iota: f. \iota nesting.
```
- 205 \count@\escapechar
\m@ne
- $_{206}$  \let#1\iffalse
- $_{207}$  \@if#1\iftrue
- $_{208}$  \@if#1\iffalse
- <sub>209</sub> \escapechar\count@}

```
\langle \text{Qif} \atop 211} \backslash \text{Qif} \atop 1 \text{H}_2 \{ \}
```
- \protected\_\@xa\def\csname\@xa\@gobbletwo\string#1%
- 213 \@xa\@gobbletwo\string#2\endcsname
- $_{214}$  {\let#1#2}}

After \newgif\iffoo you may type {\foogtrue} and the \iffoo switch becomes globally equal \iftrue. Simili modo \foogfalse. Note the letter *g* added to underline globalness of the assignment.

If for any reason, no matter how queer ;-) may it be, you need *both* global and local switchers of your  $\if...$ , declare it both with  $\newif and \newcommand{\new}{{\newcommand{\new}}{\newcommand{\new}{{\newbox}{\newcommand{\new}{{\newbox}{\newcommand{\new}{{\newbox}{\newbb}}\cdot}}}$ 

Note that it's just a shorthand. \global\ifh*switch*itrue/false *does* work as expected.

<span id="page-3-0"></span>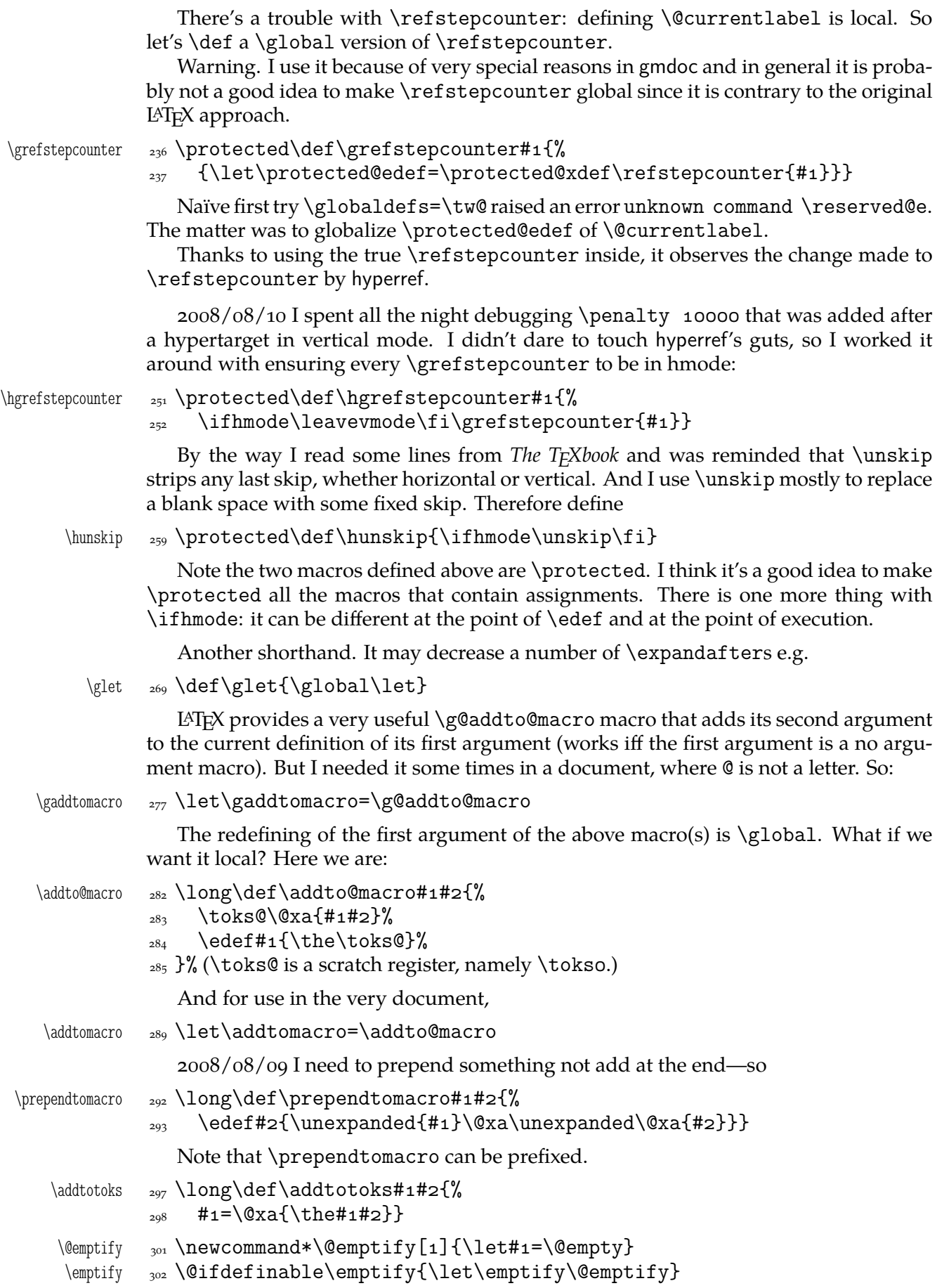

```
Note the two following commands are in fact one-argument.
 \g@emptify 306 \newcommand*\g@emptify{\global\@emptify}
  \gemptify  <sub>307</sub> \@ifdefinable\gemptify{\let\gemptify\g@emptify}
  \langle \langle \rangle \ + \langle \langle \rangle \rangle \newcommand\@relaxen[1]{\let#1=\relax}
  \relaxen  311 \@ifdefinable\relaxen{\let\relaxen\@relaxen}
               Note the two following commands are in fact one-argument.
 \g@relaxen <sub>315</sub> \newcommand*\g@relaxen{\global\@relaxen}
  \grelaxen <sub>316</sub> \@ifdefinable\grelaxen{\let\grelaxen\g@relaxen}
               For the heavy debugs I was doing while preparing gmdoc, as a last resort I used
           \showlists. But this command alone was usually too little: usually it needed setting
           \showboxdepth and \showboxbreadth to some positive values. So,
\gmshowlists  326 \def\gmshowlists{\showboxdepth=1000<sub>1</sub>\showboxbreadth=1000<sub>1</sub>%
                     \showlists}
  \langle \mathbf{u}_329 \newcommand{\mathbf{0} \lambda\neq 1} \\mathcal{S}_{\text{name} \newcommand \nameshowthe [1] { \@xa \showthe \csname#1 \endcsname}
               Note that to get proper \showthe\my@dimen14 in the 'other' @'s scope you write
           \nameshowthe{my@dimen}14.
```
Standard \string command returns a string of 'other' chars except for the space, for which it returns  $_{10}$ . In gmdoc I needed the spaces in macros' and environments' names to be always  $12$ , so I define

\xiistring  $_{341}$  \def\xiistring#1{%

 $\lim_{342}$  \if\@nx#1\xiispace  $\overline{\phantom{a}}$  \xiispace  $\frac{344}{ }$  \else  $\text{345}$  \string#1%  $\{1, 46\}$  \fi}

# \@ifnextcat**,** \@ifnextac

As you guess, we \def \@ifnextcat à la \@ifnextchar, see LHFX  $2\varepsilon$  source dated  $2003/12/01$ , file d, lines  $253-271$ . The difference is in the kind of test used: while \@ifnextchar does \ifx, \@ifnextcat does \ifcat which means it looks not at the meaning of a token(s) but at their  $\c{a}$ . As you (should) remember from *The TEXbook*, the former test doesn't expand macros while the latter does. But in \@ifnextcat the peeked token is protected against expanding by \noexpand. Note that the first parameter is not protected and therefore it shall be expanded if it's a macro. Because an assignment is involved, you can't test whether the next token is an active char.

- 
- $\langle\$  $_{367}$  \def\reserved@d{#1}%
	- $\frac{8}{168}$  \def\reserved@a{#2}%
	- $\frac{1}{4}$  \def\reserved@b{#3}%
	- 370 \futurelet\@let@token\@ifncat}
	- $\langle \text{Cifncat } \gamma \rangle$  \def\@ifncat{%

```
374 \ifx\@let@token\@sptoken
```

```
375 \let\reserved@c\@xifncat
```

```
376 \else
```
\ifcat\reserved@d\@nx\@let@token

- <span id="page-5-0"></span>378 \let\reserved@c\reserved@a
- $\frac{379}{279}$  \else
- <sup>280</sup> \let\reserved@c\reserved@b
- $\frac{1}{281}$  \fi
- $\frac{382}{15}$
- 383 \reserved@c}
- $_{385}$  {\def\:{\let\@sptoken= $_{\text{L}}\$ : $\text{M}$  this makes \@sptoken a space token.

```
 \def\:{\@xifncat}␣\@xa\gdef\:␣{\futurelet\@let@token\@ifncat}}
```
Note the trick to get a macro with no parameter and requiring a space after it. We do it inside a group not to spoil the general meaning of  $\setminus$ : (which we extend later).

The next command provides the real \if test for the next token. *It* should be called \@ifnextchar but that name is assigned for the future \ifx text, as we know. Therefore we call it \@ifnextif.

```
\@ifnextif  399 \long\def\@ifnextif#1#2#3{%
               \text{403} \def\reserved@d{#1}%
               404 \def\reserved@a{#2}%
               _{405} \def\reserved@b{#3}%
                \futurelet\@let@token\@ifnif}
   \langle \hat{\mathbf{e}}_1 | \hat{\mathbf{e}}_2 | \hat{\mathbf{e}}_3 | \hat{\mathbf{e}}_4 | \hat{\mathbf{e}}_5 | \hat{\mathbf{e}}_5 | \hat{\mathbf{e}}_6 | \hat{\mathbf{e}}_7 | \hat{\mathbf{e}}_7 | \hat{\mathbf{e}}_8 | \hat{\mathbf{e}}_7 | \hat{\mathbf{e}}_8 | \hat{\mathbf{e}}_7 | \hat{\mathbf{e}}_8 | \hat{\mathbf{e}}_8 | \hat{\mathbf{e}}_9 | \hat{\mathbf{e}}_9 | \hat{\mathbf{e}}_9 | \hat{\mathbf{e}}_9 | \hat{\mathbf{e}}_ \ifx\@let@token\@sptoken
                 \let\reserved@c\@xifnif
               \lambdaelse
               \if\reserved@d\@nx\@let@token
                \let\reserved@c\reserved@a
               \langle<sub>415</sub> \else
               416 \let\reserved@c\reserved@b
               \frac{417}{ } \fi
               \bigcup_{418} \fi
               _{419} \reserved@c}
                {\def\:{\let\@sptoken=␣}␣\:␣%␣this␣makes␣|\@sptoken|␣a␣space␣
                            token.
                \def\:{\@xifnif}␣\@xa\gdef\:␣{\futurelet\@let@token\@ifnif}}
```
But how to peek at the next token to check whether it's an active char? First, we look with \@ifnextcat whether there stands a group opener. We do that to avoid taking a whole  $\{\ldots\}$  as the argument of the next macro, that doesn't use  $\{\text{futurelet but}\}$ takes the next token as an argument, tests it and puts back intact.

```
\@ifnextac 436 \long\def\@ifnextac#1#2{%
          \frac{+37}{2} \@ifnextcat\bgroup{#2}{\gm@ifnac{#1}{#2}}}
\gm@ifnac <sub>439</sub> \long\def\gm@ifnac#1#2#3{%
          \frac{1}{440} \ifcat\@nx^\\@nx\43\affterfi{#1#3}\els\affterfi{#2#3}\fi
```
Yes, it won't work for an active char \let to  $\{1, \}$  but it *will* work for an active char \let to a char of catcode  $\neq$  1. (Is there anybody on Earth who'd make an active char working as \bgroup?)

Now, define a test that checks whether the next token is a genuine space,  $_{10}$  that is. First define a CS let such a space. The assignment needs a little trick (*The TEXbook* appendix D) since \let's syntax includes one optional space after =.

```
_{452} \let\gmu@reserveda\*%
```

```
\* 453 \def\*{%
              \let\*\gmu@reserveda
             \left\{\text{gm@letspace} \right\}456 \*\mathcal{N}\@ifnextspace <sub>459</sub> \def\@ifnextspace#1#2{%
              \let\gmu@reserveda\*%
        \begin{matrix} \ * & 461 \end{matrix} \qquad \text{def}\* {\{^\prime\}}462 \let\*\gmu@reserveda
              \ifx\@let@token\gm@letspace\afterfi{#}%
             _{464} \else\afterfi{#2}%
             \{f_i\}_{i=1}^{\infty} \futurelet\@let@token\*}
```
First use of this macro is for an active  $-$  that expands to  $---$  if followed by a space. Another to make dot checking whether is followed by  $\sim$  without gobbling the space if it occurs instead.

### \afterfi **and Pals**

It happens from time to time that you have some sequence of macros in an \if... and you would like to expand \fi before expanding them (e.g., when the macros should take some tokens next to  $\setminus f$ i... as their arguments. If you know how many macros are there, you may type a couple of \expandafters and not to care how terrible it looks. But if you don't know how many tokens will there be, you seem to be in a real trouble. There's the Knuthian trick with \next. And here another, revealed to me by my TEX Guru.

I think the situations when the Knuthian (the former) trick is not available are rather seldom, but they are imaginable at least: the \next trick involves an assignment so it won't work e.g. in \edef. But in general it's only a matter of taste which one to use.

One warning: those macros peel the braces off, i.e.,

\if..\afterfi{\@makeother\^^M}\fi

causes a leakage of  $\hat{M}_{12}$ . To avoid pollution write

\if..\afterfi{\bgroup\@makeother\^^M\egroup}\fi.

```
\afterfi _{497} \long\def\afterfi#1#2\fi{\fi#1}
```
And two more of that family:

\afterfifi 499 \long\def\afterfifi#1#2\fi#3\fi{\fi\fi#1} \afteriffifi \long\def\afteriffifi##\if#\fi#\fi{\fi#}

> Notice the refined elegance of those macros, that cover both 'then' and 'else' cases thanks to #2 that is discarded.

```
\afterififfififi  \long\def\afterififfififi##\fi#\fi#\fi{\fi#}
 \afteriffififi  \long\def\afteriffififi##\fi#\fi#\fi{\fi\fi#}
  \afterfififi  \frac{\def}{\aff}{\fi}  \frac{\def}{\aff}{\fi}
```
#### **Environments redefined**

#### **Almost an Environment or Redefinition of** \begin

We'll extend the functionality of \begin: the non-starred instances shall act as usual and we'll add the starred version. The difference of the latter will be that it won't check whether the 'environment' has been defined so any name will be allowed.

This is intended to structure the source with named groups that don't have to be especially defined and probably don't take any particular action except the scoping.

(If the \begin\*'s argument is a (defined) environment's name, \begin\* will act just like \begin.)

Original L<sup>AT</sup>EX's \begin:

<span id="page-7-0"></span>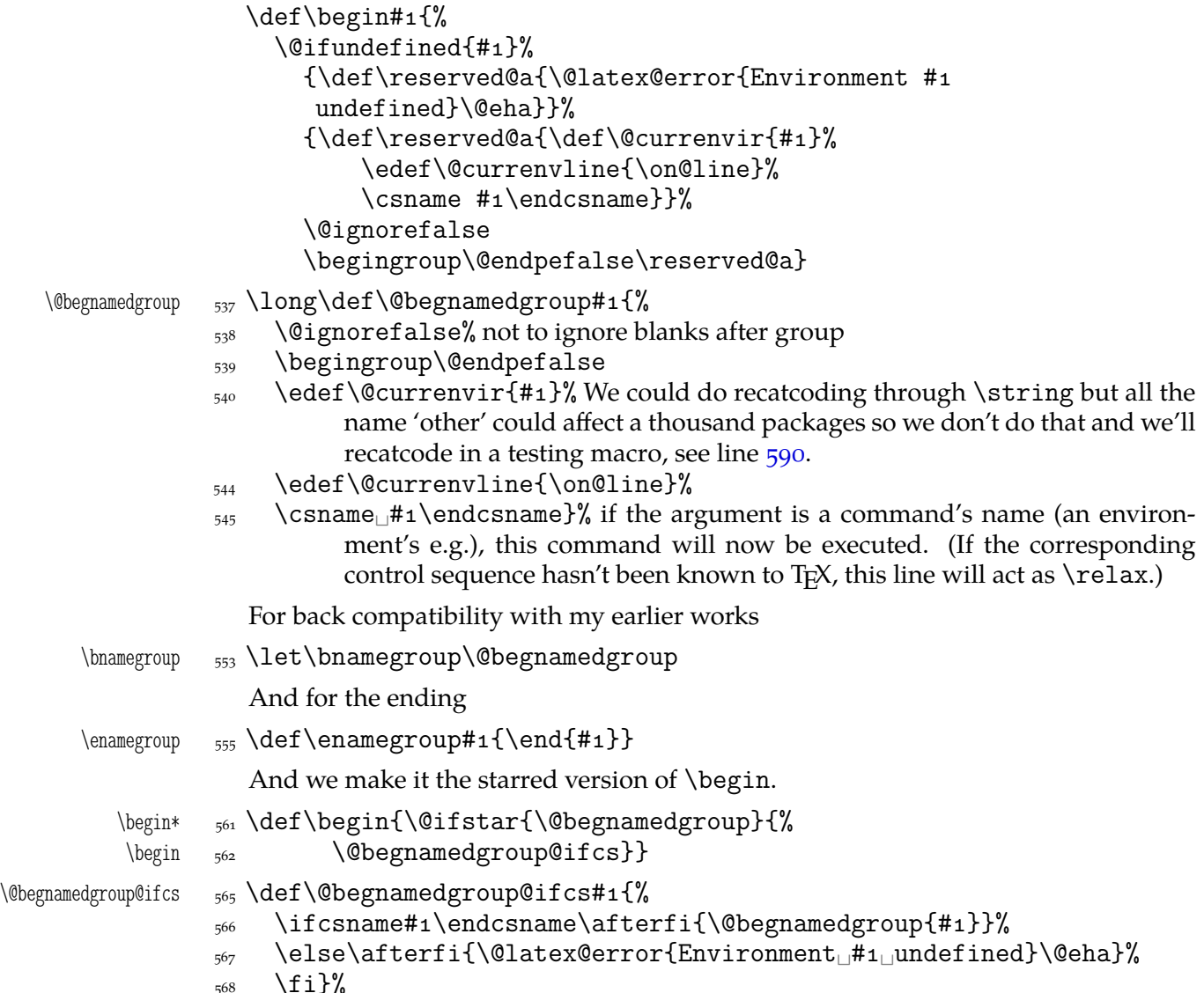

#### \@ifenvir **and Improvement of** \end

It's very clever and useful that \end checks whether its argument is ifx-equivalent @currenvir. However, in standard LATEX it works not quite as I would expect: Since the idea of environment is to open a group and launch the  $cs$  named in the  $\begin{bmatrix}$  hegin's argument. That last thing is done with \csname...\endcsname so the char catcodes are equivalent. Thus should be also in the \end's test and therefore we ensure the compared texts are both expanded and made all 'other'.

First a (not expandable) macro that checks whether current environment is as given  $in$ #1.

\@ifenvir \long\def\@ifenvir###{%

```
 \edef\gmu@reserveda{\@xa\string\csname\@currenvir\endcsname}%
```

```
593 \edef\gmu@reservedb{\@xa\string\csname#1\endcsname}%
```

```
\frac{1}{15} \ifx\gmu@reserveda\gmu@reservedb\afterfi{#2}%
\frac{595}{16} \else\afterfi{#3}%
\{596\} \fi}
```

```
\@checkend  \def\@checkend#{\@ifenvir{#}{}{\@badend{#}}}
```
Thanks to it you may write \begin{macrocode\*} with  $*_12$  and end it with \end{%} macrocode $*\}$  with  $*_1$  (that was the problem that led me to this solution). The error messages looked really funny:

```
! LaTeX Error: \begin{array}{ccc} \text{on input line } 1844 \end{array} ended by \end{array}
```
Of course, you might write also \end{macrocode\star} where \star is defined as 'other' star or letter star.

# **From relsize**

guess yourself.

As file relsize.sty, v3.1 dated July 4, 2003 states, LATEX  $2\varepsilon$  version of these macros was written by Donald Arseneau asnd@triumf.ca and Matt Swift swift@bu.edu after the LATEX 2.09 smaller.sty style file written by Bernie Cosell cosell@WILMA.BBN.COM.

I take only the basic, non-math mode commands with the assumption that there are the predefined font sizes.

\relsize You declare the font size with \relsize { $\langle n \rangle$ } where  $\langle n \rangle$  g[ives the number](swift@bu.edu) of steps

("mag-step" = factor of 1.2) to change the size by. E.g.,  $n = 3$  [changes from](cosell@WILMA.BBN.COM) \normalsize \smaller to \LARGE size. Negative *n* selects smaller fonts. \smaller == \relsize{-1}; \larger \larger == \relsize{1}. \smallerr(my addition) == \relsize{-2}; \largerr

\smallerr \largerr

(Since \DeclareRobustCommand doesn't issue an error if its argument has been defined and it only informs about redefining, loading relsize remains allowed.)

```
\relsize \epsilon_{96} \DeclareRobustCommand*\relsize[1]{%
        \frac{637}{15} \ifmmode<sub>ll</sub>\@nomath\relsize\else
        638 \begingroup
        \{639\} \@tempcnta<sub>\cup</sub>% assign number representing current font size
        \frac{1}{\text{degree}} \ifx\@currsize\normalsize_4\else\text{time} funny order is to have most
                        ...
        \{a_4\} \{if x\@curr size\small\end{aligned} \ell_3\ell_4\ldots\ell_n ...likely sizes checked first
        \{42\} \ifx\@currsize\footnotesize<sub>\parallel2</sub>\else
        \iota_{43} \ifx\@currsize\large<sub>\Box5</sub>\else
        \frac{644}{4} \ifx\@currsize\Large6\text{else}\iota_{45} \ifx\@currsize\LARGE\Box7\else
        646 \ifx\@currsize\scriptsize<sub>□</sub>1\else
        \frac{\text{arg}}{\text{var}}\frac{648}{48} \ifx\@currsize\huge_8\else
        \iint x\@curr size\Huge\|g\leqslant s\frac{4}{rs}Qunknown@warnings unknown state: \normalsize as
                                   starting point
         \fi\fi\fi\fi\fi\fi\fi\fi\fi\fi
           Change the number by the given increment:
        \frac{653}{653} \advance\@tempcnta#1\relax
           watch out for size underflow:
         \ifnum\@tempcnta<\z@␣\rs@size@warning{small}{\string\tiny}%
                       \@tempcnta\z@␣\fi
        _{656} \@xa\endgroup
```
<span id="page-9-0"></span>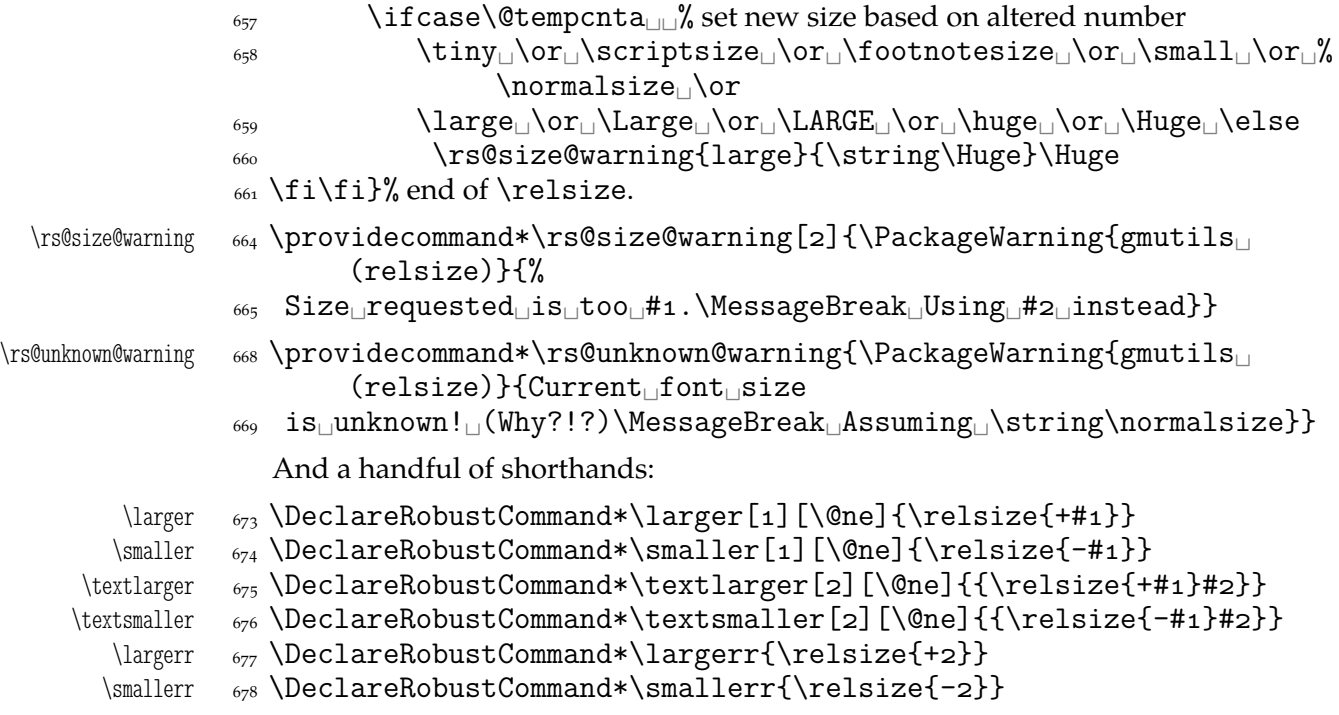

# \firstofone **and the Queer** \catcode**s**

Remember that once a macro's argument has been read, its \catcodes are assigned forever and ever. That's what is \firstofone for. It allows you to change the \catcodes locally for a definition *outside* the changed \catcodes' group. Just see the below usage of this macro 'with TEX's eyes', as my TEX Guru taught me.

```
689 \long\def\firstofone#1{#1}
```
The next command, \foone, is intended as two-argument for shortening of the \bgroup...\firstofone{\egroup...} hack.

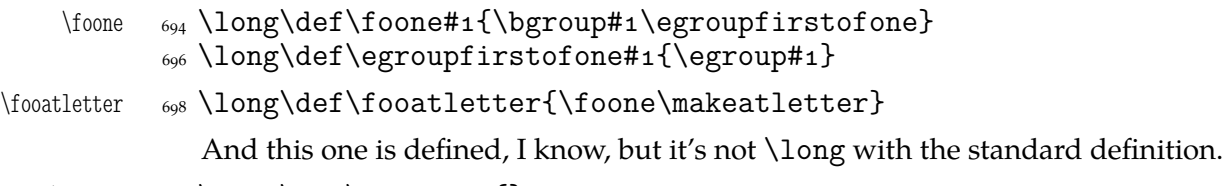

```
\gobble _{705} \long\def\gobble#1{}
          \let\@gobble\gobble
\gobbletwo  \let\gobbletwo\@gobbletwo
```
# **Some 'other' stuff**

Here I define a couple of macros expanding to special chars made 'other'. It's important the cs are expandable and therefore they can occur e.g. inside  $\cosh \cdot \cdot \cdot \cdot$ unlike e.g. cs'es \chardefed.

```
_{717} \foone{\catcode`\_=8
   \{\let\substack{subs \quad 718}} {\let\substack{subs = 0}}
            \foone{\@makeother\_}%
\xiiunder _{721} {\def\xiiunder{ }}
           <sub>723</sub> \ifdefined\XeTeXversion
```

```
\xiiunder _{724} \def\xiiunder{\char"oo5F<sub>\cup</sub>}%
            _{725} \let\ \xiiunder
            _{726} \fi
            _{728} \foone{\catcode`\[=1<sub>1</sub>\@makeother\{
            _{729} \catcode`\]=2\cup\@makeother\}}%
            \frac{730}{ } \left[\frac{9}{2}\right]\xiilbrace \gamma_3 \def\xiilbrace[{]%
\xiirbrace \gamma<sup>2</sup> \def\xiirbrace[}]%
            _{733}]% of \firstofone
                Note that LAT<sub>E</sub>X's \@charlb and \@charrb are of catcode 11 ('letter'), cf. The LAT<sub>E</sub>X 2\varepsilonSource file k, lines 129-130.
                Now, let's define such a smart _ (underscore) which will be usual _8 in the math
            mode and _{12} ('other') outside math.
```

```
\frac{\zeta}{\zeta} \foone{\catcode`\ =\active}
                 _{745} {%
  \mathrm{sum} \smartunder \mathcal{N}_{246} \newcommand*\smartunder{\left{\left{\left{\left{\left{\left{\left{\left{\left{\left{\left{\left{\left{\left{\left{\left{\left{\left{\left{\left{\left{\left{\left{\left{\left{\left{\left{\l
                 \langle<sub>747</sub> \catcode<sup>\</sup>\ =\active
                 _{748} \def {\ifmmode\subs\else\ \fi}}}%We define it as \_not just as \xiiunder
                                    because some font encodings don't have _ at the \char`\_ position.
                  _{754} \foone{\catcode`\!=o
                  \frac{1}{755} \@makeother\\}
\xiibackslash  {!newcommand*!xiibackslash{\}}
      \b{bslash \frac{}{0} \let\bslash=\xiibackslash
                 _{764} \foone{\@makeother\%}
  \xiipercent {}_{765} {\def\xiipercent{%}}
                   \foone{\@makeother\&}%
      \xiiand {}_{769} {\def\xiiand{&}}
                  \frac{1}{771} \foone{\@makeother\ }%
```

```
\xiispace _{772} {\def\xiispace{\Box}}
```
We introduce \visiblespace from Will Robertson's xltxtra if available. It's not sufficient \@ifpackageloaded{xltxtra} since \xxt@visiblespace is defined only unless no-verb option is set.  $2008/08/06$  I recognized the difference between \xiispace which has to be plain 'other' char (used in \xiistring) and something visible to be printed in any font.

```
_{781} \AtBeginDocument{%
<sub>782</sub> \ifdefined\xxt@visiblespace
 \let\visiblespace\xxt@visiblespace
\frac{784}{284} \else
<sub>785</sub> \let\visiblespace\xiispace
\begin{matrix} 786 \\ 789 \end{matrix} \fi}
```
# **Metasymbols**

I fancy also another Knuthian trick for typesetting h*metasymbols*i in *The TEXbook*. So I repeat it here. The inner \meta macro is copied verbatim from doc's v2.1b documentation dated  $2004/02/09$  because it's so beautifully crafted I couldn't resist. I only don't make it \long.

"The new implementation fixes this problem by defining \meta in a radically different way: we prevent hypenation by defining a \language which has no patterns associated with it and use this to typeset the words within the angle brackets."

<span id="page-11-0"></span>\meta \DeclareRobustCommand\*\meta[]{%

"Since the old implementation of \meta could be used in math we better ensure that this is possible with the new one as well. So we use \ensuremath around \langle and \rangle. However this is not enough: if \meta@font@select below expands to \itshape it will fail if used in math mode. For this reason we hide the whole thing inside an \nfss@text box in that case."

```
_{815} \ensuremath\langle
 \ifmmode␣\@xa␣\nfss@text␣\fi
_{817} {%
818 \meta@font@select
```
Need to keep track of what we changed just in case the user changes font inside the argument so we store the font explicitly.

```
\frac{826}{ } #1\/%
828 }\ensuremath\rangle
<sub>829</sub> }
```
But I define \meta@font@select as the brutal and explicit \it instead of the original \itshape to make it usable e.g. in the gmdoc's \cs macro's argument.

```
\text{@font@select} \
```
The below **\meta's** drag<sup>1</sup> is a version of *The T<sub>E</sub>Xbook's* one.

```
\langle \cdot \rangle \{ \cdot \} \{ \cdot \}
```
# **Macros for Printing Macros and Filenames**

First let's define three auxiliary macros analogous to \dywiz from polski.sty: a shorthands for \discretionary that'll stick to the word not spoiling its hyphenability and that'll won't allow a linebreak just before nor just after themselves. The \discretionary T<sub>E</sub>X primitive has three arguments:  $\#1$  'before break',  $\#2$  'after break',  $\#3$  'without break', remember?

```
\discre \text{a} \delta \def\discre#1#2#3{\leavevmode\kernosp%
```

```
\frac{1}{1}{#2}{#3}\penalty10000\hskiposp\relax}
```

```
\discret  _{856} \def\discret#1{\leavevmode\kernosp%
```

```
\frac{1}{41}{#1}{#1}\penalty10000\hskiposp\relax}
```
A tiny little macro that acts like  $\setminus$  - outside the math mode and has its original meaning inside math.

```
\text{def}\: \def\:{\ifmmode\afterfi{\mskip\medmuskip}\else\afterfi{\discret{%}
        }}\fi}
```

```
\vs \text{where}\ \newcommand*{\vs}{\discre{\visiblespace}{}{\visiblespace}}
```
Then we define a macro that makes the spaces visible even if used in an argument (i.e., in a situation where re\catcodeing has no effect).

 $\scriptstyle\rm\_{\rm\,}$ \printspaces#1{{\let~=\vs $\scriptstyle\rm\_{\rm\,}$ \let\ =\vs $\scriptstyle\rm\_{\rm\,}$ \gm@pswords#1 $\scriptstyle\rm\_{\rm\,}$ \@@nil}} \gm@pswords  $\text{sgn}(\mathrm{gmod} \times \mathrm{gmod} \times \mathrm$ 

Think of the drags that transform a very nice but rather standard 'auntie' ('Tante' in Deutsch) into a most adorable Queen ;-) .

<span id="page-12-0"></span>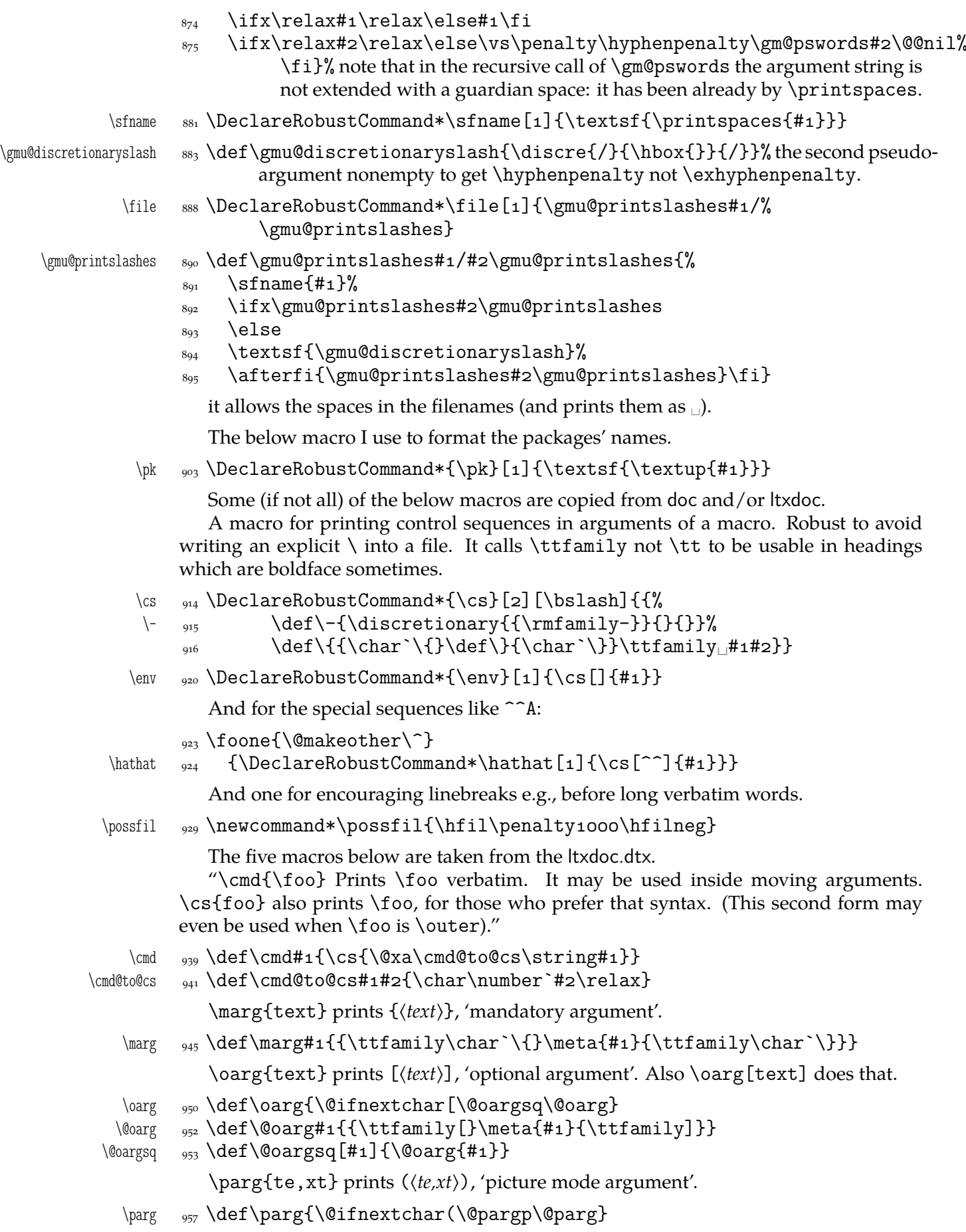

```
\@parg  \def\@parg#{{\ttfamily(}\meta{#}{\ttfamily)}}
\qquad \qquad \qquad \qquad \qquad \text{(#1)}{\@paraf{#1}}But we can have all three in one command.
        \AtBeginDocument{%
  \arg <sub>965</sub> \let\math@arg\arg
  \arg <sub>966</sub> \def\arg{\ifmmode\math@arg\else\afterfi{%
       \frac{967}{ } \@ifnextchar[%
        \@oargsq{\@ifnextchar(%
       \{969\} \@pargp\marg}}\fi}%
       970}
```
# **Storing and Restoring the Meanings of CSs**

First a Boolean switch af globalness of assignments and its verifier.

\ifgmu@SMglobal \newif\ifgmu@SMglobal

\SMglobal \def\SMglobal{\gmu@SMglobaltrue}

The subsequent commands are defined in such a way that you can 'prefix' them with \SMglobal to get global (re)storing.

A command to store the current meaning of a CS in another macro to temporarily redefine the CS and be able to set its original meanig back (when grouping is not recommended):

```
\StoreMacro  \def\StoreMacro{%
```

```
 \bgroup\makeatletter\@ifstar\egStore@MacroSt\egStore@Macro}
```
The unstarred version takes a cs and the starred version a text, which is intended for special control sequences. For storing environments there is a special command in line 1113.

```
\egStore@Macro <sub>995</sub> \long\def\egStore@Macro#1{\egroup\Store@Macro{#1}}
\egStore@MacroSt  \text{#1}\\Store@Macro  \long\def\Store@Macro#{%
             <sub>999</sub> \escapecharg2
            1000 \ifgmu@SMglobal\afterfi\global\fi
            1001 \@xa\let\csname<sub></sub>_/gmu/store\string#1\endcsname#1%
            1002 \global\gmu@SMglobalfalse}
 \Store@MacroSt  \long\def\Store@MacroSt#{%
            1006 \edef\gmu@smtempa{%
            1007 \ifgmu@SMglobal\global\fi
            1008 \@nx\let\@xa\@nx\csname/gmu/store\bslash#1\endcsname% we add back-
                         slash because to ensure compatibility between \(Re)StoreMacro and
                         \(Re)StoreMacro*, that is. to allow writing e.g. \StoreMacro\kitten
                         and then \RestoreMacro*{kitten} to restore the meaning of \kitten.
            \{\cos \theta\} \@xa\@nx\csname#1\endcsname}
            _{1014} \gmu@smtempa
            \log \global\gmu@SMglobalfalse}% we wish the globality to be just once.
```
We make the \StoreMacro command a three-step to allow usage of the most inner macro also in the next command.

The starred version, \StoreMacro\* works with csnames (without the backslash). It's first used to store the meanings of robust commands, when you may need to store not only \foo, but also \csname foo \endcsname.

The next command iterates over a list of CSs and stores each of them. The CS may be separated with commas but they don't have to.

<span id="page-14-0"></span>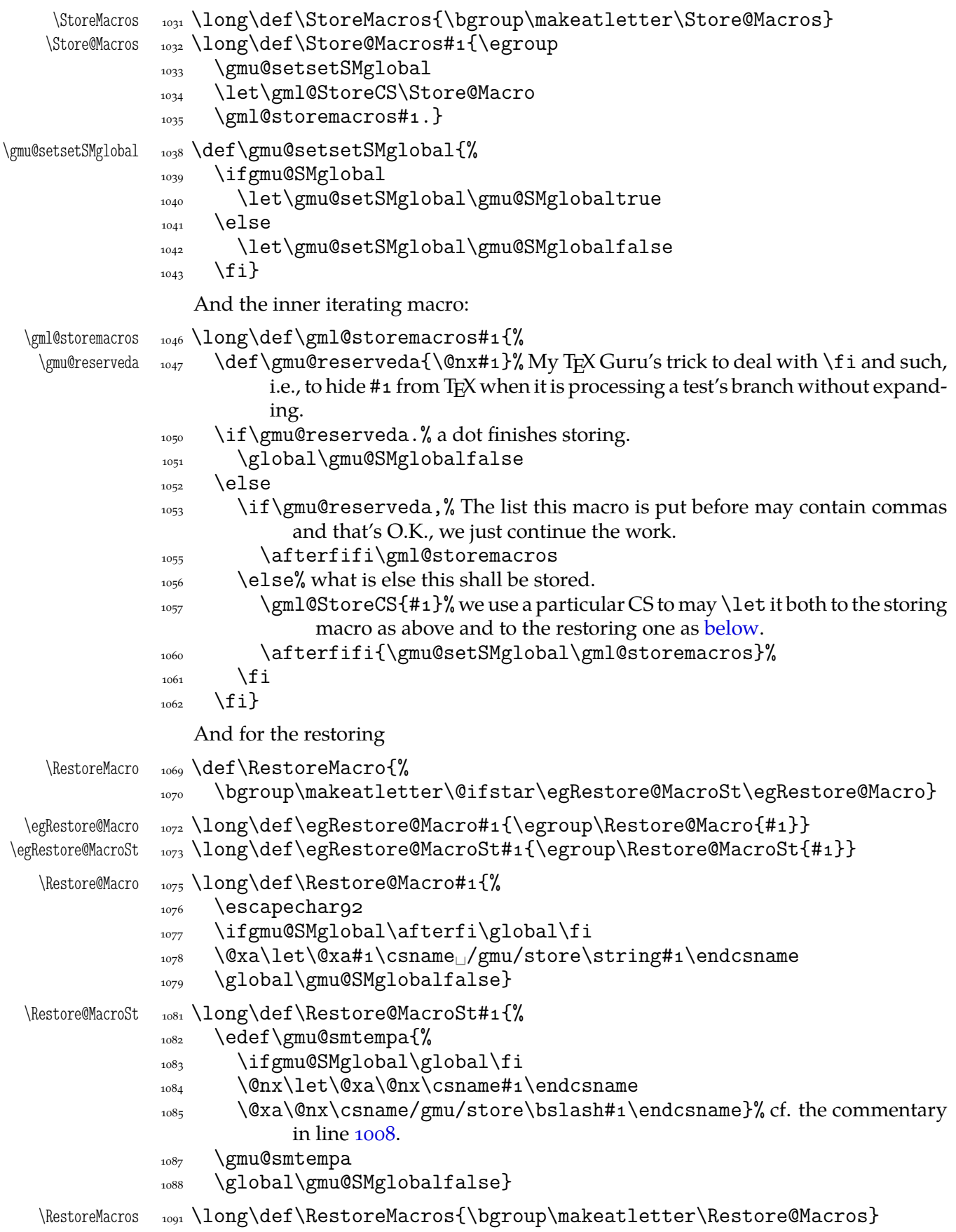

<span id="page-15-0"></span>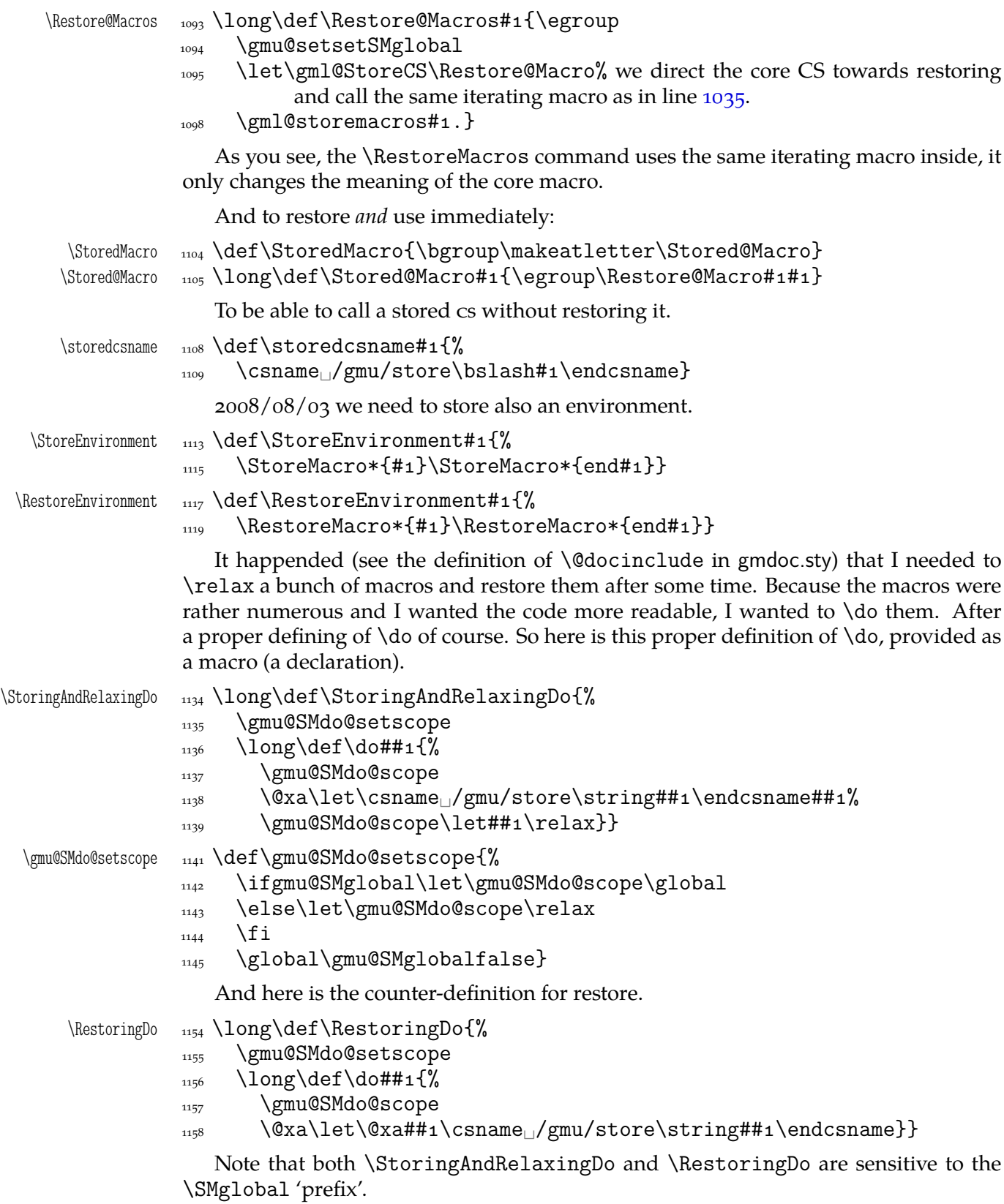

And to store a cs as explicitly named cs, i.e. to \let one csname another (\n@melet not \@namelet becasuse the latter is defined in Till Tantau's beamer class another way) (both arguments should be text):

 $\{\Omega_{1167} \delta_{106} \delta_{107} \delta_{108} \}$ \edef\gmu@nl@reserveda{%

```
\log \left( \frac{\alpha}{\alpha} \cdot \frac{\alpha}{\alpha} \right)\log_{1170} \@xa\@nx\csname#2\endcsname}%
```
1171 \gmu@nl@reserveda}

The \global prefix doesn't work with \n@melet so we define the alternative.

```
\langle \text{m@melet} \atop \text{175} \cdot \text{Qem@melet#1#2}
```

```
1176 \edef\gmu@nl@reserveda{%
1177 \global\let\@xa\@nx\csname#1\endcsname
\cos \@xa\@nx\csname#2\endcsname}%
1179 \gmu@nl@reserveda}
```
### **Not only preamble!**

Let's remove some commands from the list to erase at begin document! Primarily that list was intended to save memory not to forbid anything. Nowadays, when memory is cheap, the list of only-preamble commands should be rethought IMO.

```
\not@onlypreamble    <sub>1196</sub> \newcommand\not@onlypreamble[1]{{%
                   \log \def\do##1{\ifx#1##1\else\@nx\do\@nx##1\fi}%
                   1198 \xdef\@preamblecmds{\@preamblecmds}}}
                   1200 \not@onlypreamble\@preamblecmds
                   1201 \not@onlypreamble\@ifpackageloaded
                   1202 \not@onlypreamble\@ifclassloaded
                   1203 \not@onlypreamble\@ifl@aded
                   1204 \not@onlypreamble\@pkgextension
                       And let's make the message of only preamble command's forbidden use informative
                   a bit:
     \gm@notprerr  \text{mod} \def\gtrsim\text{mod} \def\gtrsim\text{mod} \def\g1211 \AtBeginDocument{%
                   \log \det\det\{\theta(x\,d\theta)\right\}\text{red} \edef\@preamblecmds{%
            \log_{1214} \det\@{nx}\d{o##1}\\@nx 1215 \def##1{\@nx\PackageError{gmutils/LaTeX}%
                   1216 {\@nx\string##1<sub>1</sub>\@nx\gm@notprerr}\@nx\@eha}}%
                   _{1217} \@preamblecmds}}
                       A subtle error raises: the LAT<sub>E</sub>X standard \@onlypreamble and what \document
                   does with \@p{preamblecmds} makes any two of 'only preamble' cs's \if{x\i>identical} in-
                   side document. And my change makes any two cs's \int if x\text{-different}. The first it causes
                   a problem is \nocite that checks \ifx\@onlypreamble\document. So hoping this is
                   a rare problem, we circumvent in with
```

```
\text{!} \cdot \text{!} \cdot1228 \@bsphack{\setboxo=\hbox{\cite{#1}}}\@esphack}
```
### **Third Person Pronouns**

Is a reader of my documentations 'she' or 'he' and does it make a difference?

Not to favour any gender in the personal pronouns, define commands that'll print alternately masculine and feminine pronoun of third person. By 'any' I mean not only typically masculine and typically feminine but the entire amazingly rich variety of people's genders, *including* those who do not describe themselves as 'man' or 'woman'.

```
One may say two pronouns is far too little to cover this variety but I could point Ur-
               sula's K. LeGuin's The Left Hand Of Darkness as another acceptable answer. In that moody
               and moderate SF novel the androgynous persons are usually referred to as 'mister', 'sir'
               or 'he': the meaning of reference is extended. Such an extension also my automatic pro-
               nouns do suggest. It's not political correctness, it's just respect to people's diversity.
gm@PronounGender  _{1257} \newcounter{gm@PronounGender}
   \gm@atppron  _{1259} \newcommand*\gm@atppron[2]{%
               \stepcounter{gm@PronounGender}% remember \stepcounter is global.
               1261 \ifodd\value{gm@PronounGender}#1\else#2\fi}
       \heshe \text{newcommand*}\begin{pmatrix} \gamma & \gamma \end{pmatrix}\hisher \text{newcommand*}\hbox\label{thm:main}\himher  \sum_{1265} \newcommand*{}|inher{\gm@atppron{him}ther}}\hishers  _{1266} \newcommand*\hishers{\gm@atppron{his}{hers}}
       \HeShe \substack{\text{meas}} \newcommand*\HeShe{\gm@atppron{He}{She}}
       \HisHer  \text{1269} \newcommand*\HisHer{\gm@atppron{His}{Her}}
       \HimHer  _{1270} \newcommand*\HimHer{\gm@atppron{Him}{Her}}
      \HisHers _{1271} \newcommand*\HisHers{\gm@atppron{His}{Hers}}
```
### **To Save Precious Count Registers**

It's a contribution to T<sub>E</sub>X's ecology  $\div$ ). You can use as many CSs as you wish and you may use only 256 count registers (although in  $\varepsilon$ -T<sub>E</sub>X there are  $2^{16}$  count registers, which makes the following a bit obsolete).

```
\sum_{1280} \newcommand*{}ummaro[1]{\gdef#1{o}}\stepnummacro 1282 \newcommand*\stepnummacro[1]{%
            _{1283} \@tempcnta=#1\relax
            1284 \advance\@tempcnta<sub>Ll</sub>by1\relax
             \chi_{1285} \xdef#1{\the\@tempcnta}}% Because of some mysterious reasons explicit \counto
                        interferred with page numbering when used in \gmd@evpaddonce in gm-
                        doc.
\ddot{\text{addt}o} \newline 1291 \newcommand*}{addtoummacro[2]{%}_{1292} \counto=#1\relax
            _{1293} \advance\countoby#2\relax
```

```
\text{1294} \quad \text{14} \times \text{10}
```
Need an explanation? The \nummacro declaration defines its argument (that should be a CS) as  $\{o\}$  which is analogous to \newcount declaration but doesn't use up any count register.

Then you may use this numeric macro as something between T<sub>E</sub>X's count CS and LATEX's counter. The macros \stepnummacro and \addtonummacro are analogous to  $LTFX's \stepc$ ounter and  $adctoc$ ounter respectively:  $stepmummacro$  advances the number stored in its argument by 1 and \addtonummacro advances it by the second argument. As the LATEX's analogoi, they have the global effect (the effect of global warming ;-) ).

So far I've used only \nummacro and \stepnummacro. Notify me if you use them and whether you need sth. more, \multiplynummacro e.g.

### <span id="page-18-0"></span>**Improvements to mwcls Sectioning Commands**

That is, 'Expe-ri-mente'<sup>2</sup> mit MW sectioning  $\& \$ refstepcounter to improve mwcls's cooperation with hyperref. They shouldn't make any harm if another class (non-mwcls) is loaded.

We \refstep sectioning counters even if the sectionings are not numbered, because otherwise

- 1. pdfT<sub>F</sub>X cried of multiply defined \labels,
- 2. e.g. in a table of contents the hyperlink <rozdzia\l\ Kwiaty polskie> linked not to the chapter's heading but to the last-before-it change of \ref.
- 1329 \AtBeginDocument{% because we don't know when exactly hyperref is loaded and maybe after this package.
- NoNumSecs <sub>1331</sub> \@ifpackageloaded{hyperref}{\newcounter{NoNumSecs}%
	- $_{1332}$  \setcounter{NoNumSecs}{617}%, to make \refing to an unnumbered section visible (and funny?).
- $\verb|\gm@hyperrefstepcounter _1334| \def\gm@hyperrefstepcounter{\refstepcounter{NoNumSecs}}\n$ 
	- \gm@targetheading <sub>1335</sub> \DeclareRobustCommand\*\gm@targetheading[1]{%
		- $_{1336}$  \hypertarget{#1}{#1}}}% end of then
- \gm@hyperrefstepcounter <sub>1337</sub> {\def\gm@hyperrefstepcounter{}%

```
\langle \rangle \gm@targetheading \{H_1\} and of else
```
 $_{1339}$  }% of \AtBeginDocument

```
Auxiliary macros for the kernel sectioning macro:
\gm@dontnumbersectionsoutofmainmatter  \def\gm@dontnumbersectionsoutofmainmatter{%
                             1343 \if@mainmatter\else<sub></sub>
\HeadingNumberedfalse<sub></sub>
<sub>1343</sub> \if@mainmatter\else<sub></sub>
```

```
\mathbb{C}^2 are \mathbb{C}^2 . \mathbb{C}^2 are \mathbb{C}^2 are \mathbb{C}^2 are \mathbb{C}^2 are \mathbb{C}^2 are \mathbb{C}^2 are \mathbb{C}^2 are \mathbb{C}^2 are \mathbb{C}^2 are \mathbb{C}^2 are \mathbb{C}^2 are \mathbb{C}^2 are \mathbb{C}^2 ar
```

```
1345 \if@openright\cleardoublepage\else<sub>L</sub>\clearpage\fi}
```
To avoid \defing of \mw@sectionxx if it's undefined, we redefine \def to gobble the definition and restore the original meaning of itself.

Why shouldn't we change the ontological status of \mw@sectionxx (not define if undefined)? Because some macros (in gmdocc e.g.) check it to learn whether they are in an mwcls or not.

But let's make a shorthand for this test since we'll use it three times in this package and maybe also somewhere else.

```
\@ifnotmw <sub>1358</sub> \long\def\@ifnotmw#1#2{\@ifundefined{mw@sectionxx}{#1}{#2}}
```
1360 \let\gmu@def\def

 $\langle\mathbb{Q}$ ifnotmw <sub>1361</sub>  $\langle\mathbb{Q}$ ifnotmw{%

\gmu@def <sub>1362</sub> \StoreMacro\gmu@def<sub>L</sub>\def\gmu@def#14#2{\RestoreMacro\gmu@def}}{}

I know it may be of bad taste (to write such a way *here*) but I feel so lonely and am in an alien state of mind after  $\alpha$  hour sleep last night and, worst of all, listening to sir Edward Elgar's flamboyant Symphonies d'Art Nouveau.

A *decent* person would just wrap the following definition in \@ifundefined's Else. But look, the definition is so long and I feel so lonely etc. So, I define \def (for some people there's nothing sacred) to be a macro with two parameters, first of which is delimited by digit  $\bf{4}$  (the last token of \mw@sectionxx's parameter string) and the latter is undelimited which means it'll be the body of the definition. Such defined \def does nothing else but restores its primitive meaning by the way sending its arguments to the Gobbled Tokens' Paradise. Luckily, \RestoreMacro contains \let not \def.

The kernel of MW's sectioning commands:

A. Berg, *Wozzeck*.

```
\gamma_{1381} \gmu@def\mw@sectionxx#1#2[#3]#4{%
             1382 \edef\mw@HeadingLevel{\csname<sub>Li</sub>#1@level\endcsname
             _{1383} \space}% space delimits level number!
             1384 \ifHeadingNumbered
             1385 \ifnum

leadingLevel>\c@secnumdepth

leading<br/>closecnumdepth<br/>
leading<br/>Level>\c@secnumdepth<br/>
                            \HeadingNumberedfalse␣\fi
                line below is in ifundefined to make it work in classes other than mwbk
             1388 \@ifundefined{if@mainmatter}{}{%
                            \gm@dontnumbersectionsoutofmainmatter}
             \frac{1280}{1280} \fi
                % \ifHeadingNumbered
                \% \refstepcounter{#1}%
                % \protected@edef\HeadingNumber{\csname
                      the \#1\end{csname\relax}% \else
                % \let\HeadingNumber\@empty
                % \fi
\HeadingRHeadText  _{1398}  \def\HeadingRHeadText{#2}%
 \HeadingTOCText  _{1399}  \def\HeadingTOCText{#3}%
   \HeadingText  <sub>1400</sub>  \def\HeadingText{#4}%
 \mw@HeadingType  <sub>1401</sub>  \def\mw@HeadingType{#1}%
             1402 \if\mw@HeadingBreakBefore
             \if@specialpage\else\thispagestyle{closing}\fi
             1404 \@ifundefined{if@openright}{}{\gm@clearpagesduetoopenright}%
             1405 \if\mw@HeadingBreakAfter
             1406 \thispagestyle{blank}\else
             1407 \thispagestyle{opening}\fi
             1408 \global\@topnum\z@
             1409 \fi% of \if\mw@HeadingBreakBefore
             placement of \refstep suggested by me (GM)
             1412 \ifHeadingNumbered
             \text{``1413} \refstepcounter{#1}%
             \protected@edef\HeadingNumber{\csname<sub>□</sub>the#i\endcsname\relax}%
             \begin{array}{c} \text{1415} \\ \text{2418} \end{array}1416 \let\HeadingNumber\@empty
             1417 \gm@hyperrefstepcounter
             1418 \fi% of \ifHeadingNumbered
             1420 \if\mw@HeadingRunIn
             1421 \mw@runinheading
             \log \else
             1423 \if\mw@HeadingWholeWidth
             _{1424} \if@twocolumn
             1425 \if\mw@HeadingBreakAfter
             1426 \onecolumn
             1427 \mw@normalheading
             1428 \pagebreak\relax
             1429 1422 \if@twoside
             \text{null}1431 1431 \thispagestyle{blank}%
             1432 \newpage
```

```
\frac{1}{433} \fi% of \if@twoside
1434 \twocolumn
\begin{array}{c}\n \downarrow_{435}\n \end{array} \else
1436 \@topnewpage[\mw@normalheading]%
\iota_{437} \fi% of \if\mw@HeadingBreakAfter
\log \else
1439 \mw@normalheading
\if\mw@HeadingBreakAfter\pagebreak\relax\fi
 \fi% of \if@twocolumn
\bigcup_{1442} \else
1443 \mw@normalheading
1444 \if\mw@HeadingBreakAfter\pagebreak\relax\fi
\frac{1445}{1445} \fi% of \if\mw@HeadingWholeWidth
_{1446} \fi% of \if\mw@HeadingRunIn
_{1447} }
```
#### **An improvement of MW's** \SetSectionFormatting

A version of MW's \SetSectionFormatting that lets to leave some settings unchanged by leaving the respective argument empty  $({\mathcal{S}})$  or  $[{\mathcal{S}}]$ ).

Notice: If we adjust this command for new version of *MWCLS*, we should name it \SetSectionFormatting and add issuing errors if the inner macros are undefined.

```
#1 (optional) the flags, e.g. breakbefore, breakafter;
                   #2 the sectioning name, e.g. chapter, part;
                   #3 preskip;
                   #4 heading type;
                   #5 postskip
                   1470 \relaxen\SetSectionFormatting
\Set{\Set{eq}} \left\{ \mathcal{S} \right\}\frac{1}{72} \ifx\empty#1\relax\else% empty (not \empty!) #1 also launches \else.
    \mw@HeadingRunIn    <sub>1473</sub>  \def\mw@HeadingRunIn{10}\def\mw@HeadingBreakBefore{10}%
\mw@HeadingBreakBefore _{1474} \def\mw@HeadingBreakAfter{10}\def\mw@HeadingWholeWidth{10}%
\mw@HeadingBreakAfter
\mw@HeadingWholeWidth
                   \text{4} \@ifempty{#1}{}{\mw@processflags#1,\relax}% If #1 is omitted, the flags
                                 are left unchanged. If #1 is given, even as [], the flags are first cleared and
                                 then processed again.
                   \frac{1478}{ } \fi
                   \frac{+2}{\Omega_{\#2}^{\Omega_{\#2}}{\mu\mathbb{Z}}\text{1480} \mw@secdef{#2}{@preskip}<sub>14</sub>{#3}{2<sub>11</sub>oblig.}%
                   \text{law@sectedf#2}{@head}\text{#4}{3\text{objig.}%
                   1482 \mw@secdef{#2}{@postskip}{#5}{4<sub>10</sub>oblig.}%
                   _{1483} \ifx\empty#1\relax
                   _{1484} \mw@secundef{#2@flags}{1<sub>1</sub>(optional)}%
                   _{1485} \else\mw@setflags{#2}%
                   _{1486} \fi}
         \mw@secdef <sub>1488</sub> \def\mw@secdef#1#2#3#4{%#1 the heading name,
                              % #2 the command distinctor.
                              % #3 the meaning,
                              \frac{9}{4} #4 the number of argument to error message.
                   _{1492} \@ifempty{#3}
                   _{1493} {\mw@secundef{#1#2}{#4}}
                   _{1494} {\@namedef{#1#2}{#3}}}
       \w^{\text{descundef}}_{1496} \def\mw@secundef#1#2{%
```

```
\{u_{497}\}\ \@ifundefined{#1}{%
_{1498} \ClassError{mwcls/gm}{%
 command␣\bslash#␣␣undefined␣\MessageBreak
1500 after
and after and SetSectionFormatting!!! \MessageBreak } {%}
<sup>1501</sup> Provide<sub>□</sub>the□#2□argument□of□\bslash□
               SetSectionFormatting.}}{}}
```
First argument is a sectioning command (wo. \) and second the stuff to be added at the beginning of the heading declarations.

```
\addtoheading _{1506} \def\ad{the}addtoheading#1#2\%_{1507} \n@melet{gmu@reserveda}{#1@head}%
          1508 \toks\z@=\@xa{\gmu@reserveda}%
          _{1509} \toks\tw@={#2}%
          1510 \edef\gmu@reserveda{\the\toks\tw@\the\toks\z@}%
           _{1511} \n@melet{#1@head}{gmu@reserveda}%
          1513
```
**Negative** \addvspace

When two sectioning commands appear one after another (we may assume that this occurs only when a lower section appears immediately after higher), we prefer to put the *smaller* vertical space not the larger, that is, the preskip of the lower sectioning not the postskip of the higher.

For that purpose we modify the very inner macros of mwcLs to introduce a check whether the previous vertical space equals the postskip of the section one level higher.

 $_{1525}$  \@ifnotmw{}{% We proceed only in MWCLS

The information that we are just after a heading will be stored in the  $\gamma$  mu@prevsec macro: any heading will define it as the section name and \everypar (any normal text) will clear it.

```
\text{C} \def\@afterheading{%
```

```
_{1531} \@nobreaktrue
1532 \xdef\gmu@prevsec{\mw@HeadingType}% added now
```

```
\sum_{1533} \everypar{%
```

```
\gamma_{1534} \grelaxen\gmu@prevsec% added now. All the rest is original LAT<sub>E</sub>X.
```

```
_{1535} \if@nobreak
```

```
_{1536} \@nobreakfalse
```

```
_{1537} \clubpenalty<sub>\Box</sub>\@M
```

```
_{1538} \if@afterindent_{\square}\else
```

```
_{1539} {\setbox\z@\lastbox}%
```

```
\big\downarrow_{1540} \fi
```

```
_{1541} \else
```
1542 \clubpenalty<sub></sub> \@clubpenalty

```
\text{supp}<sub>1543</sub> \everypar{}%
```

```
\{f_i\}
```
If we are (with the current heading) just after another heading (one level lower I suppose), then we add the less of the higher header's post-skip and the lower header preskip or, if defined, the two-header-skip. (We put the macro defined below just before \addvspace in MWCLS inner macros.)

- \gmu@checkaftersec  $\quad \text{age: } \quad \text{degree: } \quad \text{degree: } \quad \text{age: } \quad \text{age: } \$ 
	- 1552 \@ifundefined{gmu@prevsec}{}{%
	- $\frac{1553}{1553}$  \ifgmu@postsec% an additional switch that is true by default but may be turned into an  $\iota$  if dim in special cases, see line 1589.

<span id="page-22-0"></span>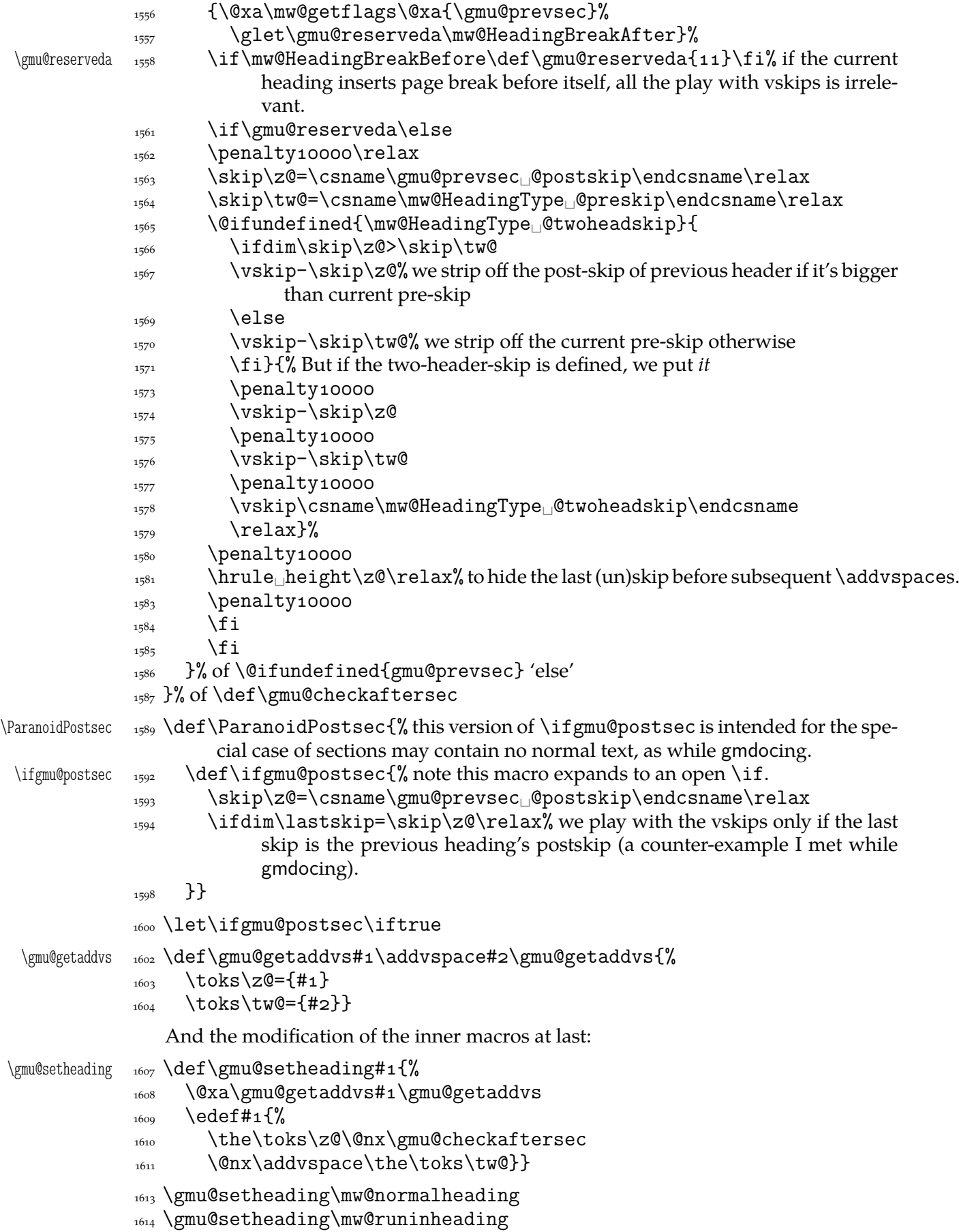

<span id="page-23-0"></span> $\Set{WbeadSkip \_066} \det\Set{Set{WoheadSkip#1#2}{\Omega\theta}$ 

 $_{1618}$  }% of \@ifnotmw

#### **My heading setup for mwcls**

The setup of heading skips was tested in 'real' typesetting, for money that is. The skips are designed for  $11/13$  pt leading and together with my version of mw11.clo option file for mwcls make the headings (except paragraph and subparagraph) consist of an integer number of lines. The name of the declaration comes from my employer, "Wiedza Powszechna" Editions.

```
_{1630} \@ifnotmw{}{% We define this declaration only when in mwcls.
\WPheadings _{1631} \def\Wheadings {%}
           1632 \SetSectionFormatting[breakbefore, wholewidth]
           _{1633} {part}{\z@\@plus1fill}{}{\z@\@plus3fill}%
           \{x_{1635} \quad \text{Qifundefined{chapter}}\}1636 \SetSectionFormatting[breakbefore,wholewidth]
           _{1637} {chapter}
           {\begin{array}{c} {\{66\p{0}\}\end{array}} {67\p@} for Adventor/Schola 0,95.
           1639 {\FormatHangHeading{\LARGE}}
           _{1640} {27\p@\@pluso,2\p@\@minus1\p@}%
           _{1641} }%
           \sum_{1643} \text{SetTwoheadSkip}{section}{27\p@\@pluso,5\p@}%
           1644 \SetSectionFormatting{section}
           {\{24\} \@p@luso,5\p@\@minus5\p@}%
           1646 {\FormatHangHeading
{\Large}}
           1647 {10\p@\@pluso,5\p@}% ed. Krajewska of "Wiedza Powszechna", as we un-
                            derstand her, wants the skip between a heading and text to be rigid.
           1651 \SetTwoheadSkip{subsection}{11\p@\@pluso,5\p@\@minus1\p@}%
           1652 \SetSectionFormatting{subsection}
           {\{19\} \@p0\@p1uso\@p1\@p0\@p1uso\@p1uso\@p1uso\@p1uso\@p1uso\@p1uso\@p1uso\@p1uso\@p1uso\@p1uso\@p1uso\@p1uso\@p1uso\@p1uso\@p1uso\@p1uso\@p1uso\@p1uso\@p1uso\@p1uso\@p1uso\@p1uso\@p1uso\@p1uso\@p1uso\@p1uso\@p1uso\@p1uso\@p1uso\@p1uso\@p1uso\@p1uso\@p1_{1654} {\FormatHangHeading_{\rm \perp}{\large}}% 12/14 pt
           {\{\bf 6\}p@\} ({\bf 6\}p@\}) {\bf 3\}p@\} after-skip 6 pt due to p.12, not to squeeze the before-
                            skip too much.
           1658 \SetTwoheadSkip{subsubsection}{10\p@\@plus1,75\p@\@minus1\p@}%
           1659 \SetSectionFormatting{subsubsection}
           _{\text{1660}} {\text{10\p0\@plus0,2\p0\@minus1\p0}1661 {\FormatHangHeading
[\normalsize}}
           {\rho_{\text{1662}}} {\gamma\p\@\@pluso, 1\p\\text{bmath}$ those little skips should be smaller than you calcu-
                            late out of a geometric progression, because the interline skip enlarges
                            them.
           1666 \SetSectionFormatting[runin]{paragraph}
           _{1667} {7\p@\@pluso,15\p@\@minus1\p@}
           1668 {\FormatRunInHeading{\normalsize}}
           _{1669} {2\pQ}%
           1671 \SetSectionFormatting[runin]{subparagraph}
           _{1672} \{4\p{@\@plus1\p{@}\@minus0,5\p{@}\@minus0,5\p{@}\}_{1673} {\FormatRunInHeading{\normalsize}}
           _{1674} {\zQ}%
           _{1675} }% of \WPheadings
           _{1676} }% of \@ifnotmw
```
#### <span id="page-24-0"></span>**Compatibilising Standard and mwcls Sectionings**

If you use Marcin Woliński's document classes (mwcls), you might have met their little queerness: the sectioning commands take two optional arguments instead of standard one. It's reasonable since one may wish one text to be put into the running head, another to the toc and yet else to the page. But the order of optionalities causes an incompatibility with the standard classes: MW section's first optional argument goes to the running head not to toc and if you've got a source file written with the standard classes in mind and use the first (and only) optional argument, the effect with mwcls would be different if not error.

Therefore I counter-assign the commands and arguments to reverse the order of optional arguments for sectioning commands when mwcls are in use and reverse, to make mwcls-like sectioning optionals usable in the standard classes.

With the following in force, you may both in the standard classes and in mwcls give a sectioning command one or two optional arguments (and mandatory the last, of course). If you give just one optional, it goes to the running head and to toc as in scls (which is unlike in mwcls). If you give two optionals, the first goes to the running head and the other to toc (like in mwcls and unlike in scls).

(In both cases the mandatory last argument goes only to the page.)

What more is unlike in scls, it's that even with them the starred versions of sectioning commands allow optionals (but they still send them to the Gobbled Tokens' Paradise).

(In mwcls, the only difference between starred and non-starred sec commands is (not) numbering the titles, both versions make a contents line and a mark and that's not changed with my redefinitions.)

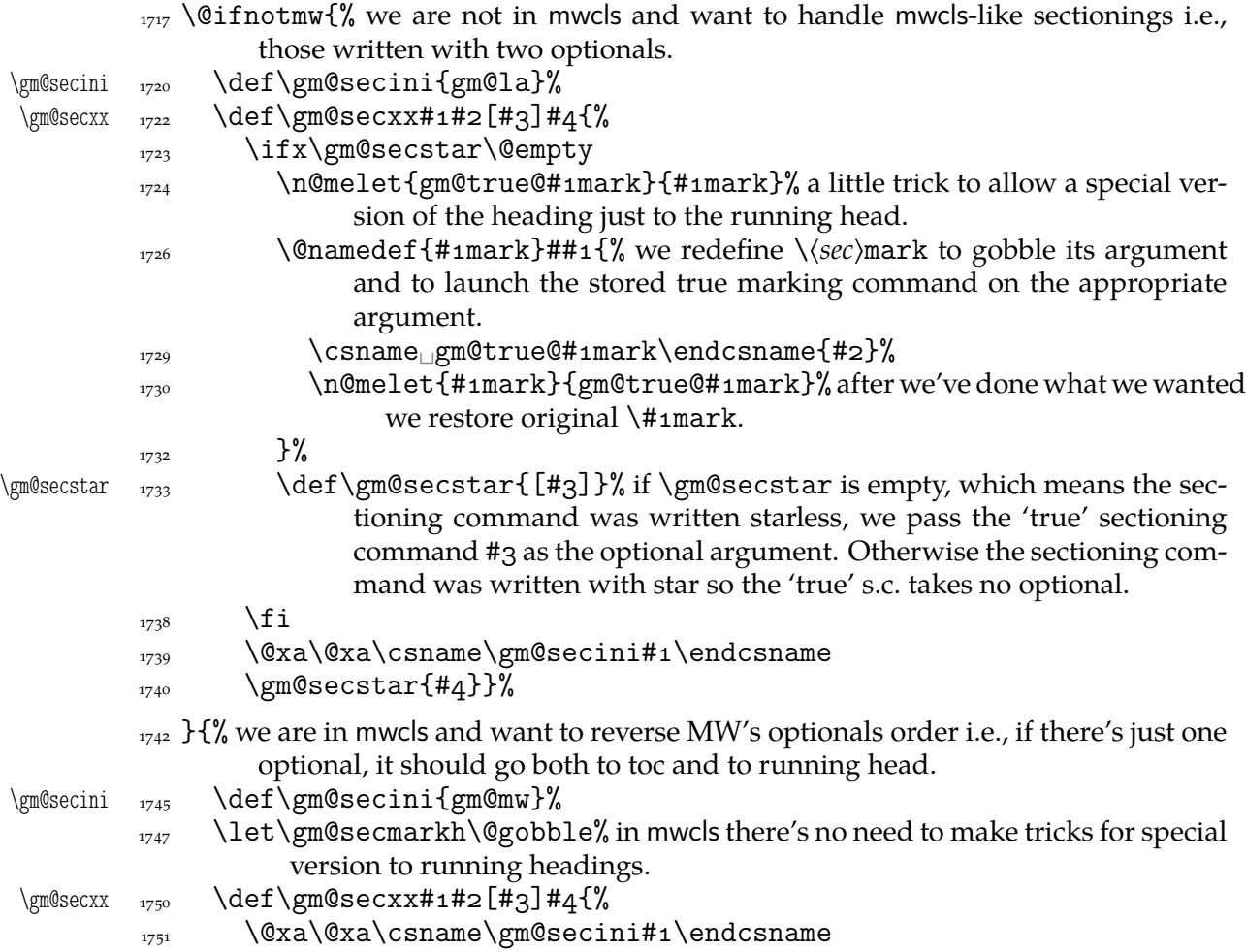

```
\gamma_{1752} \gm@secstar[#2][#3]{#4}}%
                    1753\langle \gamma_{1755} \def\{\gtrsim\}\langle \text{gm@secx} \atop \text{gm@secx#1} [#2] \langle \text{gm@secx#1} \atop \text{gm@secx#1}_{1757} \@ifnextchar[{\gm@secxx{#1}{#2}}{\gm@secxx{#1}{#2}[#2]}}% if there's
                                   only one optional, we double it not the mandatory argument.
\langle \xi \rangle \gm@straightensec \langle \xi \rangle and \langle \xi \rangle and
                    \frac{1762}{1762} \@ifundefined{#1}{}{% we don't change the ontological status of the command
                                   because someone may test it.
                    _{1764} \n@melet{\gm@secini#1}{#1}%
                    _{1765} \Chamedef{#1}{%
      \gm@secstar  <sub>1766</sub> \@ifstar{\def\gm@secstar{*}\gm@sec{#1}}{%
      \langle \langle \rangle \cdot \langle \rangle1768 }%
                    1770 \let\do\gm@straightensec
                    1771\do{part}\do{chapter}\do{section}\do{subsection}\do{%
                                subsubsection}
                    _{1772} \@ifnotmw{}{\do{paragraph}}% this 'straightening' of \paragraph with the stan-
                                dard article caused the 'TEX capacity exceeded' error. Anyway, who on Earth
                                wants paragraph titles in toc or running head?
```

```
enumerate* and itemize*
```
We wish the starred version of enumerate to be just numbered paragraphs. But hyperref redefines \item so we should do it a smart way, to set the LAT<sub>E</sub>X's list parameters that is.

(Marcin Woliński in mwcls defines those environments slightly different: his item labels are indented, mine are not; his subsequent paragraphs of an item are not indented, mine are.)

```
enumerate* _{1788} \@namedef{enumerate*}{%
        1789 \ifnum\@enumdepth>\thr@@
        1790 \Ctoodeep
        _{1791} \else
        _{1792} \advance\@enumdepth\@ne
         \edef\@enumctr{enum\romannumeral\the\@enumdepth}%
         \@xa\list\csname␣label\@enumctr\endcsname{%
         \partopsep\topsep␣\topsep\z@␣\leftmargin\z@
         \itemindent\@parindent␣% %\advance\itemindent\labelsep
        1797 \labelwidth\@parindent
        1798 \advance\labelwidth-\labelsep
        1799 \listparindent\@parindent
        \lambda_{1800} \usecounter\lambda (@enumctr
        \frac{1801}{1801} \def\makelabel##1{##1\hfil}}%
        _{1802} \fi}
        1803 \@namedef{endenumerate*}{\endlist}
 itemize* \frac{1806}{\text{Omega}} \@namedef{itemize*}{%
        1807 \ifnum\@itemdepth>\thr@@
        1808 \Ctoodeep
        \log \else
        1810 \advance\@itemdepth\@ne
```

```
 \edef\@itemitem{labelitem\romannumeral\the\@itemdepth}%
 \@xa\list\csname\@itemitem\endcsname{%
1813 \partopsep\topsep
\topsep\topsep\z@
\leftmargin\z@
1814 \itemindent\@parindent
1815 \labelwidth\@parindent
1816 \advance\labelwidth-\labelsep
1817 \listparindent\@parindent
_{1818} \def\makelabel##1{##1\hfil<sub>1</sub>}}%
\{1810} \fi}
1820 \@namedef{enditemize*}{\endlist}
```
# **The Logos**

We'll modify The LAT<sub>E</sub>X logo now to make it fit better to various fonts.

```
1829 \let\oldLaTeX\LaTeX
                      1830 \let\oldLaTeXe\LaTeXe
                      _{1832} \def\TeX{T\kern-.1667em\lower.5ex\hbox{E}\kern-.125emX\@}
         \DeclareLogo  _{1834} \newcommand*\DeclareLogo[3][\relax]{%
                          #1 is for non-LAT<sub>E</sub>X spelling and will be used in the PD1 encoding (to make pdf book-
                      marks);
                      #2 is the command, its name will be the PD1 spelling by default,
                      #3 is the definition for all the font encodings except PD1.
       \gmu@reserveda 1840 \ifx\relax#1\def\gmu@reserveda{\@xa\@gobble\string#2}%
                      \lambda_{1841} \else
       \gmu@reserveda  _{1842}  \def\gmu@reserveda{#1}%
                      \bigcup_{1843} \fi
                      _{1844} \edef\gmu@reserveda{%
                \@nx  \@nx\DeclareTextCommand\@nx#{PD}{\gmu@reserveda}}
                      1846 \gmu@reserveda
                      \mu_{1847} \DeclareTextCommandDefault#2{#3}%
\Delta * \Delta * \Delta *\DeclareLogo  \DeclareLogo\LaTeX{%
                      _{1852} {%
                      _{1854} L<sup>9</sup>
                      1855 \setbox\z@\hbox{\check@mathfonts
                      1856 \fontsize\sf@size\z@
                      1857 \math@fontsfalse\selectfont
                      A<sup>3</sup>%
                      \kern-.57\wd\z@
                      _{1860} \sbox\twQ<sub>1</sub>T%
                      \langle<sup>1861</sup> \vbox<sub>□</sub>to\ht\tw@{\copy\z@<sub>□</sub>\vss}%
                      \text{1862} \kern-.2\wd\z@}% originally -, 15 em for T.
                      _{1863} {%
                      _{1864} \ifdim\fontdimen1\font=\z@
                      \log \else
                      1866 \count\z@=\fontdimen5\font
                      1867 \multiply\count\zQ<sub>pp</sub>by<sub>pp</sub>64\relax
                      1868 \divide\count\zQ<sub>||</sub>by\pQ
                      1869 \count\tw@=\fontdimen1\font
                      1870 \multiply\count\tw@<sub>p</sub>by\count\z@
```

```
 \divide\count\tw@␣by␣\relax
        1872 \divide\count\tw@<sub>p</sub>by\tw@
        \text{1873} \kern-\the\count\tw@_sp\relax
        _{1874} \fi}%
         _{1875} \TeX}
 \LaTeXe  _{1877} \DeclareLogo\LaTeXe{\mbox{\m@th
        1878 b\expandafter\@car\f@series\@nil\boldmath\fi
        _{1879} \LaTeX\kern.15em2$_{\textstyle\varepsilon}$}}
         1881 \StoreMacro\LaTeX
        1882 \StoreMacro*{LaTeX<sub>il</sub>}
            '([A]TEX' in my opinion better describes what I work with/in than just 'L<sup>ATEX'</sup>.
\LaTeXpar  \DeclareLogo[(La)TeX]{\LaTeXpar}{%
        _{1889} {%
        \text{1890} \setbox\z@\hbox{(}%)
         _{1891} \copy\z@
        _{1892} \kern-.2\wd\zQ<sub>L</sub>L%
         1893 \setbox\z@\hbox{\check@mathfonts
        1894 \fontsize\sf@size\z@
        1895 \math@fontsfalse\selectfont
         A<sup>2</sup>%
        \kern-.57\wd\z@
        _{1898} \sbox\twQ<sub>I</sub>T%
        \text{1899} \vbox_to\ht\tw@{\box\z@%
        \overline{\text{vs}}_{1901} }%
        1902 \kern-.o7em% originally -, 15 em for T.
        _{1903} {% (
        _{1904} \sbox\z0)%
        _{1905} \kern-.2\wd\z@\copy\z@
        _{1906} \kern-.2\wd\z@}\TeX
        1907}
```
"Here are a few definitions which can usefully be employed when documenting package files: now we can readily refer to  $\mathcal{A}_{\mathcal{N}}S$ -TEX, BrBTEX and SLITEX, as well as the usual T<sub>E</sub>X and L<sup>AT</sup>E<sup>X</sup>. There's even a PLAIN T<sub>E</sub>X and a WEB<sup>7</sup>

| \AmSTeX   | 1914<br>1915 | \@ifundefined{AmSTeX}<br>{\def\AmSTeX{\leavevmode\hbox{\$\mathcal_A\kern-.2em%                                                                                 |
|-----------|--------------|----------------------------------------------------------------------------------------------------|
|           | 1916         | \lower.376ex%<br>\hbox{\$\mathcal_M\$}\kern-.2em\mathcal_S\$-\TeX}}}{}                                                                                         |
| \BibTeX   | 1919<br>1921 | 1918 \DeclareLogo\BibTeX{{\rmfamily_B\kern-.o5em%<br>\textsc{i{\kern-.o25em}b}\kern-.o8em% the kern is wrapped in braces<br>for my \fakescaps' sake.<br>\TeX}} |
| \SliTeX   | 1925         | 1924 \DeclareLogo\SliTeX{{\rmfamily_S\kern-.o6emL\kern-.18em%<br>\raise.32ex\hbox<br>$\{\soshape_{i}\kern_{i}-.o}%$ component $\text{P}$                       |
| \PlainTeX |              | 1927 \DeclareLogo\PlainTeX{\textsc{Plain}\kern2pt\TeX}                                                                                                    |
| \Web      |              | 1929 \DeclareLogo\Web{\textsc{Web}}                                                                                                    |
|           |              | There's also the $(L^{\circ})$ T <sub>F</sub> X logo got with the \LaTeXpar macro provided by gmutils. And                                                     |

here *The TEXbook*'s logo:

```
\Gamma_{192} \DeclareLogo[The_{\Box}Test_{\Box}book]{\text{text1}The_{\Box}Test}1933 \let\TB\TeXbook% TUG Boat uses this.
  \eTeX _{1935} \DeclareLogo[e-TeX]\eTeX{%
       _{1936} \ensuremath{\varepsilon}-\kern-.125em\TeX}% definition sent by Karl Berry
                 from TUG Boat itself.
\pdfeTeX  \DeclareLogo[pdfe-TeX]\pdfeTeX{pdf\eTeX}
\pdfTeX  \DeclareLogo\pdfTeX{pdf\TeX}
       _{1943} \@ifundefined{XeTeX}{%
 \chi_{\text{FeX} \text{44}} \Delta x1945 \@ifundefined{reflectbox}{%
       _{1946} \lower.5ex\hbox{E}\kern-.1667em\relax}{%
       _{1947} \lower.5ex\hbox{\reflectbox{E}}\kern-.1667em\relax}%
       _{1948} \TeX}}{}
       1950 \@ifundefined{XeLaTeX}{%
\Delta E<sup>1951</sup> \DeclareLogo\XeLaTeX{X\kern-.125em\relax
       1952 \@ifundefined{reflectbox}{%
       _{1953} \lower.5ex\hbox{E}\kern-.1667em\relax}{%
       _{1954} \lower.5ex\hbox{\reflectbox{E}}\kern-.1667em\relax}%
       _{1955} \LaTeX}}
```
As you see, if T<sub>F</sub>X doesn't recognize  $\reflectbox(graphics isn't loaded),$  the first E will not be reversed. This version of the command is intended for non-X<sub>T</sub>T<sub>E</sub>X usage. With  $X \oplus Y \oplus Y$ , you can load the xitxtra package (e.g. with the gmutils  $X \oplus Y \oplus Y$  are declaration) and then the reversed E you get as the Unicode Latin Letter Reversed E.

# **Expanding turning stuff all into 'other'**

While typesetting a unicode file contents with inputenc package I got a trouble with some Unicode sequences that expanded to unexpandable CSs: they could'nt be used within  $\{\text{csmame} \ldots \}$  and  $\text{csmame} \ldots$  My T<sub>E</sub>XGuru advised to use  $\text{meanig}$  to make all the name 'other'. So—here we are.

Don't use them in \edefs, they would expand not quite.

The next macro is intended to be put in \edefs with a macro argument. The meaning of the macro will be made all 'other' and the words '(long) macro:->' gobbled.

# \all@other \def\all@other#{\@xa\gm@gobmacro\meaning#}

The \gm@gobmacro macro above is applied to gobble the \meaning's beginnig, long macro:-> all 'other' that is. Use of it:

```
_{1991} \edef\gmu@reserveda{%
```

```
\@nx <sub>1992</sub> \def\@nx\gm@gobmacro##1\@xa\@gobble\string\macro:->{}}
\gm@gobmacro    <sub>1993</sub>  \gmu@reserveda
```
In the next two macros' names, 'unex' stands both for not expanding the argument(s) and for disastrously partial unexpandability of the macros themselves.

```
\unex@namedef  \long\def\unex@namedef##{%
          2000 \edef@other\gmu@reserveda{#1}%
           \@xa\long\@xa\def\csname\gmu@reserveda\endcsname{#}}
\unex@nameuse  _{2004} \long\def\unex@nameuse#1{%
          2005 \edef@other\gmu@reserveda{#1}%
           \csname\gmu@reserveda\endcsname}
```
# **Brave New World of X<sub>7</sub>T<sub>F</sub>X</sub>**

```
\@ifXeTeX <sub>2011</sub> \newcommand\@ifXeTeX[2]{%
          <sub>2012</sub> \ifdefined\XeTeXversion
           \unless\ifx\XeTeXversion\relax\afterfifi{#}\else\afterfifi{%
                     \{42\} \fi
          _{2014} \else\afterfi{#2}\fi}
\XeTeXthree  \def\XeTeXthree{%
          _{2019} \@ifXeTeX{%
           \@ifpackageloaded{gmverb}{\StoreMacro\verb}{}%
           \RequirePackage{xltxtra}% since v . (//) this package rede-
                       fines \verb and verbatim*, and quite elegantly provides an option to
                       suppress the redefinitions, but unfortunately that option excludes also
                       a nice definition of \xxt@visiblespace which I fancy.
           \@ifpackageloaded{gmverb}{\RestoreMacro\verb}{}%
          2034 \AtBeginDocument{%
          \Omega_{2035} \RestoreMacro\LaTeX\RestoreMacro*{LaTeX\bigcup}}% my version of the LATEX
                          logo has been stored just after defining, in line 1882.
          {}_{2039} } { } }
          The \udigits declaration causes the digits to be typeset uppercase. I provide it since
          by default I prefer the lowercase (nautical) digits.
          _{2045} \AtBeginDocument{%
```

```
 \@ifpackageloaded{fontspec}{%
\udigits _{2047} \DeclareRobustCommand*\udigits{%
        \addfontfeature{Numbers=Uppercase}}%
       _{2049} } {%
       <sub>2050</sub> \emptify\udigits}}
```
#### **Fractions**

\Xedekfracc <sub>2055</sub> \def\Xedekfracc{\@ifstar\gmu@xedekfraccstar\gmu@xedekfraccplain}

(plain) The starless version turns the font feature frac on. (\*) But nor Minion GM neither T<sub>E</sub>X Gyre Pagella doesn't feature the frac font feature properly so, with the starred version of the declaration we use the characters from the font where available (see the \@namedefs below) and the numr and dnom features with the fractional slash otherwise (via \gmu@dekfracc). (\*\*) But Latin Modern Sans Serif Quotation doesn't support the numerator and denominator positions so we provide the double star version for it, which takes the char from font if it exist and typesets with lowers and kerns otherwise.

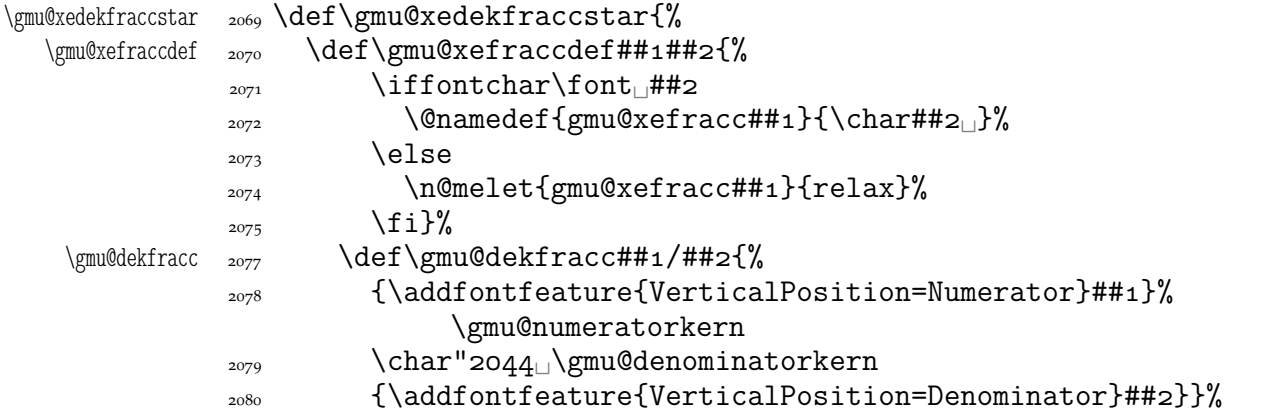

We define the fractional macros. Since Adobe Minion Pro doesn't contain  $\frac{n}{5}$  nor  $\frac{n}{6}$ , we don't provide them here.

<span id="page-30-0"></span>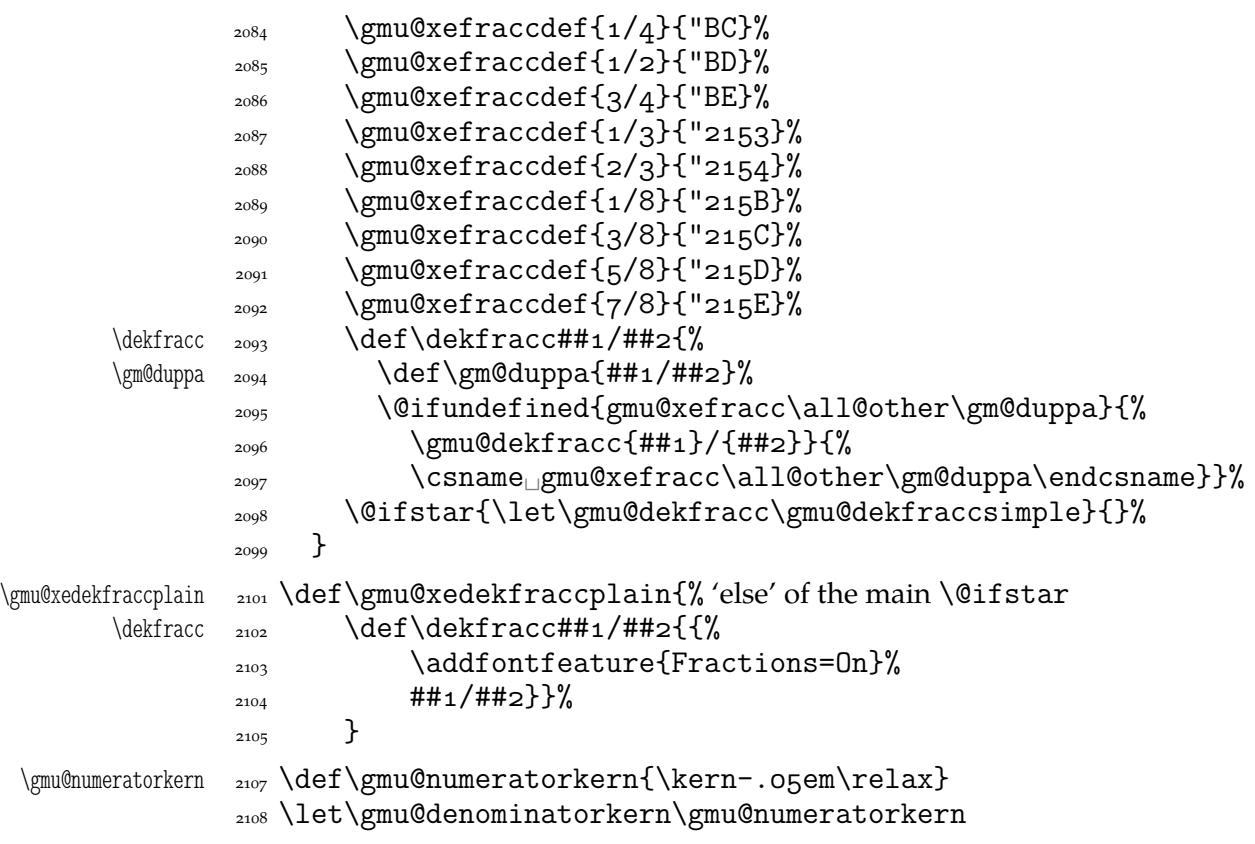

What have we just done? We defined two versions of the *\Xefractions declaration*. The starred version is intended to make use only of the built-in fractions such as  $\%$  or  $\%$ . To achieve that, a handful of macros is defined that expand to the Unicodes of built-in fractions and \dekfracc command is defined to use them.

The unstarred version makes use of the Fraction font feature and therefore is much simpler.

Note that in the first argument of  $\text{Set}$  and  $\text{Set}$  we wrote  $\text{Set}$  (eight) #s to get the correct definition and in the second argument 'only' 4. (The L<sup>AT</sup>EX  $2\varepsilon$  Source claims that that is changed in the 'new implementation' of \@ifstar so maybe it's subject to change.)

A simpler version of \dekfracc is provided in line 2491

# \resizegraphics  $_{2131}$  \@ifXeTeX{%

 $\text{resizegrap}$ 

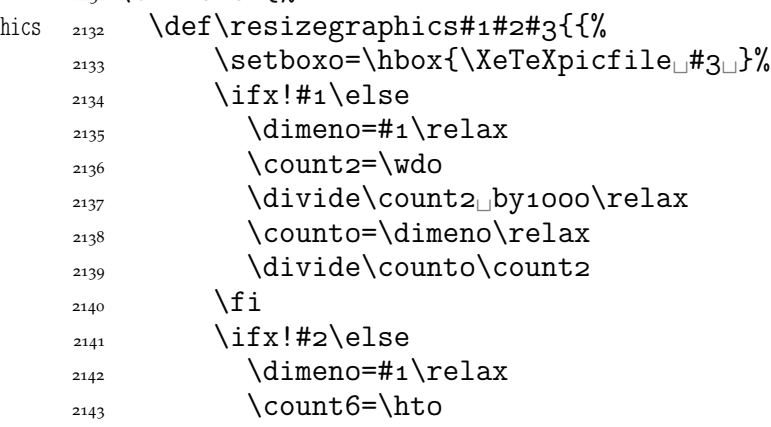

<span id="page-31-0"></span>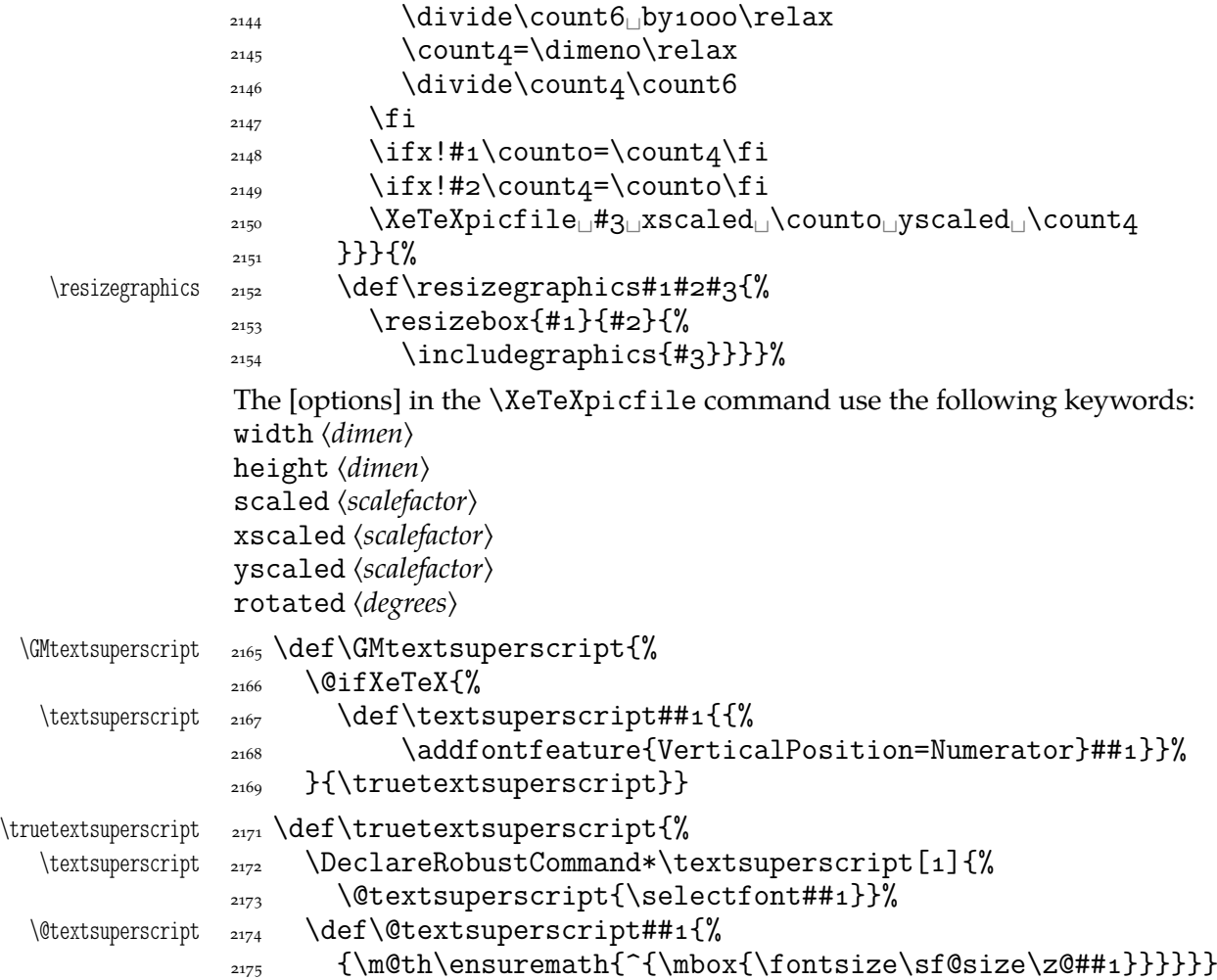

# **Varia**

A very neat macro provided by doc. I copy it  $\sim$ verbatim.

```
\gamma \def\gmu@tilde{%
```
 $_{2188}$  \leavevmode\lower.8ex\hbox{\$\,\widetilde{\mbox{<sub>U</sub>}}\,\$}}

Originally there was just  $\infty$  instead of  $\m{ } but$  some commands of ours do redefine \ .

- \\* \DeclareRobustCommand\*\\*{\gmu@tilde}
	- $_{2198}$  \AtBeginDocument{% to bypass redefinition of \~ as a text command with various encodings

```
\texttilde <sub>2200</sub> \DeclareRobustCommand*\texttilde{%
```

```
2203 \@ifnextchar/{\gmu@tilde\kern-o,1667em\relax}\gmu@tilde}}
```
We prepare the proper kerning for "~/".<br>The standard \abovene are declaration:

The standard \obeyspaces declaration just changes the space's \catcode to  $_{13}$  ('active'). Usually it is fairly enough because no one 'normal' redefines the active space. But we are *not* normal and we do *not* do usual things and therefore we want a declaration that not only will \activeate the space but also will (re)define it as the  $\iota$  primitive. So define \gmobeyspaces that obeys this requirement.

(This definition is repeated in gmverb.)

```
\frac{\cdot}{\cdot} \cdot \cdot
```

```
\gmobeyspaces  {\def\gmobeyspaces{\let␣\ \catcode`\ \active}}
                   While typesetting poetry, I was surprised that sth. didn't work. The reason was that
               original \obeylines does \let not \def, so I give the latter possibility.
               \frac{\cosh\theta}{\text{inter}} \foone{\catcode`\^^M\active}% the comment signs here are crucial.
 \defobeylines  {\def\defobeylines{\catcode`\^^M=␣\def^^M{\par}}}
                   Another thing I dislike in LAT<sub>EX</sub> yet is doing special things for \ldots skip's, 'cause
               I like the Knuthian simplicity. So I sort of restore Knuthian meanings:
 \deksmallskip  \zeta \def\deksmallskip{\vskip\smallskipamount}
\udef\undeksmallskip{\vskip-\smallskipamount}
   \dekmedskip  \def\dekmedskip{\vskip\medskipamount}
   \dekbigskip  \def\dekbigskip{\vskip\bigskipamount}
    \hfillneg  2239 \def\hfillneg{\hskip
opt
plus
-1fill\relax}
                   In some \iint(\text{cat?}) test I needed to look only at the first token of a tokens' string
               (first letter of a word usually) and to drop the rest of it. So I define a macro that expands
               to the first token (or \{\langle text \rangle\}) of its argument.
 \@firstofmany <sub>2247</sub> \long\def\@firstofmany#1#2\@@nil{#1}
                   A mark for theTODO!s:
        \Upsilon  \Omega  \Omega   \Omega   \Omega   \Omega   \Omega   \Omega   \Omega   \Omega   \Omega   \Omega   \Omega   \Omega   \Omega   \Omega   \Omega   \Omega   \Omega   \Omega   \Omega   \Omega   \Omega   \Omega   \Omega   \Omega    \Omega    \Omega    \Omega    \Omega    \Omega   
               \sffamily\bfseries\huge<sub>1</sub>TODO!\if\relax#1\relax\else\space%
                               \{f_1\#_1\}I like twocolumn tables of contents. First I tried to provide them by writing \begin{%
               multicols}{} and \end{multicols} outto the .toc file but it worked wrong in some
               cases. So I redefine the internal LAT<sub>E</sub>X macro instead.
    \text{twocoltoc } \, 2287 \newcommand*\twocoltoc{%
                \RequirePackage{multicol}%
    \text{V}\left(\text{C}_{2289} \right) \cdot \text{Q}2290 \begin{multicols}{2}\makeatletter\@input<sub>□</sub>{\jobname<sub>□</sub>.##1}%
               2291 \if@filesw<sub>□</sub>\@xa<sub>□</sub>\newwrite<sub>□</sub>\csname<sub>□</sub>tf@##1\endcsname
               2292 \immediate<sub>□</sub>\openout<sub>□</sub>\csname<sub>□</sub>tf@##1\endcsname<sub>□</sub>\jobname<sub>□</sub>
                                     .*#1\relax\sum_{2293} \fi
                \@nobreakfalse\end{multicols}}}
               2296 \@onlypreamble\twocoltoc
                   The macro given below is taken from the multicol package (where its name is
               \enough@room). I put it in this package since I needed it in two totally different works.
   \cupghpage _{2302} \newcommand\enoughpage[1]{%
               _{2303} \par
               _{2304} \dimeno=\pagegoal
               _{2305} \advance\dimeno<sub>u</sub>by-\pagetotal
               \frac{2306}{\text{dim\dim\sigma}\times\#1\red{neu}</math>Two shorthands for debugging:
     \tOnLine _{2310} \newcommand*\tOnLine{\typeout{\on@line}}
     \OnAtLine  <sub>2312</sub> \let\OnAtLine\on@line
                   An equality sign properly spaced:
      \leq \sum_{2316} \neq \text{normals}_{*}\
```
And for the L<sup>AT</sup>EX's pseudo-code statements:

<span id="page-33-0"></span>\eequals  $_{2318}$  \newcommand\*\eequals{\${}=={}\$}

While typesetting a UTF-8 ls-R result I found a difficulty that follows: UTF-8 encoding is handled by the inputenc package. It's O.K. so far. The UTF-8 sequences are managed using active chars. That's O.K. so far. While writing such sequences to a file, the active chars expand. You feel the blues? When the result of expansion is read again, it sometimes is again an active char, but now it doesn't star a correct UTF-8 sequence.

Because of that I wanted to 'freeze' the active chars so that they would be  $\sqrt{\text{written}}$ to a file unexpanded. A very brutal operation is done: we look at all 256 chars' catcodes and if we find an active one, we \let it \relax. As the macro does lots and lots of assignments, it shouldn't be used in \edefs.

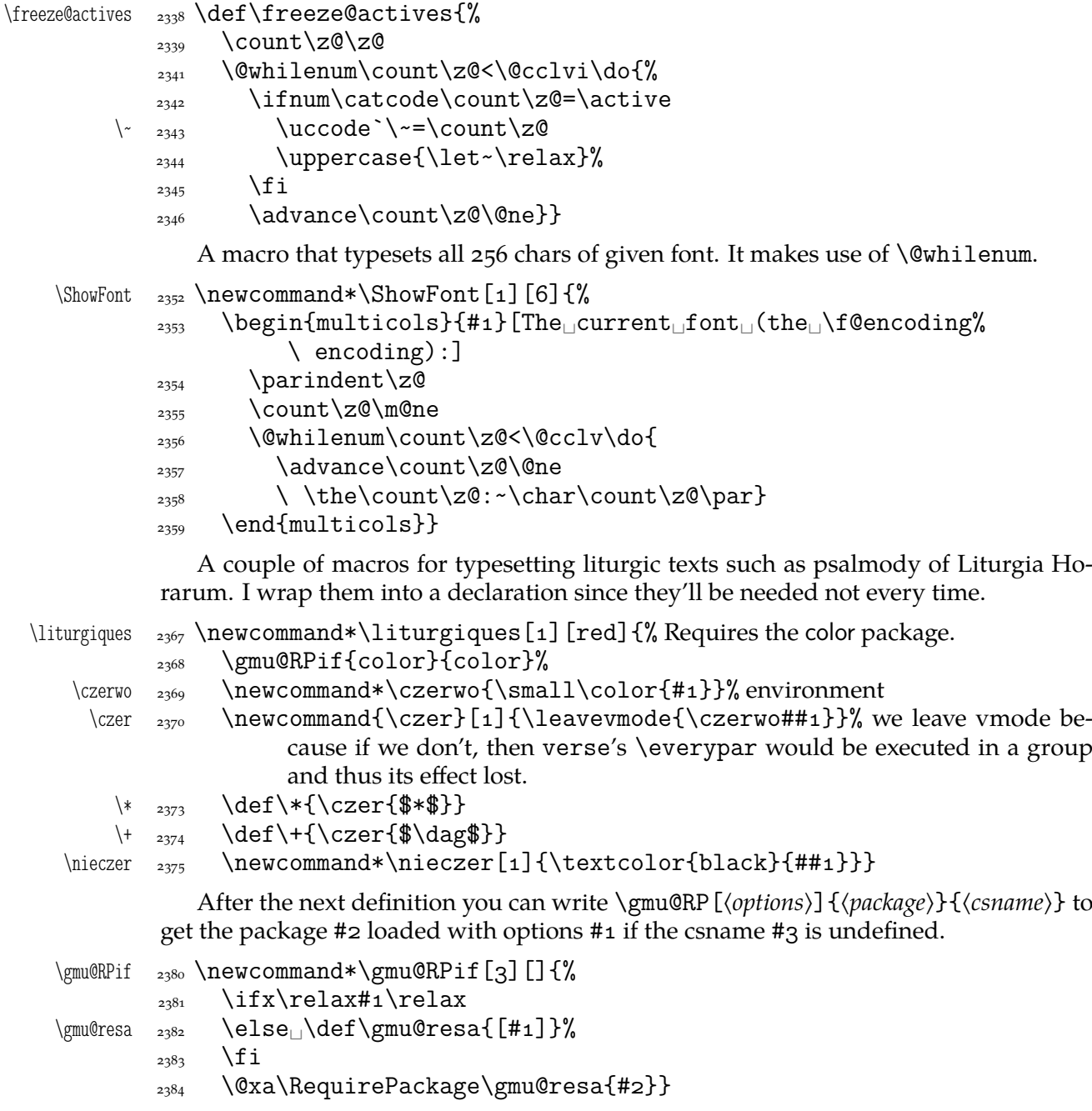

Since inside document we cannot load a package, we'll redefine \gmu@RPif to issue a request before the error issued by undefined CS.

```
_{2390} \AtBeginDocument{%
    \gmu@RPif  _{2391}  \renewcommand*\gmu@RPif[3][]{%
             \text{2392} \@ifundefined{#3}{%
             \{\begin{matrix}2393\end{matrix}\} \@ifpackageloaded{#2}{}{%
              \typeout{^^J!␣Package␣`#'␣not␣loaded!!!␣(%
                                 \on@line)^^J}}}{}}}
                 It's very strange to me but it seems that c is not defined in the basic math packages.
              It is missing at least in the Symbols book.
   \continuum  <sub>2400</sub> \providecommand*\continuum{\gmu@RPif{eufrak}{mathfrak}\mathfrak{%
                       c}}
                 And this macro I saw in the ltugproc document class nad I liked it.
    \text{interactor} _{2404} \text{interactor}\acro <sub>2405</sub> \DeclareRobustCommand*\acro[1]{\gmu@acrospaces##1<sub>1</sub>%
                          \gmu@acrospaces}%
             _{2406}}
             <sub>2408</sub> \iteracro
\gmu@acrospaces  _{2410} \def\gmu@acrospaces#1_#2\gmu@acrospaces{%
              2411 \gmu@acroinner#1\gmu@acroinner
              \frac{1}{2412} \ifx\relax#2\relax\else
             _{2413} \space
              \alpha<sup>2414</sup> \afterfi{\gmu@acrospaces#2\gmu@acrospaces}% when #2 is nonempty, it
                            is ended with a space. Adding one more space in this line resulted in an
                            infinite loop.
              _{2418} \fi}
\gmu@acroinner  2421 \def\gmu@acroinner#1{%
             \ifx\gmu@acroinner#1\relax\else
             \frac{2423}{1} \ifcat<sub>|d</sub>\@nx#1\relax%
             \lim_{2424} \ifnum`#1=\uccode`#1%
             _{2425} {\acrocore{#1}}%
             _{2426} \else{#1}% tu było \smallerr
             \sum_{2427} \fi
             _{2428} \else#1%
             \bigcup_{2429} \fi
             2430 \afterfi\gmu@acroinner
             \{2431\} \fi}
                 We extract the very thing done to the letters to a macro because we need to redefine
              it in fonts that don't have small caps.
    \acrocore <sub>2435</sub> \def\acrocore{\scshape\lowercase}
                 Since the fonts I am currently using do not support required font feature, I skip the
              following definition.
        \IMO <sub>2440</sub> \newcommand*\IMO{\acro{IMO}}
        \Lambda  _{2441} \newcommand*\AKA{\acro{AKA}}
        \usc <sub>2443</sub> \DeclareRobustCommand*\usc[1]{{\addfontfeature{%
                       Letters=UppercaseSmallCaps}#1}}
     \text{user} \text{user} \text{user}\qxenc  <sub>2447</sub> \newcommand*\qxenc{\fontencoding{QX}\selectfont}
                 The \c{copyright command is unavailable in T1 and U (unknown) encodings so pro-vide
```

```
\qxcopyright  <sub>2450</sub> \newcommand*\qxcopyright{{\qxenc\copyright}}
    \qxcopyrights  _{2451} \newcommand*\qxcopyrights{%
                 \let\gmu@copyright\copyright
                _{2453} \def\copyright{{\qxenc\gmu@copyright}}}
    \fixcopyright _{2455} \newcommand*\fixcopyright{%
                2456 \@ifXeTeX{\def\copyright{\char"ooA9u}}{\qxcopyrights}}
                    Probably the only use of it is loading gmdocc.cls 'as second class'. This command
                 takes first argument optional, options of the class, and second mandatory, the class
                 name. I use it in an article about gmdoc.
     \secondclass  _{2463} \def\secondclass{%
   \ifSecondClass    <sub>2464</sub>    \newif\ifSecondClass
                2465 \SecondClasstrue
                2466 \@fileswithoptions\@clsextension}% [outeroff,gmeometric]{gmdocc}
                            it's loading gmdocc.cls with all the bells and whistles except the error mes-
                            sage.
                    Cf. The T<sub>F</sub>Xbookexc. 11.6.
                    A line from LATEX:
                    % \check@mathfonts\fontsize\sf@size\z@\math@fontsfalse\selectfont
                 didn't work as I would wish: in a \footnotesize's scope it still was \scriptsize, so
                 too large.
\gmu@dekfraccsimple    <sub>2484</sub> \def\gmu@dekfraccsimple#1/#2{\leavevmode\kern.1em
                _{2485} \raise.5ex\hbox{\udigits\smaller[3]#1}\gmu@numeratorkern
                  \dekfraccslash\gmu@denominatorkern
                 _{2488} {\udigits\smaller[3]#2}}%
   \dekfraccsimple  _{2491} \def\dekfraccsimple{%
                2492 \let\dekfracc\gmu@dekfraccsimple
                2493\dekfraccslash  _{2494} \@ifXeTeX{\def\dekfraccslash{\char"2044<sub>11</sub>}}{%
   \dekfraccslash <sub>2495</sub> \def\dekfraccslash{/}}<sub>\cup</sub>% You can define it as the fraction slash, \char"2044
                _{2497} \dekfraccsimple
                    A macro that acts like \setminus, (thin and unbreakable space) except it allows hyphenation
                 afterwards:
          \ikern _{2505} \newcommand*\ikern{\,\penalty10000\hskiposp\relax}
                    And a macro to forbid hyphenation of the next word:
          \nohy <sub>2509</sub> \newcommand*\nohy{\leavevmode\kernosp\relax}
          \yeshy <sub>2510</sub> \newcommand*\yeshy{\leavevmode\penalty10000\hskiposp\relax}
                    In both of the above definitionc 'osp' not \zeta \geq 0 to allow their writing to and reading
                 from files where @ is 'other'.
                 \@ifempty
       \@ifempty  \long\def\@ifempty###{%
   \gmu@reserveda  _{2517}  \def\gmu@reserveda{#1}%
                 <sup>2518</sup> \ifx\gmu@reserveda\@empty\afterfi{#2}%
                 \frac{2519}{2519} \else\afterfi{#3}\fi
```
 $_{2520}$ }

```
36
```
#### <span id="page-36-0"></span>\include **not only .tex's**

\include modified by me below lets you to include files of any extension provided that extension in the argument.

If you want to \include a non-.tex file and deal with it with \includeonly, give the latter command full file name, with the extension that is.

```
\gmu@getext  \def\gmu@getext#.#\@@nil{%
\gamma<sup>2533</sup> \def\gmu@filename{#1}%
\{\gamma\}\_{2536} \def\include#1{\relax
          <sub>2537</sub> \ifnum\@auxout=\@partaux
          2538 \@latex@error{\string\include\space<sub>□</sub>cannot<sub>□</sub>be<sub>□</sub>nested}\@eha
          \text{else}<sup>2539</sup> \else<sub>[1</sub>\@include#1<sub>1|</sub>\fi}
  \langle \delta \rangle \def\@include#1
          \sum_{2542} \gmu@getext#1.\@@nil
\gmu@fileext  <sub>2543</sub>  \ifx\gmu@fileext\empty\def\gmu@fileext{tex}\fi
          _{2544} \clearpage
          _{2545} \if@filesw
          \immediate\write\@mainaux{\string\@input{\gmu@filename.aux}}%
          2547 \fi
          _{2548} \@tempswatrue
          _{2549} \if@partsw
          _{2550} \@tempswafalse
          \text{red} \edef\reserved@b{#1}%
           \@for\reserved@a:=\@partlist\do{%
          \ifx\reserved@a\reserved@b\@tempswatrue\fi}%
          \frac{2554}{ } \fi
          2555 \if@tempswa
           \let\@auxout\@partaux
          2557 \if@filesw
           \immediate\openout\@partaux␣\gmu@filename.aux
           \immediate\write\@partaux{\relax}%
          \sum_{2560} \fi
          2561 \@input@{\gmu@filename.\gmu@fileext}%
          _{2562} \inclasthook
          \text{2563} \clearpage
          2564 \@writeckpt{\gmu@filename}%
          2565 \if@filesw
           \immediate\closeout\@partaux
          2567 \fi
          \cos \else
```
If the file is not included, reset  $\@i{nclude} \de{adcycles}$ , so that a long list of nonincluded files does not generate an 'Output loop' error.

```
<sub>2572</sub> \deadcycles\z@
               \@nameuse{cp@\gmu@filename}%
              \frac{2574}{ } \fi
              2575 \let\@auxout\@mainaux}
 \wedge \vee \vee \vee \vee \vee \vee \vee \vee \vee \vee \vee \vee \vee \vee \vee \vee \vee \vee \vee \vee \vee \vee \vee \vee \vee \vee \vee \vee \vee \vee \vee \vee \vee \vee \vee \vee\mathrm{Qm} \def\gmu@whonly{#1,}%
              2580 \ifx\gmu@whonly\@partlist\afterfi{#2}\else\afterfi{#3}\fi}
```
I assume one usually includes chapters or so so the last page style should be closing.

<span id="page-37-0"></span>\inclasthook  $_{2584}$  \def\inclasthook{\thispagestyle{closing}}

# **Faked small caps**

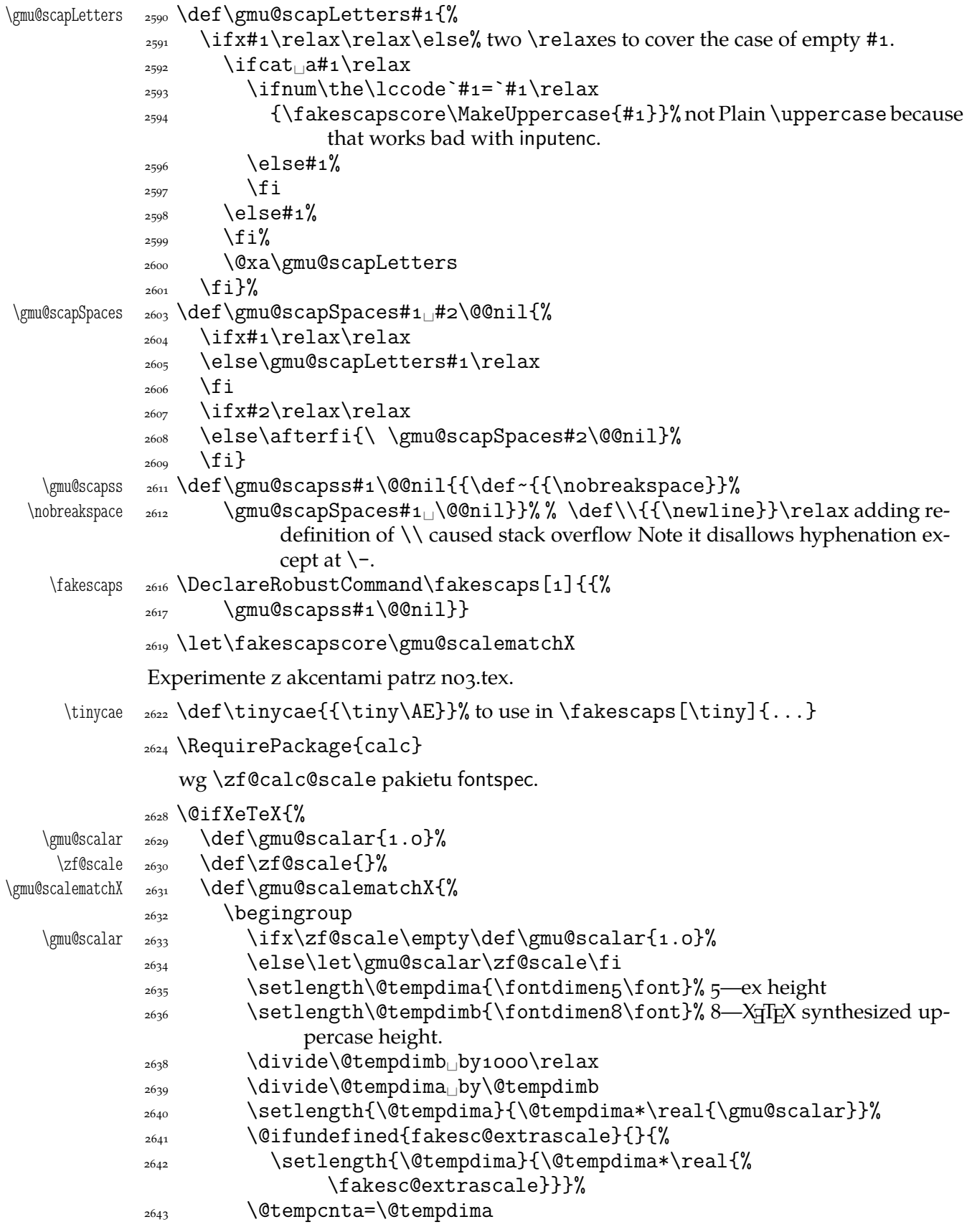

```
_{2644} \divide\@tempcnta<sub>ll</sub>by<sub>11000</sub>\relax
              _{2645} \@tempcntb=-1000\relax
              2646 \multiply\@tempcntb<sub>il</sub>by\@tempcnta
              2647 \advance\@tempcntb<sub>L</sub>by\@tempdima
               \xdef\gmu@scscale{\the\@tempcnta.%
              _{2649} \ifnum\@tempcntb<100
              _{2650} \ifnum\@tempcntb<10<sub>||</sub>o\fi
              _{2651} \the\@tempcntb}%
              _{2653} \endgroup
               \addfontfeature{Scale=\gmu@scscale}%
              <sup>2655</sup> }}{\let\gmu@scalematchX\smallerr}
\fakescextrascale _{2657} \def\fakescextrascale#1{\def\fakesc@extrascale{#1}}
\fakesc@extrascale
               See above/see below
```
To generate a phrase as in the header depending of whether the respective label is before of after.

```
\wyzejnizej <sub>2663</sub> \newcommand*\wyzejnizej[1]{%
          \edef\gmu@tempa{\@ifundefined{r@#}{\arabic{page}}{%
         2665 \@xa\@xa\@xa\@secondoftwo\csname<sub>1</sub>r@#1\endcsname}}%
          \ifnum\gmu@tempa<\arabic{page}\relax␣wy\.zej\fi
          \ifnum\gmu@tempa>\arabic{page}\relax␣ni\.zej\fi
          \ifnum\gmu@tempa=\arabic{page}\relax␣\@xa\ignorespaces\fi
         _{2669}}
```
#### luzniej **and** napapierki**—environments used in page breaking for money**

The name of first of them comes from Polish typesetters' phrase "rozbijać [skład] na papierki"—'to broaden [leading] with paper scratches'.

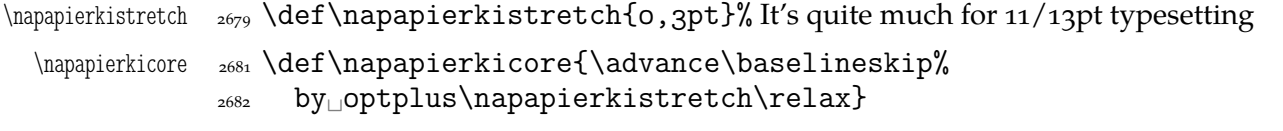

```
napapierki _{2684} \newenvironment*{napapierki}{%
```

```
 \par\global\napapierkicore}{%
 \par\dimen\z@=\baselineskip
```

```
\frac{2687}{\text{global}\baselineskip} \dimen\z@}% so that you can use \endnapapierki in
            interlacing environments
```
\gmu@luzniej 2691 \newcount\gmu@luzniej

```
\luzniejcore _{2693} \newcommand*\luzniejcore[1][1]{%
```

```
_{2694} \advance\gmu@luzniej\@ne% We use this count to check whether we open the
           environment or just set \looseness inside it again.
```

```
2696 \ifnum\gmu@luzniej=\@ne<sub>□□</sub>\multiply\tolerance<sub>□</sub>by<sub>□</sub>2□\fi
```

```
\frac{2697}{2697} \looseness=#1\relax}
```
After \begin{luzniej} we may put the optional argument of \luzniejcore

```
luzniej  <sub>2701</sub> \newenvironment*{luzniej}{\par\luzniejcore}{\par}
```
The starred version does that \everypar, which has its advantages and disadvantages.

```
luzniej* _{2706} \newenvironment*{luzniej*}[1][1]{%
          <sub>2707</sub> \multiply\tolerance<sub>Ll</sub>by<sub>Ll</sub>2\relax
```
 $_{2708}$  \everypar{\looseness=#1\relax}}{\par}

<span id="page-39-0"></span>\nawj  $_{2710}$  \newcommand\*\nawj{\kerno,1em\relax}% to put between parentheses and letters with lower … such as *j* or *y* in certain fonts.

The original \pauza of polski has the skips rigid (one is even a kern). It begins with \ifhmode to be usable also at the beginning of a line as the mark of a dialogue.

```
<sub>2717</sub> \ifdefined\XeTeXversion
         _{2718} \AtBeginDocument{% to be independent of moment of loading of polski.
     \leftarrow _{2719} \DeltareclareRobustCommand*\leftarrow{%
         2720 \ifhmode
         2721 \unskip\penalty10000
         _{2722} \afterfi{%
         _{2723} \@ifnextspace{\hskipo.2em<sub>il</sub>pluso.1em\relax
\pauzacore <sub>2724</sub> \pauzacore\hskip.2em<sub>□</sub>pluso.1em\relax\ignorespaces}%
          {\pauzacore\penalty\hyphenpenalty\hskip\z@}}%
         _{2726} \else
```
According to *Instrukcja technologiczna. Skład ręczny i maszynowy* the dialogue dash should be followed by a rigid hskip of  $\mathcal V$ em.

 $\Omega_{2730}$  \leavevmode\pauzacore\penalty10000\hskipo,5em\ignorespaces  $_{2731}$  \fi}%

The next command's name consists of letters and therefore it eats any spaces following it, so \@ifnextspace would always be false.

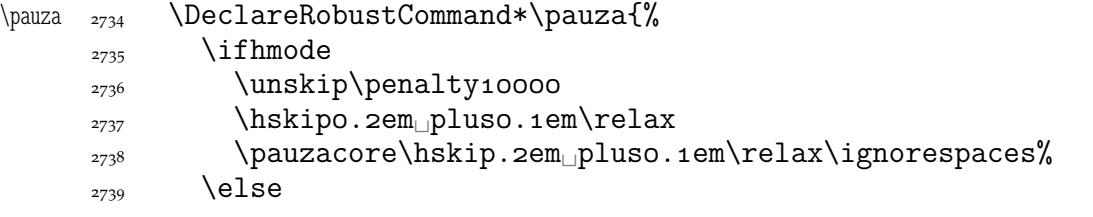

According to *Instrukcja technologiczna. Skład ręczny i maszynowy* the dialogue dash should be followed by a rigid hskip of ½em.

 $\langle\text{pauzacore}\text{penuzacore}\text{bsh}$  $_{2744}$  \fi}%

And a version with no space at the left, to begin a \noindent paragraph or a dialogue in quotation marks:

```
\lpauza  \DeclareRobustCommand*\lpauza{%
```
 $_{2748}$  \pauzacore\hskip.2em
pluso.1em\ignorespaces}%

We define \ppauza as an en dash surrounded with thin stretchable spaces and sticking to the upper line or bare but discretionary depending on the next token being space<sub>1</sub>0. Of course you'll never get such a space after a literal CS so an explicit \ppauza will always result with a bare discretionary en dash, but if we \let-\ppauza...

```
\left\{ \right\} \left\{ \right\} \left\{ \right\} \left\{ \right\}2757 \ifvmode
   \frac{2758}{2758} command \bslash ppauza (en dash) not intended for vmode.}{%
   Use\cup Use\cup\bslash\cupppauza\cup(en\cupdash)\cuponly\cupin\cupnumber\cupand\cupnumeral\cupranges.}%
   _{2760} \else
   _{2761} \afterfi{%
   \text{supp} \@ifnextspace{\unskip\penalty10000\hskipo.2em<sub>ip</sub>luso.1em%
                      \relax
```

```
_{2763} -\hskip.2em
pluso.1em\ignorespaces}{\unskip%
                                  \discretionary{–}{–}{–}}}%
           \overline{2764} \fi}%
   \ppauza  2766 \DeclareRobustCommand*\ppauza{%
           2767 \ifvmode<sub>□□□□</sub> PackageError{gmutils}{%
            command␣\bslash␣ppauza␣(en␣dash)␣not␣intended␣for␣vmode.}{%
           Use_{\bot}\bslash<sub>u</sub>ppauza<sub>u</sub>(en<sub>u</sub>dash)<sub>u</sub>only<sub>u</sub>in<sub>u</sub>number<sub>u</sub>and<sub>u</sub>numeral<sub>u</sub>
                             ranges.}%
           \frac{2770}{ } \else
           \text{sup}\left\{ -\frac{1}{271} \right\}_{2772} \fi}%
   \{\eta \leq \delta \leq \delta \}_{2775} }% of at begin document
\longpauza  _{2777} \def\longpauza{\def\pauzacore{-}}
\langle \rangle \rangle \rangle \langle \rangle\shortpauza _{2779} \def\shortpauza{%
\partial \Omega \left\{ -\kappa, 23em\relax\ll 1_{2781} \fi% of if X<sub>T</sub>T<sub>E</sub>X.
               If you have all the three dashes on your keyboard (as I do), you may want to use them
           for short instead of \pauza, \ppauza and \dywiz. The shortest dash is defined to be
           smart in math mode and result with −.
           <sub>2787</sub> \ifdefined\XeTeXversion
            \foone{\catcode`—\active␣\catcode`–\active␣\catcode`-\active}{%
  \adashes <sub>2789</sub> \def\adashes{\AtBeginDocument\adashes}% because \pauza is defined at
                       begin document.
  \adashes  _{2791} \AtBeginDocument{\def\adashes{%
           _{2792} \catcode`-\active<sub>\cup</sub>\let-\-%
           \langle z_{793} \rangle \catcode`-\active<sub>ll</sub>\let-\-%
           <sup>2795</sup> }}}
           2796 \else
           <sub>2797</sub> \relaxen\adashes
```

```
2798 \fi
```
The hyphen shouldn't be active mo because it's used in T<sub>E</sub>X control such as  $\hbar$ skip-2pt. Therefore we provide the \ahyphen declaration reluctanly, because sometimes we need it and always use it with caution. Note that my active hyphen in vertical and math modes expands to  $-12$ .

```
\gmu@dywiz  2807 \def\gmu@dywiz{\ifmmode-\else
             2808 \ifvmode-\else\afterfifi\dywiz\fi\fi}%
             \frac{\cdot}{\infty} \foone{\catcode`-\active}{%
    \ahyphen  _{2811} \def\ahyphen{\let-\gmu@dywiz\catcode`\-\active}}
                To get current time. Works in \varepsilon-T<sub>E</sub>Xs, icluding X<sub>T</sub>T<sub>E</sub>X.
      \text{CZas} _{2815} \newcommand*\czas[1][.]{%
             _{2816} \the\numexpr(\time-30)/60\relax#1%
             2817 \@tempcnta=\numexpr\time-(\time-30)/60*60\relax
             2818 \ifnum\@tempcnta<10<sub>0</sub>0\fi\the\@tempcnta}
                To push the stuff up to the header and have the after heading skip after the stuff
\przeniesvskip  \long\def\przeniesvskip#{%
             2824 \edef\gmu@LastSkip{\the\lastskip}%
             2825 \vskip-\gmu@LastSkip\relax
```

```
_{2826} \vspace*{osp}%
          2827 #1\vskip\gmu@LastSkip\relax}
\textbullet  2829 \@ifXeTeX{\chardef\textbullet="2022<sub>1</sub>}{\def\textbullet{$\bullet$}}
  tytulowa _{2831} \newenvironment*{tytulowa}{\newpage}{\par\thispagestyle{empty}%
                   \newpage}
             Nazwisko na stronę redakcyjną
 \text{max} 2834 \def\naxwired{\quad\text{c}}
```
#### **Settings for mathematics in main font**

I used this terrible macros while typesetting E. Szarzyński's *Letters* in 2008.

```
\mathcal{S}_{2839} \def\mathcal{L}_{2839} \def\mathcal{L}_{2839} \def\mathcal{L}_{2839} \def\mathcal{L}_{2839} \def\do##{\edef##{{\@nx\mathit{\@xa\@gobble\string##}}}}%
         \do\A␣\do\a␣\do\B␣\do\b␣\do\c␣\do\C\do\d␣\do\D␣\do\e␣\do\E\do\f
        \lambda_{2842} \do\F\do\g\do\G\lambdaG\lambdado\i\do\I\lambda\do\j\do\J\lambda\do\K\lambdado\K\lambdado\L\lambda%
                     \do\m
        \lambda_{2843} \do\M\Delta\do\n\Delta\do\N\Delta\do\P\Delta\do\p\Delta\do\q\Delta\do\Q\Delta\do\R\Delta\do\r
        \frac{1}{2844} \let\sectionsign\S<sub>L\</sub>do\S<sub>L\</sub>do\s<sub>L\</sub>do\T<sub>L\</sub>do\t<sub>L\</sub>do\u<sub>L\</sub>do\U<sub>L\</sub>do\V<sub>a</sub>
                     \lambdado\lambdaV
        \lambda_{2845} \do\W\lambda_{\text{O}}\\do\X\lambda_{\text{O}}\\do\Y\lambda_{\text{O}}\\do\y\lambda_{\text{O}}\\alpha<sub>2847</sub> \def\do##1{\edef##1{{\@nx\mathrm{\@xa\@gobble\string##1}}}}%
         \do\\do\\do\\do\\do\\do\\do\\do\\do\\do\%
        \frac{2850}{2850} \relaxen\do
        \sum_{2851} \newcommand*\do[4][\mathit]{\def##2{##3{##1{\char"##4}}}}%
        _{2852} \do\alpha{}{03B1}%
        _{2853} \do [\mathrm] \Delta{}{0394}%
        _{2854} \do\varepsilon{}{03B5}%
        _{2855} \do\vartheta{}{03D1}%
        _{2856} \do\nu{}{03BD}%
        _{2857} \do\pi{}{03C0}%
        _{2858} \do\phi{}{03D5}%
        _{2859} \do [\mathrm] \Phi{}{0424}%
        _{2860} \do\sigma{}{03C3}%
        _{2861} \do\varsigma{}{03DA}%
        _{2862} \do\psi{}{03C8}%
        _{2863} \do\omega{}{03C9}%
        _{2864} \do\infty{}{221E}%
        _{2865} \do[\mathrm]\neg{\mathbin}{ooAC}%
        2866 \do[\mathrm]\neq{\mathrel}{2260}%
        _{2867} \do\partial{}{2202}%
        2868 \do [\mathrm] \pm{}{00B1}%
        _{2869} \do[\mathrm]\pm{\mathbin}{ooB1}%
        _{2870} \do[\mathrm]\sim{\mathrel}{007E}%
        \frac{2872}{\text{def}\text{44+4} \def \do##1##2##3{\def##1{%
\mathbb{}\mathbb{}\mathbb{}\mathbb{}\mathbb{}2874 \rm
        _{2875} \edef\gma@tempa{\the\fontdimen8\font}%
        _{2876} \langle larger[3]%
        _{2877} \lower\dimexpr(\fontdimen8\font-\gma@tempa)/2
        \hbar<sub>2878</sub> \hbox{##2}}}{\hbox{%
```
<span id="page-42-0"></span>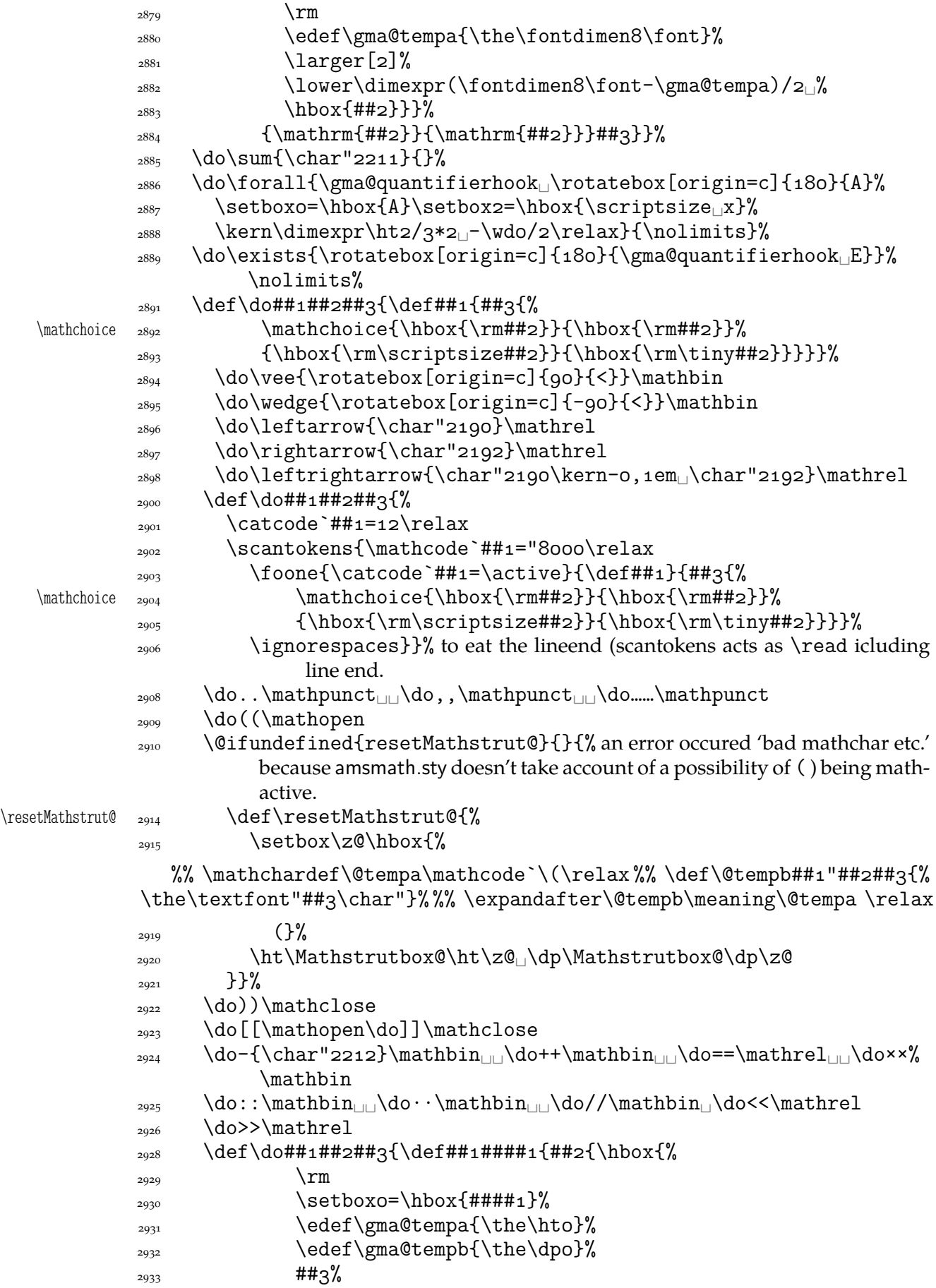

```
\text{setboxO}=\hbox{hbox{#} \# \# \# \# \}\lambda_{2935} \lower\dimexpr(\hto<sub>l</sub>+<sub>\ldots</sub>\dpo)/2-\dpo<sub>l</sub>-((\gma@tempa+%)
                                      \gma@tempb)/-\gma@tempb)␣%
                \{ \text{box0} \} \}_{2937} \do\bigl\mathopen\larger
                2038 \do\bigr\mathclose\larger
                <sub>2939</sub> \do\Bigl\mathopen\largerr
                <sub>2940</sub> \do\Bigr\mathclose\largerr
                _{2941} \do\biggl\mathopen{\larger[3]}%
                _{2942} \do\biggr\mathclose{\larger[3]}%
                _{2943} \do\Biggl\mathopen{\larger[4]}%
                _{2944} \do\Biggr\mathclose{\larger[4]}%
                \alpha_{\text{odd}} \def\do##1##2{\def##1{\ifmmode##2{\mathchoice
                _{2947} {\hbox{\rm\char`##1}}{\hbox{\rm\char`##1}}}
                _{2948} {\hbox{\rm\scriptsize\char`##1}}{\hbox{\rm\tiny%
                                  \char`##}}}%
                \sum_{2040} \else\char`##1\fi}}%
                _{2950} \StoreMacros{\{\}}%
                _{2951} \do\{\mathopen
                _{2952} \do\}\mathclose
                _{2954} \def\={\mathbin{=}}%
          \neq \{ \neq \} \_{2956} \def\do##1{\edef\gma@tempa{%
           \@xa    <sub>2957</sub>  \def\@xa\@nx\csname<sub></sub> \@xa\gobble\string##1r\endcsname{%
                _{2958} \@nx\mathrel{\@nx##1}}}%
                _{2959} \gma@tempa}%
                <sub>2960</sub> \do\vee<sub>□</sub>\do\wedge<sub>□</sub>\do\neg
        \fakern  \def\fakern{\mkern-mu}%
                <sub>2962</sub> \thickmuskip=8mu<sub>u</sub>plus<sub>u4</sub>mu\relax
                _{2964} \gma@gmathhook
                _{2965} }% of def gmath
                _{2967} \emptify\gma@quantifierhook
   \quantifierhook <sub>2968</sub> \def\quantifierhook#1{%
\gma@quantifierhook  \def\gma@quantifierhook{#}}
                _{2971} \emptify\gma@gmathhook
      \gmathhook  _{2972} \def\gmathhook#1{\addtomacro\gma@gmathhook{#1}}
      \gma@dollar  \def\gma@dollar#{{\gmath#}}%
       \gma@bare <sub>2976</sub> \def\gma@bare#1{\gma@dollar$#1$}%
 \gma@checkbracket  2977 \def\gma@checkbracket{\@ifnextchar\[%
                 \gma@bracket\gma@bare}
     \gma@bracket  2979 \def\gma@bracket\[#1\]{{\gmath\[#1\]}\@ifnextchar\par{}{%
                         \noindent}}
           \gma <sub>2980</sub> \def\gma{\@ifnextchar$%
                2981 \gma@dollar\gma@checkbracket}
       \garamath  <sub>2987</sub> \def\garamath{%
                2988 \quantifierhook{\addfontfeature{OpticalSize=800}}%
   \gma@arrowdash  <sub>2990</sub>  \def\gma@arrowdash{{%
                _{2991} \setboxo=\hbox{\char"2192}\copyo\kern-o,6\wdo
                2992 \bgcolor\rule[-\dpo]{o,6\wdo}{\dimexpr\hto+\dpo}\kern-o,6%
                                \wedgewdo}}%
   \gma@gmathhook  2994  \def\gma@gmathhook{%
```
<span id="page-44-0"></span>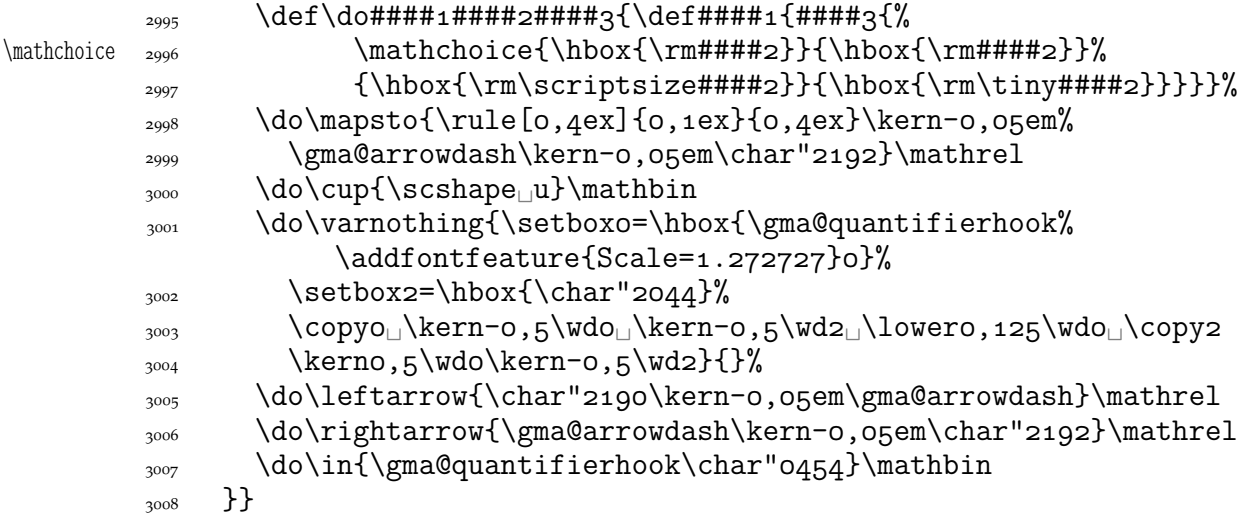

# **Typesetting dates in my memoirs**

A date in the YYYY-MM-DD format we'll transform into DD mmmm YYYY format or we'll just typeset next two tokens/ $\{ \ldots \}$  if the arguments' string begins with  $-$ . The latter option is provided to preserve compatibility with already used macros and to avoid a starred version of \thedate and the same time to be able to turn \datef off in some cases (for SevSev04.tex).

```
\polskadata  3020 \newcommand*\polskadata{%
   \det <sub>3021</sub> \det\dataf##1-##2-##3##4{%
          \frac{3022}{1} \if\relax##2\relax##3##4%
          \langle and \langle else
          \frac{3024}{ } \ifnum##3##4=o\relax
           \frac{1}{2025} \else
          3026 \ifnum##3=0\relax
           \frac{3027}{ } \else##3%
          \frac{3028}{ } \fi##4%
           \overline{\text{1}}\frac{1}{3030} \ifcase##2\relax\or\ stycznia\or\ lutego%
           3031 \or\ marca\or\ kwietnia\or\ maja\or\ czerwca\or\ lipca\or%
                            \ sierpnia%
           \or\ września\or\ października\or\ listopada\or\ grudnia%
                            \else
          _{3033} {}%
          \overline{\text{1}}\frac{3035}{16} \if\relax##1\relax\else\ \fi
<sup>1</sup>##1%
          _{3036} \fi}%
  \datefsl  \def\datefsl##/##/####{%
          \frac{3040}{1} \if\relax##2\relax##3##4%
          \log_{10} \else
          \frac{3042}{ } \ifnum##3##4=o\relax
          \langle \cdot \rangle \else
          _{3044} \ifnum##3=0\relax
          \frac{3045}{ } \else##3%
          _{3046} \fi##4%
          \overline{\text{3047}} \fi
          \frac{3048}{1000} \ifcase##2\relax\or\ stycznia\or\ lutego%
```

```
 \or\ marca\or\ kwietnia\or\ maja\or\ czerwca\or\ lipca\or%
                           \ sierpnia%
            \or\ września\or\ października\or\ listopada\or\ grudnia%
                           \else
           {}_{3051} {}%
           \frac{1}{2052} \fi
           \frac{3053}{16} \if\relax##1\relax\else\ \fi
<sup>1</sup>
           _{3054} \fi}%
           _{3055} }% of \polskadata
           3057 \polskadata
              For documentation in English:
\englishdate <sub>3060</sub> \newcommand*\englishdate{%
    \det_{3061} \det\det\det\#1-\#2-\#43+\#4_{%}\frac{1}{3062} \if\relax##2\relax##3##4%
           3063 \else
           \frac{3064}{1000} \ifcase##2\relax\or<sub>\text{January}\or\text{F}ebruary%</sub>
            \or␣March\or␣April\or␣May\or␣June\or␣July\or␣August%
            \or␣September\or␣October\or␣November\or␣December\else
           {}_{3067} {}%
           \int<sub>3068</sub> \fi
           \lim#4 \neq 0 \relaxpoonup 0 and \lim#4 \neq 0 \relaxpoonup 0\langle \cdot \rangle and \langle \cdot \rangle \ %
           \lim#43=0\relax3073 \else##3%
           \frac{1}{3074}  \left(\frac{1}{1} \frac{4}{4} \frac{1}{9}\right)3075 \ifcase##3##4\relax\or
st\or
ad\or
and\orurd\else
in\fi
           \frac{3076}{ } \fi
           \frac{3077}{100} \if\relax##1\relax\else,\ \fi
<sup>1</sup>
           \frac{3078}{ } \fi
           3079 }%
  \datefsl  \def\datefsl##/##/####{%
           \frac{3081}{1} \if\relax##2\relax##3##4%
           \log_2 \else
           \frac{308}{3083} \ifcase##2\relax\or<sub>i</sub>January\or<sub>i</sub>February%
            \or␣March\or␣April\or␣May\or␣June\or␣July\or␣August%
            \or␣September\or␣October\or␣November\or␣December\else
           3086 {}%
           \log \fi
           \frac{3088}{ } \ifnum##3##4=0\relax
           \langle \cdot \rangle and \langle \cdot \rangle else
           \frac{3090}{ }_{3091} \ifnum##3=0\relax
           _{3092} \else##3%
           \frac{1}{3093} \fi##4%
           \ifcase##3##4\relax\or
st\or
and\or
and\oright\fi
           \log_5 \fi
           \frac{1}{1000} \if\relax##1\relax\else,\ \fi
<sup>1</sup>
           \log \fi
           3098 }%
           3099 }
\ifgmu@dash <sub>3101</sub> \newif\ifgmu@dash
```

```
\gmu@ifnodash 3103 \def\gmu@ifnodash#1-#2\@@nil{%
           \text{def}\text{et} \text{f+2}%
           3105 \ifx\@tempa\@empty}
\gmu@testdash 3107 \def\gmu@testdash#1\ifgmu@dash{%
           3108 \gmu@ifnodash#1-\@@nil
           3109 \gmu@dashfalse
           3110 \else
           3111 \gmu@dashtrue
           \sum_{3112} \fi
           \{3113\} \ifgmu@dash}
```
A word of explanation to the above pair of macros. \gmu@testdash sets \iftrue the \ifgmu@dash switch if the argument contains an explicit -. To learn it, an auxiliary  $\gamma$  \gmu@ifdash macro is used that expands to an open (un\fied) \ifx that tests whether the dash put by us is the only one in the argument string. This is done by matching the parameter string that contains a dash: if the investigated sequence contains (another) dash, #2 of  $\gamma$  of  $\gamma$  dash becomes the rest of it and the 'guardian' dash put by us so then it's nonempty. Then  $\#2$  is took as the definiens of  $\text{\&tempa}$  so if it was empty, \@tempa becomesx equal \@empty, otherwise it isx not.

Why don't we use just \gmu@ifdash? Because we want to put this test into another \if.... A macro that doesn't *mean* \if... wouldn't match its \else nor its \fi while T<sub>EX</sub> would skip the falsified branch of the external  $\iota$ if... and that would result in the 'extra \else' or 'extra \fi' error.

Therefore we wrap the very test in a macro that according to its result sets an explicit Boolean switch and write this switch right after the testing macro. (Delimiting \gmu@testdash'es parameter with this switch is intended to bind the two which are not one because of T<sub>E</sub>Xnical reasons only.

Warning: this pair of macros may result in 'extra \else/extra \fi' errors however, if \gmu@testdash was \expandaftered.

Dates for memoirs to be able to typeset them also as diaries.

```
\left\{ \begin{array}{c} \text{state} \\ \text{newif} \text{date} \end{array} \right\}
```
%\newcounter{dateinsection}[section]

```
\data \mu_{46} \newcommand*{\data}[1]{%
```

```
\frac{3147}{16} \ifdate\gmu@testdash#1\ifgmu@dash\datef#1\else\datefsl#1\fi\fi}
```

```
\linedate <sub>3149</sub> \newcommand*{\linedate}[1]{\par\ifdate\addvspace{\dateskip}%
```

```
3150 \date@line{\footnotesize\itshape<sub>D</sub>\date@biway{#1}}%
```

```
\gamma_{3151} \nopagebreak\else%%\ifnum\arabic{dateinsection}>o\dekbigskip\fi
```

```
3152 \addvspace{\bigskipamount}%
```

```
\frac{3153}{1153} \fi}% end of \linedate.
```

```
3155 \let\dateskip\medskipamount
```

```
\date@biway 3157 \def\date@biway#1{%
```

```
\gmu@testdash#i\ifgmu@dash\datef#i\else\datefsl#i\fi}
```

```
\ldots \ldots \calwcommand*\rdate[1]{\let\date@line\rightline<sub>\ldots</sub>\linedate{#1}}
```
 $\ldots$   $\ldots$   $\label{eq:1}$ 

- $\sum_{3162} \neq \emptyset$ 
	- 3163 \paragraph{\footnotesize\itshape<sub>D</sub>\datef#1\@@nil}\stepcounter{% dateinsection}}

I'm not quite positive which side I want the date to be put to so let's let for now and we'll be able to change it in the very documents.

```
3166 \let\thedate\ldate
 \zwrobcy  \DeclareRobustCommand*\zwrobcy[]{\emph{#}}␣% ostinato, allegro con moto,
                    garden party etc., także kompliment
   \tytul <sub>3172</sub> \DeclareRobustCommand*\tytul[1]{\emph{#1}}
              Maszynopis w świecie justowanym zrobi delikatną chorągiewkę.
maszynopis _{3176} \newenvironment{maszynopis}[1][]{#1\ttfamily
          \gamma \hyphenchar\font=45\relax% to przypisanie jest globalne do fontu.
          3178 \@tempskipa=\glueexpr\rightskip+\leftskip\relax
          \frac{3179}{1179} \ifdim\gluestretch\@tempskipa=\z@
          3180 \tolerancegoo
              sprawdziło się przy tolerancji 
          3182 \advance\rightskip<sub>Ll</sub>by\z@<sub>Ll</sub>pluso,5em\relax\fi
          \frac{3183}{100} \fontdimen3\font=\z@% zabraniamy rozciągania odstępów, ale % \fontdimen4%
                      \font=\z@ dopuszczamy ich skurczenie
          <sub>3185</sub> \hyphenpenaltyo<sub>1</sub>% żeby nie stresować T<sub>E</sub>Xa: w maszynopisie ten wspaniały al-
                      gorytm dzielenia akapitu powinien być wyłączony, a każdy wiersz łamany
                      na ostatnim dopuszczalnym miejscu przełamania.
          3189 \StoreMacro\pauzacore
\pauzacore _{3190} \def\pauzacore{-\rlap{\kern-o,gem-}-}%
          _{3191} } {\par}
\justified _{3195} \newcommand*\justified{%
          \left\{\text{left} \right\} \left\{\text{left} \right\} to preserve the natural length and discard stretch and
                      shrink.
          3198 \rightskip=1\rightskip
          \text{supp=1\parfillskip} \advance\parfillskip␣by␣sp␣plus␣fil\relax
          \Omega<sub>3201</sub> \let\\\@normalcr}
              For dati under poems.
\hbar \wherncore \frac{2206}{\text{newcommand}}\wherncore [1] \frac{8}{\text{N}}\frac{3207}{ } \rightline{%
          _{3208} \parbox{0,7666\textwidth}{
          3209 \leftskiposp<sub>u</sub>plus<sub>u</sub>\textwidth
          3210 \parfillskiposp\relax
          \sum_{3211} \let\\\linebreak
          \{3212\} \footnotesize<sub>[1</sub>#1}}}
   \wedgewhern \alpha \newcommand\whern[1]{%
          3215 \vskip\whernskip
          \{1\}<sub>3216</sub> \wherncore{#1}}
\whernskip  3218 \newskip\whernskip
          3219 \whernskip2\baselineskip<sub>L</sub>minus<sub>Ll</sub>2\baselineskip\relax
 \whernup _{3221} \newcommand\whernup[1]{\par\wherncore{#1}}
```
#### **Minion and Garamond Premier kerning and ligature fixes**

"Ws" nie będzie robiło długiego "s", bo źle wygląda przy "W"

 $\Ws$   $\text{228}$   $\DeclareRobustCommand*\Ws{W\kern-o,oSem\penalty10000\hskip1.7pt\mskip1.7pt\mskip1.7pt\mskip1.7pt\mskip1.7pt\mskip1.7pt\mskip1.7pt\mskip1.7pt\mskip1.7pt\mskip1.7pt\mskip1.7pt\mskip1.7pt\mskip1.7pt\mskip1.7pt\mskip1.7pt\mskip1.7pt\mskip1.7pt\mskip1.7pt\mskip1.7pt\mskip1.7pt\mskip1.7pt\mskip1.7pt\mskip1.7pt\mskip1.7pt\mskip1.7pt\ms$ \relax 3229 s\penalty10000\hskiposp\relax}

<span id="page-48-0"></span> $3234$  \endinput

# **Change History**

vo.74 \@begnamedgroup@ifcs: The catcodes of \begin and \end argument(s) don't have to agree strictly anymore: an environment is properly closed if the \begin's and \end's arguments result in the same  $\{\text{csname}, 568\}$ General: Added macros to make sectioning commands of mwcls and standard classes co[mpa](#page-7-0)tible. Now my sectionings allow two optionals in both worlds and with mwcls if there's only one optional, it's the title to toc and running head not just to the latter, 3234 vo.75 \@ifnextac: added, \@ifnextcat: \let for #1 changed to \def to allow things like \noexpand $\sim$  , 363<br>.fnextif: \@ifnex[tif](#page-5-0): \let for #1 changed to \def to allow things like  $\n\begin{array}{c}\n\gamma \rightarrow \beta\n\end{array}$ vo.76 General: A 'fixing' of \dots was rolled back since it came out they wer[e O.K](#page-5-0). and that was the QX encoding that prints them very tight, \freeze@actives: added, vo.77 General: \afterfi & pals made two-argument as the [Marc](#page-33-0)in Woliński's analogoi are. At this occasion some redundant macros of that family are deleted, vo.78 General: \@namelet renamed to \n@melet to solve a conflict with the beamer class. The package contents regrouped, vo.79 \not@onlypreamble:

All the actions are done in a group and therefore \xdef used instead of \edef because this command has to use \do (which is contained in the \@preamblecmds list) and \not@onlypreamble itself should be able to be let to  $\text{do}, 1179$ vo.80 General: CheckSum 1689, o \hfillneg: added,  $vo.81$ \dekfraccslash: moved here from pmlectionis.cls, \ifSeco[ndCla](#page-32-0)ss: moved here from pmlectionis.cls,  $\rm{vo.82}$ \ikern: added,  $vo.83$ \~: postponed to \begin{document} to avoid [overw](#page-35-0)riting by a text command and made sensible to a subsequent /, 2192 vo.84 General: CheckSum 2684, o  $vo.85$ Ge[neral:](#page-31-0) CheckSum 2795, 0 fixed behaviour of too clever headings with gmdoc by adding an \ifdim test, vo.86 \texttilde: renamed from texttilde since the latter is one of LAT<sub>E</sub>X accents, 2200 vo.87 General: CheckSum 4027, 0 th[e pack](#page-31-0)age goes  $\varepsilon$ -T<sub>E</sub>X even more, making use of \ifdefined and the code using UTF-8 chars is wrapped in a X<sub>T</sub>T<sub>E</sub>X-condition, 3234

```
vo.88
   General:
     CheckSum 4040, 0
   \RestoreEnvironment:
     added, 1117
   \storedcsname:
     added, 
   \StoreEnvironment:
     added, 
vo.89
   General:
     removed obsolete adjustment of pgf for
      X_{\text{I}}\text{E}X, 3234
vo.90
   General:
     CheckSum 4035, 0
   \XeTeXthree:
     adjusted to the redefinition of \verb in
      xlxtra 2008/07/29, 2017
vo.91
   General:
```

```
CheckSum 4055, 0
     removed \jobnamewoe since
      \jobname is always without
      extension. \xiispace forked to
      \visiblespace \let to
      \xxt@visiblespace of xltxtra if
      available. The documentation driver
      integrated with the .sty file, 
vo.92
   \@checkend:
     shortened thanks to \@ifenvir, 598
   \@gif:
     added redefinition so that now
      switches defined with it are
      \protected so they won't expand to
      an further expanding or unbalanced
      \iftrue/false in an edef, 198
   \@ifenvir:
     added, 
   General:
     CheckSum 4133, 0
```
#### **Index**

Numbers written in italic refer to the code lines where the corresponding entry is described; numbers underlined refer to the code line of the definition; numbers in roman refer to the code lines where the entry is used. The numbers preceded with 'p.' are page numbers. All the numbers are hyperlinks.

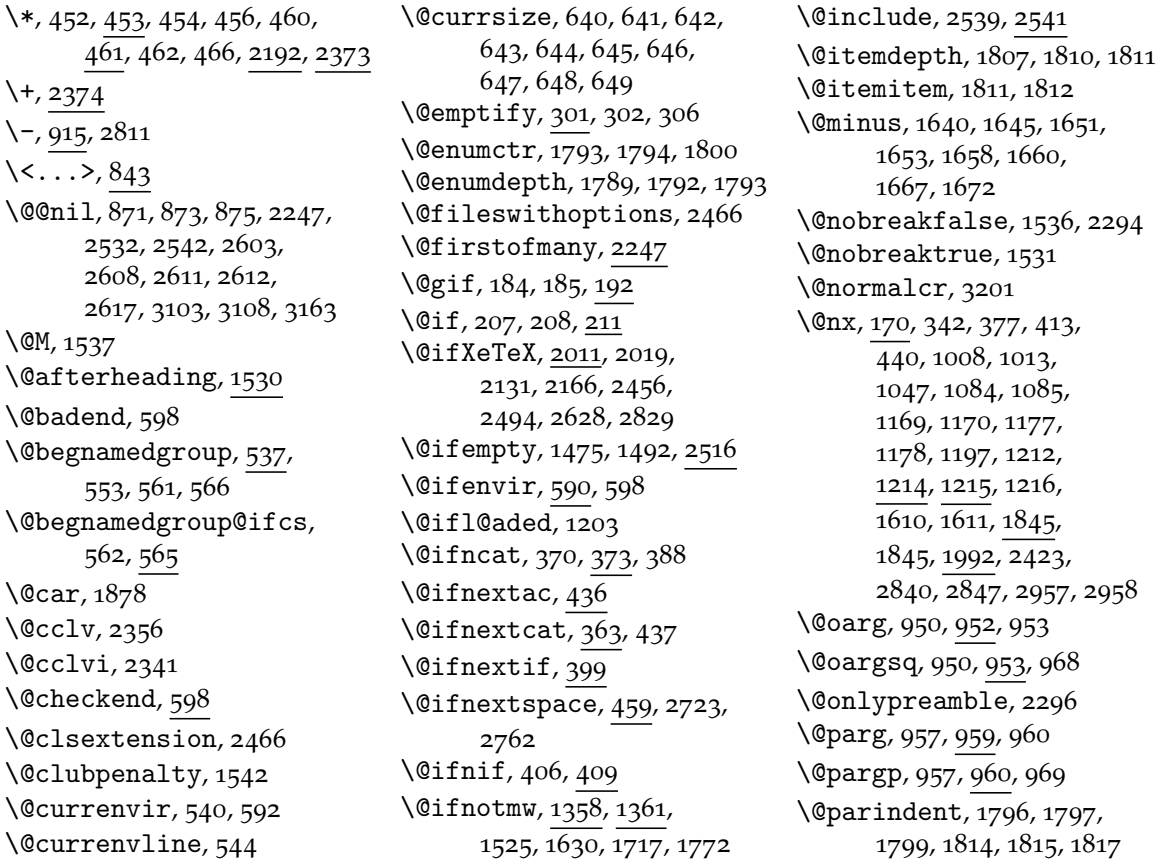

\@pkgextension,  $\qquad$  Qpreamblecmds, 1198, 1200, 1213, 1217 \@relaxen, 310, 311, 315 \@starttoc, \@tempdima, 2635, 2639, 2640, 2642, 2643, 2647 \@tempdim[a\\*](#page-4-0)[,](#page-4-0) 2640, 2642  $\text{Utempdim}$ [,](#page-32-0) 2636, 2638, 2639 \@textsupe[rscript](#page-37-0), 2173[,](#page-37-0) 2174 \@toodeep[,](#page-37-0) 1790, 1808 \@topnewpage, \@undefined,  $\text{Qwhilenum}, 2341, 2356$  $\text{Qwhilenum}, 2341, 2356$  $\text{Qwhilenum}, 2341, 2356$ \@xa[,](#page-25-0) 169, 193, 195, 212, 213,  $283, 293, 298, 329,$  $283, 293, 298, 329,$  $283, 293, 298, 329,$ 330, 388, 592, 593, 656, 816, 939, 1001, 1008[,](#page-2-0) 1013, 1078,  $1084, 1085, 1138,$  $1084, 1085, 1138,$  $1084, 1085, 1138,$ 1158[,](#page-7-0) 1169, 1170, 1177[,](#page-13-0) 1178, 1508, 1556[,](#page-14-0) 1608, 1739, 1751[,](#page-15-0) 1794, 1812, 1840, 1986, 1992, 2001[,](#page-16-0) 2291, 2384,  $2600, 2665, 2668,$ 2840, 2847, 2957, 2957  $\sqrt{Q}x$ if[ncat](#page-26-0)[,](#page-28-0) 375, 388 \@xif[nif](#page-28-0), \acro, 2405, 2440, 2441, 2445  $\arccone$ , 2425, 2435  $\{\a{adshes}, 2789, 2789, \$  $2791, 2797$  $\lambda$ ddf[ontfeature](#page-34-0)[,](#page-34-0) 2048, 2078[,](#page-34-0) 2080, 2103, 2168, 2443, 2654, 2988[,](#page-40-0) 3001  $\addto$ @macro, 282, 289 \addt[oheading](#page-29-0), 1506  $\lambda$  addt[omac](#page-31-0)ro, 289, 2972 \addt[onum](#page-43-0)[macro](#page-44-0), 1291 \addtotoks, 297 \AE, 2622  $\left\{440, 463, 464, \right\}$  $\left\{440, 463, 464, \right\}$  $\left\{440, 463, 464, \right\}$ 497, 566, 567, 594, 595, 861, 895, 966, 1000, 1077, 2014, 2414[,](#page-6-0) 2430, 2518, 2519[,](#page-8-0) 2580, 2608, 2722, 2761  $\left\{ \text{affifi}, 499, 1055, \right\}$  $\left\{ \text{affifi}, 499, 1055, \right\}$  $\left\{ \text{affifi}, 499, 1055, \right\}$  $1060, 2013, 2808$  $1060, 2013, 2808$  $1060, 2013, 2808$ 

\afterfififi, \afteriffifi, \afteriffififi, \afterifif[fifi](#page-6-0)fi, 504 \ahyphen, 2811 \AKA, 2441 \all@other[,](#page-6-0) 1986, 2095, 2097  $\lambda$ , 2852 \AmSTeX, 1915  $\arg, 965, 966$  $\arg, 965, 966$  $\arg, 965, 966$ \AtBeginDo[cumen](#page-28-0)t[,](#page-30-0) 781, 964[,](#page-41-0) 1211, 1329, 2034, 2045[,](#page-27-0) 2198, 2390, 2718, 2789, 2791 \begin, \begi[n\\*](#page-29-0), \bgco[lor](#page-39-0), 2992  $\big\triangleup$ FibTeX, 1918 \Biggl, \biggl, 2941  $\big\langle$ Biggr, 2944  $\big\{\begin{array}{c}\n2942\n\end{array}\right\}$ \Bigl, \bigl, 2937 \Bigr, \bigr, 2938  $\big\{\big\}$   $2236, 3152$ \bnam[egrou](#page-43-0)p, 553  $\boldsymbol{\lambda}$ 1878 \box[,](#page-43-0) 1899, 2936  $\b$ slash[,](#page-32-0) 760, 914, 1008, 1085[,](#page-7-0) 1109, 1499, 1500[,](#page-27-0) 1501, 2758, 2759, 2768, 2769 \bullet, 2829 \c@gm[@Pronoun](#page-21-0)[Gende](#page-39-0)r, \c@No[NumS](#page-39-0)[ecs](#page-40-0), \c@secn[umdep](#page-41-0)th, \chardef, 2829 \cite, 1228 \ClassError, \cleardoublepage, 1345  $\clubpenalty, 1537, 1542$  $\clubpenalty, 1537, 1542$  $\clubpenalty, 1537, 1542$  $\text{\degree}$ cmd, 939  $\{\text{cmdd} \cdot \text{g} \cdot \text{g} \cdot \$ \color, 2369 \continuum, \copy, 1861, 1891, 1905, 2991, 3003  $\{\text{count}, 1292, 1293, 1294,\}$  $\{\text{count}, 1292, 1293, 1294,\}$  $\{\text{count}, 1292, 1293, 1294,\}$ 1866[,](#page-34-0) 1867, 1868, 1869[,](#page-27-0) 1870, 1871, 1872[,](#page-44-0) 1873, 2136,

2137, 2138, 2139, 2143, 2144, 2145, 2146, 2148, 2149, 2150, 2339, 2341, 2342, 2343, 2346, 2355[,](#page-31-0) 2356, 2357, 2358  $\cos, 914, 920, 924, 939$  $\cos, 914, 920, 924, 939$  $\cos, 914, 920, 924, 939$ \cup, 3000  $\zeta$ zas, 2815  $\text{Czer}, 2370, 2373, 2374$  $\zeta$ cz[erwo](#page-12-0), 2369, 2370 \dag, \data, \date@b[iway](#page-33-0)[,](#page-33-0) 3150, 3157  $\det$ e $Q$ line, 3150, 3160, 3161 \datef, 3021, 3061, 3147, 3158[,](#page-46-0) 3163  $\det fsl$ [,](#page-46-0) 3039, 3080, 3147, 3158 \dates[kip](#page-44-0)[,](#page-45-0) 3149, 3155 \dead[cycles](#page-46-0),  $\Delta$ Peclare[Logo](#page-44-0)[,](#page-45-0)  $1834, 1851,$  $1877, 1888, 1918,$  $1877, 1888, 1918,$  $1877, 1888, 1918,$ 1924[,](#page-46-0) 1927, 1929, 1932[,](#page-36-0) 1935, 1939, 1941, 1944, 1951 \Decl[areRobustComm](#page-27-0)[and](#page-26-0), 2616 \Decl[areRobustComm](#page-28-0)and\*, 636[,](#page-28-0) 673, 674, 675, 676, 677, 678, 807, 881[,](#page-37-0) 888, 903, 914, 920, 924, 1335, 1848,  $2047, 2172, 2192,$  $2047, 2172, 2192,$  $2047, 2172, 2192,$ 2200[,](#page-11-0) 2405, 2443, 2719[,](#page-12-0) 2734, 2747, 2756[,](#page-26-0) 2766, 3169, 3172[,](#page-31-0) 3228, 3231 \Decl[areT](#page-31-0)[extCommand](#page-34-0), \Decl[areTextCommand](#page-39-0)Default, 1847 \defo[beylines](#page-47-0), \dekbigskip, \dekfracc, 2093, 2102, 2492 \dekf[racc](#page-26-0)simple, 2491, 2497 \dekfraccslash, 2486, 2494, 2495 \dekmedskip, 2235 \deksmallskip, \Delta,  $\dim$ en, 2135, 2138, 2142, 2145[,](#page-32-0) 2304, 2305, 2306, 2686, 2687

 $\dim \exp r, 2877, 2882,$ 2888, 2935, 2992  $\text{discre}, 854, 864, 883$  $\text{discret}, 856, 861$  $\ldots, 1868, 1871, 1872,$  $\ldots, 1868, 1871, 1872,$  $\ldots, 1868, 1871, 1872,$ 2137[,](#page-43-0) 2139, 2144, 2146[,](#page-12-0) 2638, 2639, 2644  $\{dp, 2920, 2932, 2935, 2992\}$ \dywiz, \edef[@oth](#page-31-0)[er](#page-30-0)[,](#page-37-0) 2000, 2005 \ee[quals](#page-42-0), 2318 \egRes[tore@](#page-40-0)M[acro](#page-43-0)[,](#page-43-0) 1070, 1072 \egRestore@[MacroSt](#page-28-0), 1070, 1073 \egroupfirstofone, \egSt[ore@](#page-14-0)Macro, 990, 995 \egStore@MacroSt, 990, 996  $\text{lambdash}, 2774$  $\text{lambdash}, 2774$  $\text{lambdash}, 2774$ \emptify, , , [,](#page-9-0) 2967, 2971 \enamegroup, \endlist, 1803, 1820 \english[date](#page-3-0), 3060 \enou[ghpage](#page-43-0),  $\text{t}$ [,](#page-7-0) 815, 828, 1936, 2175 enumerate\*, 1788 \env, 920 \equals, \eTeX, 1935, 1939 \everypar[,](#page-25-0) 1533, 1543, 2708 \exi[sts](#page-12-0), \f@en[codin](#page-28-0)g, \f@series, 1878  $\frac{1}{961}$ \fakesc@extrascale, 2642, 2657 \fakescaps, 2616  $\frac{1}{6}$ akesc[apsco](#page-43-0)re, 2594, 2619 \fakescextrascale, 2657 \file, \fixcopyri[ght](#page-37-0), \fontencoding, 2447 \fooatletter, 698  $\text{foone}, 694, 698, 717, 720,$ 728[,](#page-35-0) 744, 764, 768, 771[,](#page-34-0) 923, 2215, 2223, 2788, 2810, 2903 \forall, 2886 \Form[atHangHeading](#page-10-0), 1639, 1646, 1654, 1661

\FormatRunInHeading, 1668, 1673 \freeze@actives, 2338  $\qquad$ (g@emptify, 306, 307  $\qquad$ g@re[laxe](#page-23-0)n, 315, 316 \gaddtomacro, 277 \garamath, 2987 \gemptify[,](#page-4-0) 307, 307 \glet, 269, 1557 \glueexpr, 3178 \gluestre[tch](#page-43-0), 3179 \gm@atppr[on](#page-4-0)[,](#page-4-0) 1259, 1263,  $1264, 1265, 1266,$  $1264, 1265, 1266,$  $1264, 1265, 1266,$ 1268[,](#page-47-0) 1269, 1270, 1271 \gm@clearpag[esdue](#page-47-0)toopenright, 2165 1344, 1404 \gm@d[ontnumbersect](#page-17-0)ionsoutofmainmatter, 2424, 2430 1342[,](#page-17-0) 1388 \gm@duppa, 2094, 2095, 2097 \gm@g[obma](#page-18-0)[cro](#page-19-0), 1986, 1992 \gm@hyperrefstepcounter, 1334[,](#page-19-0) 1337, 1417 \gm@ifnac[,](#page-30-0) 437, 439  $\qquad$ 9.463 \gm@notprerr, 1209, 1216 gm@Pr[onounGend](#page-18-0)[er](#page-19-0), \gm@pswor[ds](#page-5-0)[,](#page-5-0) 871, 873, 875 \gm@sec[,](#page-16-0) 1755, 1766, 1767 \gm@secini[,](#page-17-0) 1720, 1739, 1745, 1751, 1764 \gm@secmarkh, 1747 \gm@sec[star](#page-25-0)[,](#page-25-0) 1723, 1733, 1740[,](#page-24-0) 1752, 1766, 1767 \gm@s[ecx](#page-24-0)[,](#page-24-0) 1755, 1756 \gm@secxx[,](#page-24-0) 1722, 1750, 1757 \gm@straigh[tens](#page-24-0)[ec](#page-25-0), 1761[,](#page-24-0) 1770 \gm@targ[etheading](#page-25-0), 1335, 1338 \gma, \gma@[arrowdash](#page-25-0), 2990, 2999, 3005, 3006 \gma@[bare](#page-18-0), 2976, 2978 \gma[@brac](#page-43-0)ket, 2978, 2979 \gma@checkbrac[ket](#page-43-0), 2977[,](#page-44-0) 2981 \gma@dollar[,](#page-43-0) 2975, 2976, 2981 \gma@gmathhook, 2964, 2971[,](#page-43-0) 2972, 2994

\gma@quantifierhook, 2886, 2889, 2967, 2969, 3001, 3007 \gma@tempa, 2875, 2877, 2880, 2882, 2931, 2935[,](#page-42-0) 2956, 2959 \gma@[tempb](#page-43-0), 2932, 2935 \gmath, 2839, 2975, 2979 \gmat[hhook](#page-42-0), 2972 \gml@[StoreCS](#page-43-0)[,](#page-43-0) 1034, 1057, 1095 \gml@s[torem](#page-41-0)[acros](#page-43-0), 1035, 1046[,](#page-43-0) 1055, 1060, 1098 \gmobeyspaces, 2216 \gmsh[owli](#page-15-0)sts, 326 \gmu@[acroinner](#page-14-0), 2411, \gmu@acrospa[ces](#page-4-0)[,](#page-31-0) 2405, 2410, 2410, 2414 \gmu@checkafte[rsec](#page-34-0), 1551[,](#page-34-0) 1610 \gmu@copyright[,](#page-34-0) 2452, 2453 \gmu@[dashfalse](#page-34-0), 3109 \gmu@dashtrue, 3111  $\qquad$ gmu@[def](#page-21-0)[,](#page-22-0) 1360, 1362, 1362, 1381 \gmu@dekfracc[,](#page-46-0) 2077, 2096, 2098 \gmu@dek[fraccsimple](#page-18-0), 2098, 2484, 2492 \gmu@denomina[torke](#page-29-0)rn, 2079[,](#page-30-0) 2108, 2486 \gmu@discretionaryslash, 883[,](#page-30-0) 894 \gmu@dywiz, 2807, 2811  $\gamma$ <sub>2534</sub>[,](#page-35-0) 2543, 2543, 2561 \gmu@[filenam](#page-12-0)e, 2533, 2546[,](#page-40-0) 2558, 2561, 2564, 2573 \gmu@[getaddvs](#page-36-0), 1602, 1602, 1608 \gmu@[getex](#page-36-0)t[,](#page-36-0) 2532, 2542  $\gamma$ <sub>3103</sub>, 3108 \gmu@LastSkip, 2824, 2825[,](#page-22-0) 2827  $\gamma$ gmu@luzniej, 2691, 2694, 2696 \gmu@nl@reser[veda](#page-40-0), 1168[,](#page-41-0) 1171, 1176, 1179 \gmu@numerat[orkern](#page-38-0), 2078[,](#page-38-0) 2107, 2108, 2485

 $\gamma$ <sub>gmu</sub>@prevsec, 1532, 1534, 1556, 1563, 1593 \gmu@printslashes, 888, 890, 890, 892, 895 \gmu@resa, 2382, 2384 \gmu@[reserveda](#page-22-0), 452, 454[,](#page-12-0) 460, 462, 592, 594[,](#page-12-0) 1047, 1050, 1053, 1508[,](#page-33-0) 1510, 1557, 1558[,](#page-5-0) 1561, 1840, 1842[,](#page-7-0) 1844, 1845,  $\overline{1846}$ [,](#page-14-0) 1991, 1993, 2000, 2001, 2005, 2006, 2517, 2518 \gmu@[reservedb](#page-26-0)[,](#page-26-0) 593, 594 \gmu@[RPif](#page-26-0), 2368, 2380, 2391[,](#page-28-0) 2400 \gmu@[scal](#page-28-0)[ar](#page-35-0)[,](#page-35-0) 2629, 2633, 2634, 2640 \gmu@scal[ematchX](#page-33-0), 2619, 2631[,](#page-34-0) 2655 \gmu@scapLe[tters](#page-37-0), 2590, 2600[,](#page-37-0) 2605 \gmu@scapSpaces[,](#page-37-0) 2603, 2608, 2612  $\gamma$ gmu@scapss, 2611, 2617  $\gamma$ gmu@[scscale](#page-37-0), 2648, 2654 \gmu@setheading[,](#page-37-0) 1607, 1613[,](#page-37-0) 1614 \gmu@setset[SMglobal](#page-37-0), 1033, 1038, 1094 \gmu@setSMglobal, 1040, 1042, 1060 \gmu@SMdo@scope, 1137, 1139[,](#page-15-0) 1142, 1143, 1157 \gmu@SMdo@setsco[pe](#page-14-0), 1135[,](#page-14-0) 1141, 1155 \gmu@SMglobalfa[lse](#page-15-0), 1002[,](#page-15-0) 1015, 1042, 1051, 1079, 1088, 1145 \gmu@[SMglobaltrue](#page-15-0), 978, 1040 \gmu@[smtempa](#page-13-0)[,](#page-14-0) 1006, 1014, 1082, 1087 \gmu@tempa[,](#page-13-0) 2664, 2666, 2667[,](#page-14-0) 2668 \gmu@testdash[,](#page-13-0) 3107, 3147[,](#page-14-0) 3158 \gmu@tilde[,](#page-38-0) 2187, 2192, 2203 \gmu@[whonl](#page-38-0)y, 2579, 2580 \gmu@xedekfra[ccpla](#page-46-0)in, 2055[,](#page-46-0) 2101 \gmu@xedek[fraccstar](#page-31-0)[,](#page-31-0) 2055, 2069

 $2084, 2085, 2086,$ 2087, 2088, 2089, 2090, 2091, 2092 \gn@melet, 1175 \gobb[le](#page-30-0), 705, 706, 2957 \gobb[letwo](#page-30-0), 707 \gref[stepcounter](#page-30-0), 236, 252  $\gamma$  [,](#page-16-0)  $316, 316, 1534$ \hathat, 924  $\text{MeadingNumber}, 1414, 1416$  $\text{MeadingNumber}, 1414, 1416$  $\text{MeadingNumber}, 1414, 1416$ \HeadingN[umbered](#page-4-0)[false](#page-21-0), 1343, 1385 \Headin[gRHe](#page-12-0)adText, 1398 \HeadingText, \HeadingTOCText, 1399 \HeShe,  $\hbox{heshe}, 1263$ \hfillneg, 2239 \hgrefstepcounter, 251 \HimHer, \himher, 1265 \HisHer, 1269 \hisher, 1264 \HisHers, 1271 \hishers, 1266  $\hbox{hrule}, 1581$ \hunskip,  $\hbox{\hbox{hyphenpenalty}, } 875,$  $\hbox{\hbox{hyphenpenalty}, } 875,$  $\hbox{\hbox{hyphenpenalty}, } 875,$ 2725, 3185 \if@af[te](#page-22-0)[rind](#page-3-0)ent, 1538  $\left\{ \right\}$  /if@filesw, 2291, 2545, 2557[,](#page-39-0) 2565 \if@mainmatter, 1343 \if@nobreak, 1535 \if@openri[ght](#page-32-0), 1345 \if@s[pecialpag](#page-36-0)e, 1403 \if@twoside, 1429 \ifcsname, 566 \ifdate[,](#page-18-0) 3144, 3147, 3149  $\left\{ \frac{161}{723} \right\}$ ,  $\left\{ \frac{4}{723} \right\}$ 2012[,](#page-19-0) 2717, 2787 \iffontch[ar](#page-7-0), 2071  $\iint gmuQdash, 3101, 3107,$  $\iint gmuQdash, 3101, 3107,$  $\iint gmuQdash, 3101, 3107,$  $\iint gmuQdash, 3101, 3107,$  $3113, 3147, 3158$  $3113, 3147, 3158$  $3113, 3147, 3158$ \ifgm[u@po](#page-29-0)[stsec](#page-39-0), 1553, 1592, 1600 \ifgmu@SMgl[obal](#page-45-0)[,](#page-46-0) 976,  $1000, 1007, 1039,$  $1000, 1007, 1039,$  $1000, 1007, 1039,$ 1077, 1083, 1142 \ifHe[adingNumb](#page-22-0)ered, 1384, 1412

\gmu@xefraccdef, 2070,

\ifodd, 1261 \ifSecondClass, 2464 \ikern, 2505 \IMO, \in, 3007  $\int$ inclasthook[,](#page-35-0) 2562, 2584 \inclu[degra](#page-35-0)phics, 2154  $\in$  /infty, 2864  $\mathrm{itemindent}$  $\mathrm{itemindent}$  $\mathrm{itemindent}$ , 1796, 1814 itemize\*,  $\text{interaccro}, 2404, 2408$ 

\justi[fied](#page-41-0), 3195

\labelsep[,](#page-34-0) 1798, 1816  $\lambda$ labelwidth, 1797, 1798, 1815, 1816 \larger, *p.* 9, 673, 2876,  $2881, 2937, 2938,$  $2881, 2937, 2938,$  $2881, 2937, 2938,$ 2941[,](#page-25-0) 2942, 2943, 2944 \larg[err](#page-26-0), *p.* 9, 677, 2939, 2940 \LaTeXe, 1830, 1877 \LaTe[Xpar](#page-42-0), 1888 \ldate, 3161, 3166  $\left\{ \right\}$  (leftarr[ow](#page-8-0)[,](#page-9-0) 2896, 3005) \leftline,  $\left\{ \text{tmargin}, \frac{1795}{1813} \right\}$ \leftr[ighta](#page-46-0)[rrow](#page-47-0), \linebreak,  $\ln$ edate[,](#page-44-0) 3149, 3160, 3161 \list, 1794, 1812  $\langle$ listparindent[,](#page-42-0) 1799, 1817 \liturgiques, \longpauza, 2777, 2778  $\lambda$ loos[eness](#page-25-0), 2697, 2708 \lpauza, luzniej,  $2701$ luzniej\*,  $\langle$ luzniejcore, 2693, 2701

\macro, 1992 \MakeUpp[ercas](#page-38-0)e, \mapsto,  $\langle$ marg, 945, 969 maszyn[opis](#page-28-0),  $\mathcal{O}(965, 966)$  $\mathbb{1}, 2865, 2869,$ 2894, 2895, 2924, 2925[,](#page-47-0) 2954, 2955, 3000, 3007  $\{\mathsf{mathchoice}, 2873, 2892,\}$  $\{\mathsf{mathchoice}, 2873, 2892,\}$  $\{\mathsf{mathchoice}, 2873, 2892,\}$  $\{\mathsf{mathchoice}, 2873, 2892,\}$  $\{\mathsf{mathchoice}, 2873, 2892,\}$ 2904[,](#page-42-0) 2946, 2996  $\mathcal{L}$ ose, 2922, 2923, 2938[,](#page-42-0) 2940, 2942, 2944, 2952

\mathfrak, 2400  $\{\text{math}, 2840, 2851\}$ \mathop, 2873  $\mathbb{D}$  , 2909, 2923, 2937[,](#page-34-0) 2939, 2941, 2943, 2951 \mathpu[nct](#page-41-0), 2908 \mathrel[,](#page-42-0) 2866, 2870, 2896[,](#page-43-0) 2897, 2898, 2924[,](#page-43-0) 2925, 2926, 2958[,](#page-42-0) 2999, 3005, 3006  $\{\text{mathrm}, 2847, 2853, 2859, \}$  $\{\text{mathrm}, 2847, 2853, 2859, \}$  $\{\text{mathrm}, 2847, 2853, 2859, \}$ 2865[,](#page-42-0) 2866, 2868, 2869[,](#page-42-0) 2870, 2884 \Math[stru](#page-43-0)[tbox@](#page-44-0), \medmus[kip](#page-41-0), \meta[,](#page-41-0) 807, 843, 945, 952, 959  $\{\mathsf{ont@select}, 818, 837\}$  $\{\mathsf{ont@select}, 818, 837\}$  $\{\mathsf{ont@select}, 818, 837\}$ \mkern, 2961 \mskip, 861  $\mu$ lt[iply](#page-11-0)[,](#page-12-0)  $1867, 1870,$ 2646, 2696, 2707 \mw@ge[tflag](#page-43-0)s, \mw@He[adin](#page-11-0)gBreakAfter, 1405[,](#page-26-0) 1425, 1440, 1444[,](#page-38-0) 1474, 1557 \mw@HeadingB[reakB](#page-22-0)efore, 1402, 1473, 1558 \mw@H[eadingLev](#page-19-0)[el](#page-20-0), 1382, 1385 \mw@HeadingRunIn, 1420, 1473 \mw@HeadingType[,](#page-19-0) 1401, 1532[,](#page-19-0) 1564, 1565, 1578 \mw@HeadingWhole[Width](#page-19-0), 1423[,](#page-20-0) 1474 \mw@normalheadi[ng](#page-19-0), 1427[,](#page-22-0) 1436, 1439, 1443, 1613 \mw@p[roce](#page-19-0)[ssfla](#page-20-0)gs, 1475 \mw@runinheading, 1421, 1614  $\w0$ s[ecdef](#page-20-0), 1480, 1481, 1482, 1488 \mw@section, 1479 \mw@s[ecti](#page-22-0)onxx,  $\mu$ w@secundef[,](#page-20-0) 1484, 1493, 1496 \mw@setflags,  $\neq$  [,](#page-20-0)  $n$ @melet,  $1167, 1507, 1511,$ 1724[,](#page-20-0) 1730, 1764, 2074 \nameshow, 329 \nameshowthe, 330 napap[ierki](#page-24-0),

 $\n\napaperkicore, 2681, 2685$ \napapierkistretch, 2679, 2682 \nawj, 2710 \nazwired, 2834  $\neq$ , 2865, 2960 \neq[,](#page-38-0) 2866, 2955 \neqb, 2955 \newcount, 2691 \new[count](#page-41-0)[er](#page-43-0), 1257, 1331 \new[gif](#page-41-0), 181 \news[kip](#page-43-0), \newwrite, 2291 \nfss@text, 816 \nieczer, 2375 \nobreak[space](#page-47-0), \nocite, 1227 \nohy, 2509  $\hbox{nolimits}, 2888, 2889$ NoNumSecs, 1331 \not@on[lypre](#page-16-0)amble, 1196[,](#page-35-0) 1200, 1201,  $\overline{1202}$ [,](#page-42-0) 1203, 1204 \nu, 2856  $\mu$ mumexpr, 2816, 2817 \numm[acro](#page-16-0), 1280 \oarg, \oldLaTeX, 1829 \oldLaTeXe, 1830 \omega, 2863 \OnAt[Line](#page-12-0), \PackageE[rror](#page-26-0), 1215, 2757[,](#page-41-0) 2767 \PackageW[arnin](#page-32-0)g, 664, 668  $\pagebreak, 1428, 1440, 1444$ \pagegoal, 2304 \page[total](#page-39-0), \paragraph, \ParanoidP[ostse](#page-19-0)c, \parg, 957 \partial, 2867  $\pi$ topsep[,](#page-46-0) 1795, 1813 \pauza, 2734 \pauz[acor](#page-12-0)e, 2724, 2725, 2730, 2738, 2743, 2748[,](#page-26-0) 2777, 2780, 3189[,](#page-39-0) 3190  $\left\{$ pdfeTeX, 1939 \pdfT[eX](#page-39-0), 1941 \Phi, \phi,  $2858$ \pi, 2857 \pk, 903

\PlainTeX,  $\pm 2868, 2869$ \polskadata, 3020, 3057 \possfil, 929 \ppauza, \pr[ependtomac](#page-41-0)ro, 292  $\prime$ printsp[aces](#page-12-0)[,](#page-44-0) 871, 881  $\text{protected}, 181, 193, 198,$ 212[,](#page-40-0) 236, 251, 259 \przeniesvskip, \psi, 2862 \quad, 2834  $\qquad$ \qxc[opyri](#page-41-0)ght,  $\qquad$  \qxcopyrights, 2451, 2456 \qxenc, 2447, 2450, 2453 \rdate,  $\text{real}, 2640, 2642$  $\reflectbox, 1947, 1954$  $\reflectbox, 1947, 1954$  $\reflectbox, 1947, 1954$ \relaxen, 311, 311, 1470,  $2797, 2850$  $2797, 2850$  $2797, 2850$ \rels[ize](#page-37-0), p. 9, 636, 637, 673[,](#page-28-0) 674, 675, 676, 677, 678 \rene[wcom](#page-40-0)[mand\\*](#page-41-0), \Require[Package](#page-8-0), 2026, 2288[,](#page-9-0) 2384, 2624 \rese[tMathst](#page-9-0)rut@, \resizebox, 2153  $\text{resiegraphics}, 2132, 2152$  $\text{resiegraphics}, 2132, 2152$  $\text{resiegraphics}, 2132, 2152$ \Rest[ore@](#page-32-0)[Macro](#page-33-0), 1072, 1075, 1095, 1105 \Restore@M[acros](#page-31-0), 1091, 1093 \Restore@MacroSt[,](#page-31-0) 1073, 1081 \Rest[oreE](#page-14-0)[nvironmen](#page-15-0)t, \RestoreMacro[,](#page-14-0) 1069, 1362, 2033, 2035 \Rest[oreM](#page-14-0)acro\*, 1119, 2035 \RestoreMacros, \RestoringDo,  $\triangleright$ righ[tarr](#page-18-0)[ow](#page-29-0)[,](#page-29-0) 2897, 3006  $\right$ ightline, 3160, 3207  $\Gamma$ [,](#page-14-0) 1793, 1811  $\tau$ otatebox[,](#page-15-0) 2886, 2889, 2894, 2895 \rs@size@w[arnin](#page-46-0)g[,](#page-44-0) 655, 660, 664 \rs@unknow[n@warning](#page-42-0), 650[,](#page-42-0)668

\runindate, 3162

\scantokens, 2902  $\simeq$  , 1925, 2435, 3000 \secondclass, 2463 \SecondClasstrue, 2465 \sectionsign, 2844 \SetSect[ionFo](#page-27-0)[rmat](#page-34-0)[ting](#page-44-0), 1470, 1471, 1632, 1636[,](#page-35-0) 1644, 1652, 1659, 1666, 1671 \SetTwoheadSkip, 1616, 1643[,](#page-20-0) 1651, 1658  $\frac{881,891}$ \shor[tpauza](#page-23-0), 2779 \showboxbreadth, 326 \show[boxdepth](#page-23-0), 326 \ShowFo[nt](#page-12-0), \showlists, 326 \showthe, 330  $\sigma$ , 2860  $\sin, 2870$ \SliTeX, \smaller, *p.* 9, 674, 2485, 2488  $\sum$ all[err](#page-41-0), *p.* 9, 678, 2655 \sma[llski](#page-41-0)[pam](#page-27-0)ount, 2233, 2234 \smartun[der](#page-8-0), 746 \SMglobal, 978 \stepnummacro, 1282 \Stor[e@Mac](#page-32-0)ro, 995, 998, 1034 \Store@Macr[os](#page-10-0), 1031, 1032 \Store@Ma[croS](#page-13-0)t, 996, 1005 \Stored@Macro[,](#page-17-0) 1104, 1105 \storedcsname, 1108 \StoredMacro, \StoreEnvironm[ent](#page-13-0), 1113  $\setminus$ StoreMacro[,](#page-15-0) 989, 1362, 1881, 2025, 3189 \StoreMacro\*[,](#page-15-0) 1115, 1882  $\setminus$ StoreMacros, 1031, 2950 \StoringAnd[Rela](#page-13-0)[xingD](#page-18-0)o, 1134  $\{\text{subs}, 718, 748\}$ \sum, 2885 \TB,

\TeXbook, 1932, 1933  $\text{textbullet}, 2829, 2829$ \textcolor, 2375 \textlarger, 675 \texts1, 1932 \textsmaller, 676 \textstyle, 1879 \textsupers[crip](#page-9-0)t, 2167, 2172 \texttilde, 2200  $\text{textwidth}, 3208, 3209$  $\text{textwidth}, 3208, 3209$  $\text{textwidth}, 3208, 3209$ \thedate, 3166 \thic[kmusk](#page-31-0)ip, 2962 \thr@@, 1789, 1807  $\times$ , 2816, 2817 \tinycae, 2622 \TODO,  $\text{toks}, 1508, 1509, 1510,$  $\text{toks}, 1508, 1509, 1510,$  $\text{toks}, 1508, 1509, 1510,$ 1603[,](#page-40-0) 1604, 1610, 1611 \tolerance, 2696, 2707, 3180  $\theta$ . 2310 \true[textsuperscrip](#page-21-0)t, 2169[,](#page-22-0) 2171  $\text{twocoltoc}, 2287, 2296$  $\text{twocoltoc}, 2287, 2296$  $\text{twocoltoc}, 2287, 2296$ \tytul, 3172 tytul[owa](#page-31-0),  $\ldots$ [,](#page-32-0) 2047, 2050,  $2485, 2488$  $2485, 2488$  $2485, 2488$ \undeksm[allsk](#page-41-0)ip, 2234 \unex@namedef, \unex@na[meuse](#page-29-0), \unex[panded](#page-35-0), 293 \unless, 2013  $\sqrt{2443}$ , 2445 \uscacro, 2445

\value, 1261  $\varphi$ ,  $\varphi$ ,  $\frac{1879}{1936}$ ,  $2854$ \varnothing, \varsigma, \varth[eta](#page-17-0),  $\vee$ vee, 2894, 2960 \verb, 2025, 2033  $\forall$ isibles[pace](#page-41-0), 783, 785, 864

\usecou[nter](#page-29-0),

 $\sqrt{v}$ s, 864, 871, 875 \vspace\*, \wd, 1859, 1862, 1892, 1897, 1905[,](#page-12-0) 1906, 2136, 2888, 2991, 2992, 3003, 3004 \Web, \wedge, 2895, 2960 \when[only](#page-42-0), 2578  $\text{when, } 3214$ \whe[rncor](#page-27-0)e, 3206, 3216, 3221  $\text{Whernskip}, 3215, 3218, 3219$  $\text{Whernskip}, 3215, 3218, 3219$  $\text{Whernskip}, 3215, 3218, 3219$  $\text{Whernskip}, 3215, 3218, 3219$  $\text{Whernskip}, 3215, 3218, 3219$ \whernup, 3221 \WPhea[dings](#page-47-0), \W<sub>s</sub>, 3228 \wyzejni[zej](#page-47-0), \Wz, 3231

\Xe[dekfr](#page-47-0)acc, \XeLaTeX,  $\chi$ e[TeX](#page-48-0), 1944 \XeTeXinputencoding,  $\lambda$ eTeXpicfile, 2133, 2150 \XeTeXth[ree](#page-28-0), 2017  $\chi$ eTeX[versi](#page-28-0)on, 151, 152, 161[,](#page-2-0) 723, 2012, 2013, 2717, 2787  $\xi$ iiand, 769  $\xi$ xiibackslash, 756, 760 \xiil[bra](#page-2-0)[ce](#page-9-0), 731 \xiip[erce](#page-39-0)[nt](#page-40-0), 765 \xiirbr[ace](#page-10-0), 732  $\xi$ iispace[,](#page-10-0) 342, 343, 772, 785 \xiistring, \xiiunder, 721, 724, 725  $\xxt$ @visi[b](#page-4-0)[lesp](#page-10-0)[ace](#page-4-0), 782, 783

#### $\yosh y$ , 2510

\zf@scale[,](#page-10-0) 2630, 2633, 2634 \zwrobcy,

 $\setminus$  -, 2756, 2793  $\setminus$  –[,](#page-37-0) 2719, 2774, 2792